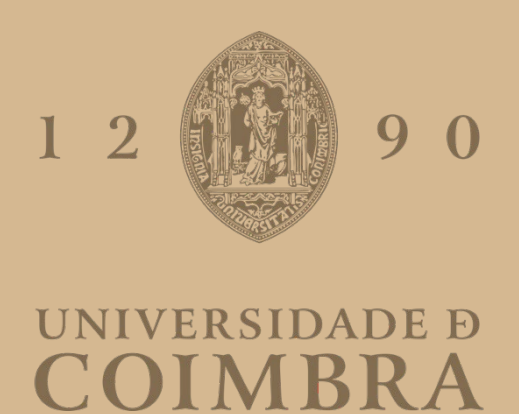

Ana Teresa Mousinho Resina Ribeiro

# ABORDAGENS CITOGENÉTICAS E CITOGENÓMICAS NO DIAGNÓSTICO PRÉ-NATAL E PÓS-NATAL

Relatório de Estágio no âmbito do Mestrado em Genética Clínica Laboratorial orientada pela Professora Doutora Isabel Marques Carreira e pela Mestre Marta Coelho Pinto e apresentada à Faculdade de Medicina da Universidade de Coimbra.

Agosto de 2022

#### AGRADECIMENTOS

Desejo expressar o meu sincero reconhecimento pelo apoio e pelas contribuições de diversas pessoas a quem estou agradecida.

À Profª Doutora Isabel Marques Carreira e Profª Doutora Joana Barbosa de Melo pela criação do Mestrado em Genética Clínica Laboratorial e por me terem dado a oportunidade de o frequentar.

À Profª Doutora Isabel Marques Carreira por me ter aceitado no seu Laboratório de Citogenética e Genómica (LCG-FMUC) e ser minha co-orientadora, prestigiando assim muito este trabalho. Agradeço ainda o apoio que me proporcionou durante este estágio, o incentivo e preciosos conselhos.

À Mestre Marta Pinto pela orientação ativa e ajuda durante a elaboração deste trabalho.

A toda a equipa do LCG-FMUC (Alexandra Mascarenhas, Ana Jardim, Carla Henriques, Claúdia Pais, Lúcia Simões, Mariana Val, Marta Pinto, Miguel Pires, Nuno Lavoura, Patrícia Paiva e Susana Ferreira), todo o carinho, apoio, dedicação e ensinamentos providenciados durante o estágio.

Aos meus colegas de mestrado e de estágio/dissertação no LCG-FMUC (Gui Rosa, Joana Justo, Pedro Veiga e Miguel Pires), pelo companheirismo, apoio, boa disposição e bons momentos passados durante o estágio e fora dele.

À família e a todos aqueles, que de uma forma direta ou indireta me incentivaram e ajudaram no decorrer do trabalho.

# Índice

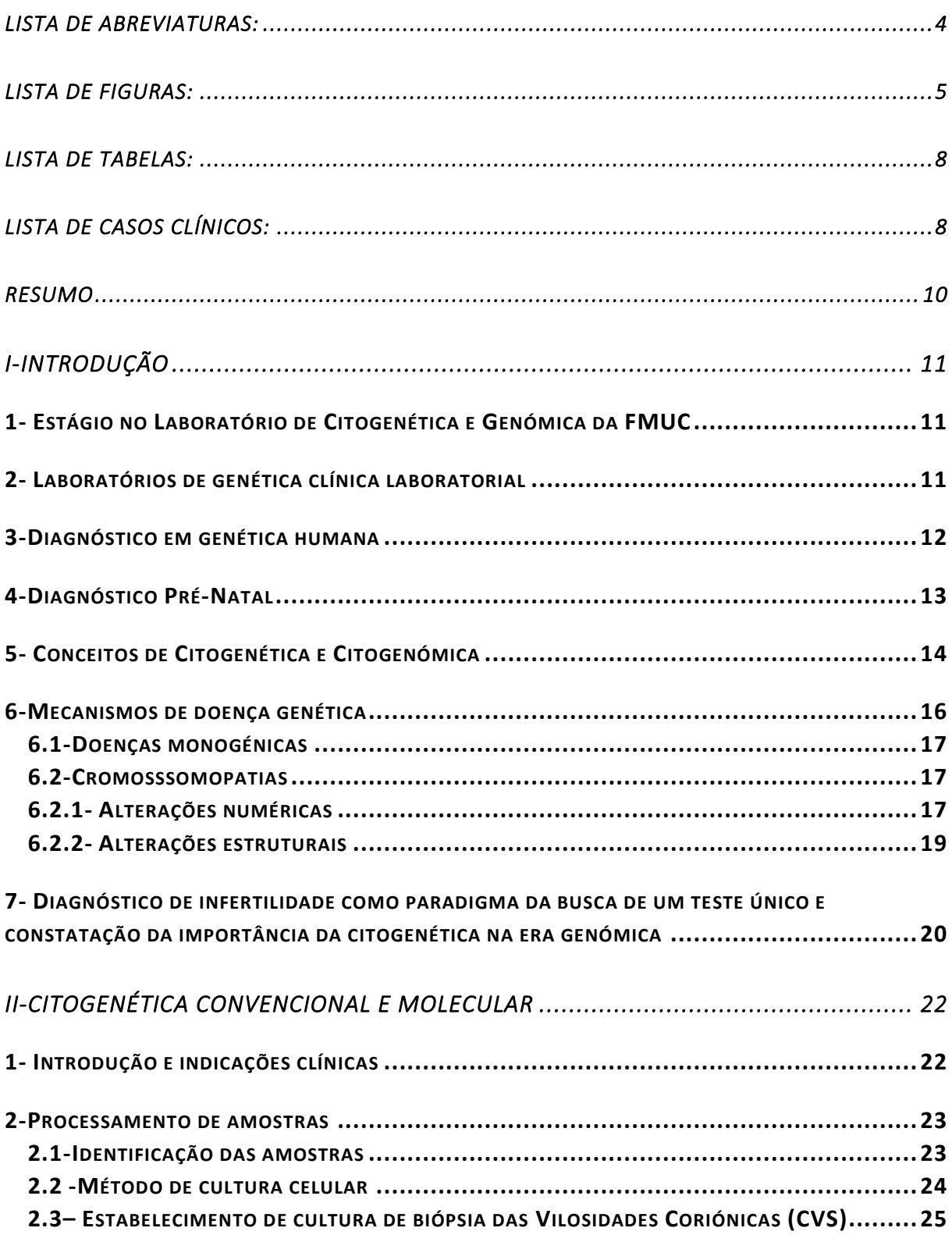

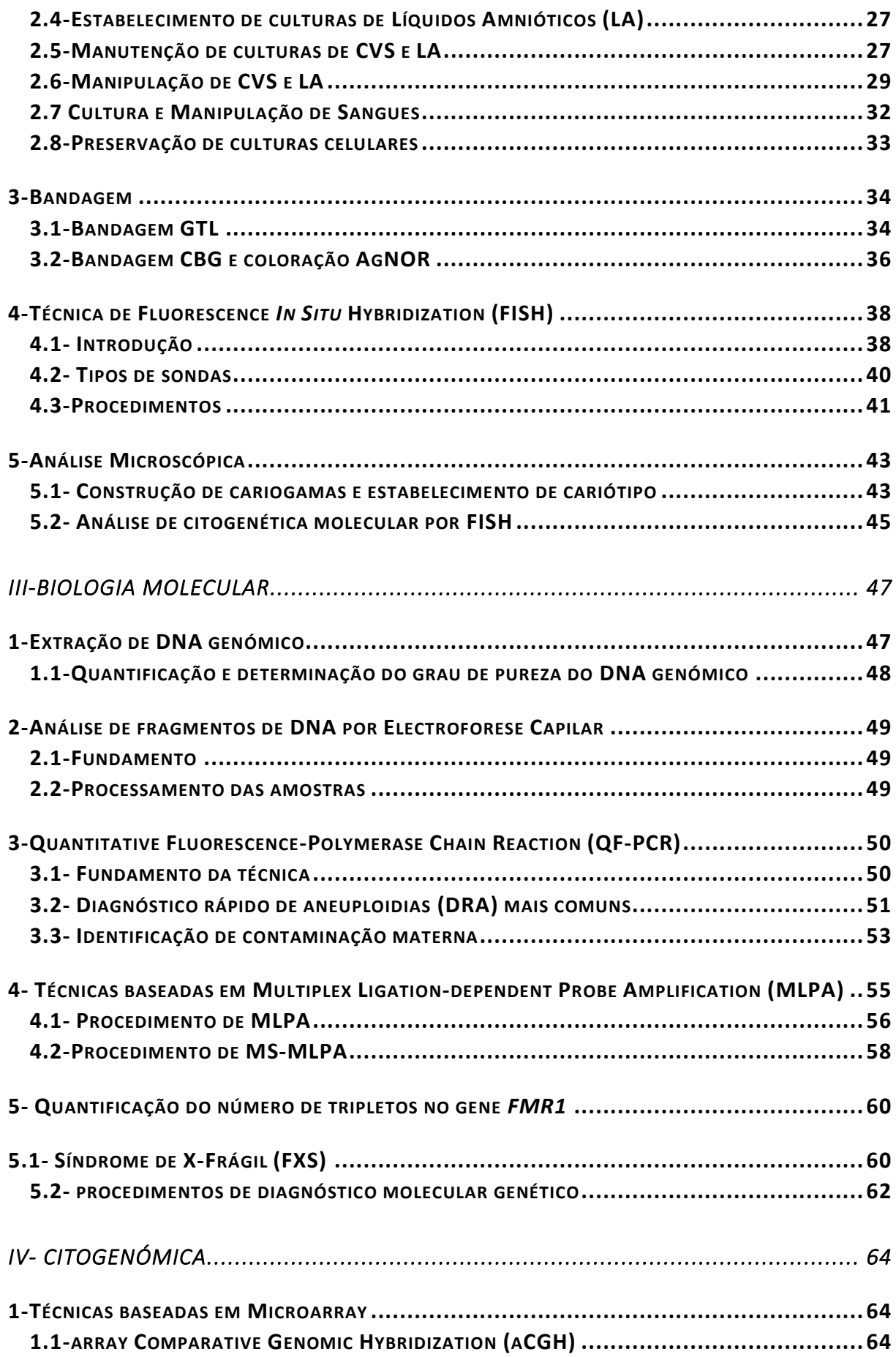

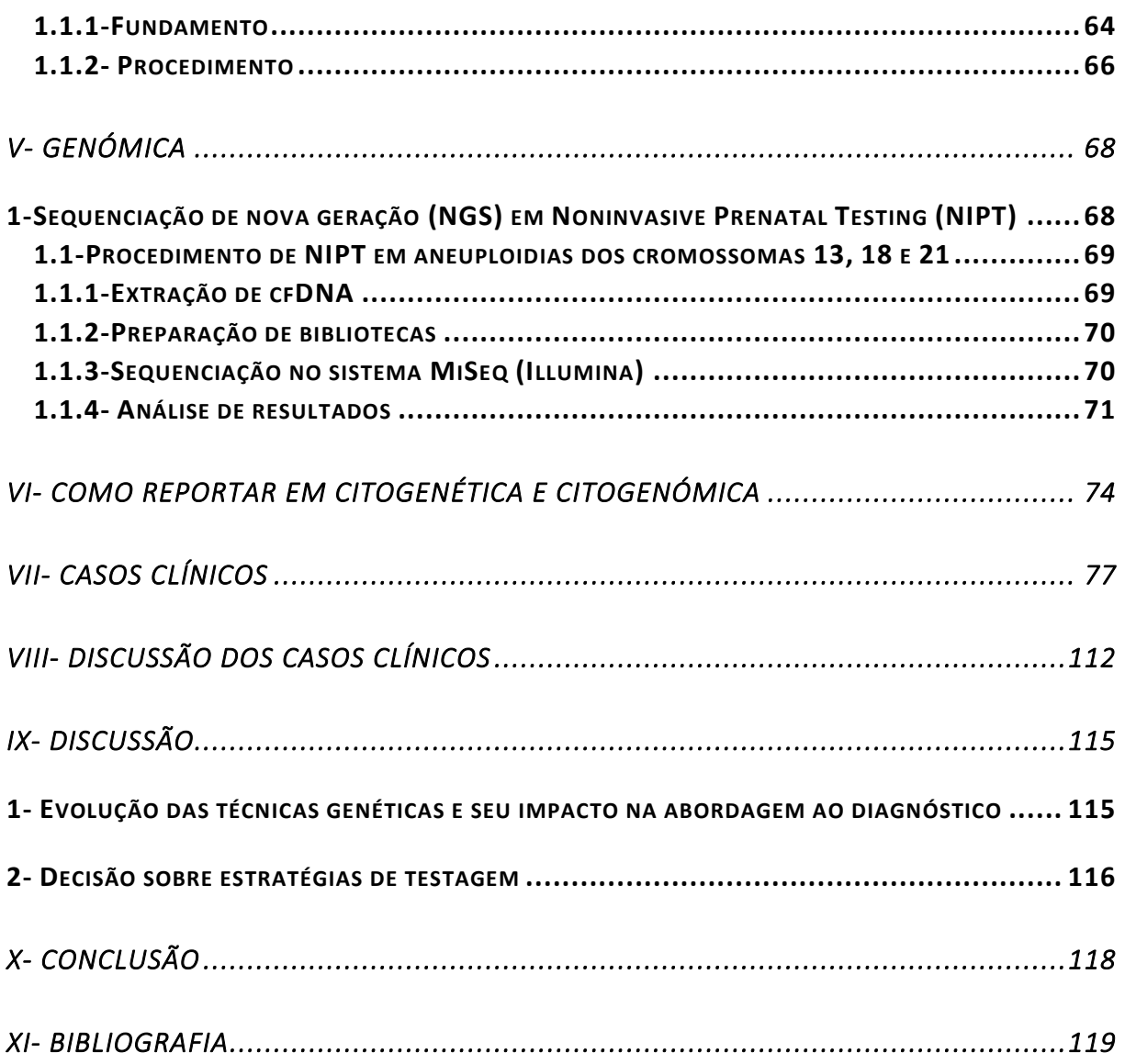

## <span id="page-5-0"></span>*LISTA DE ABREVIATURAS:*

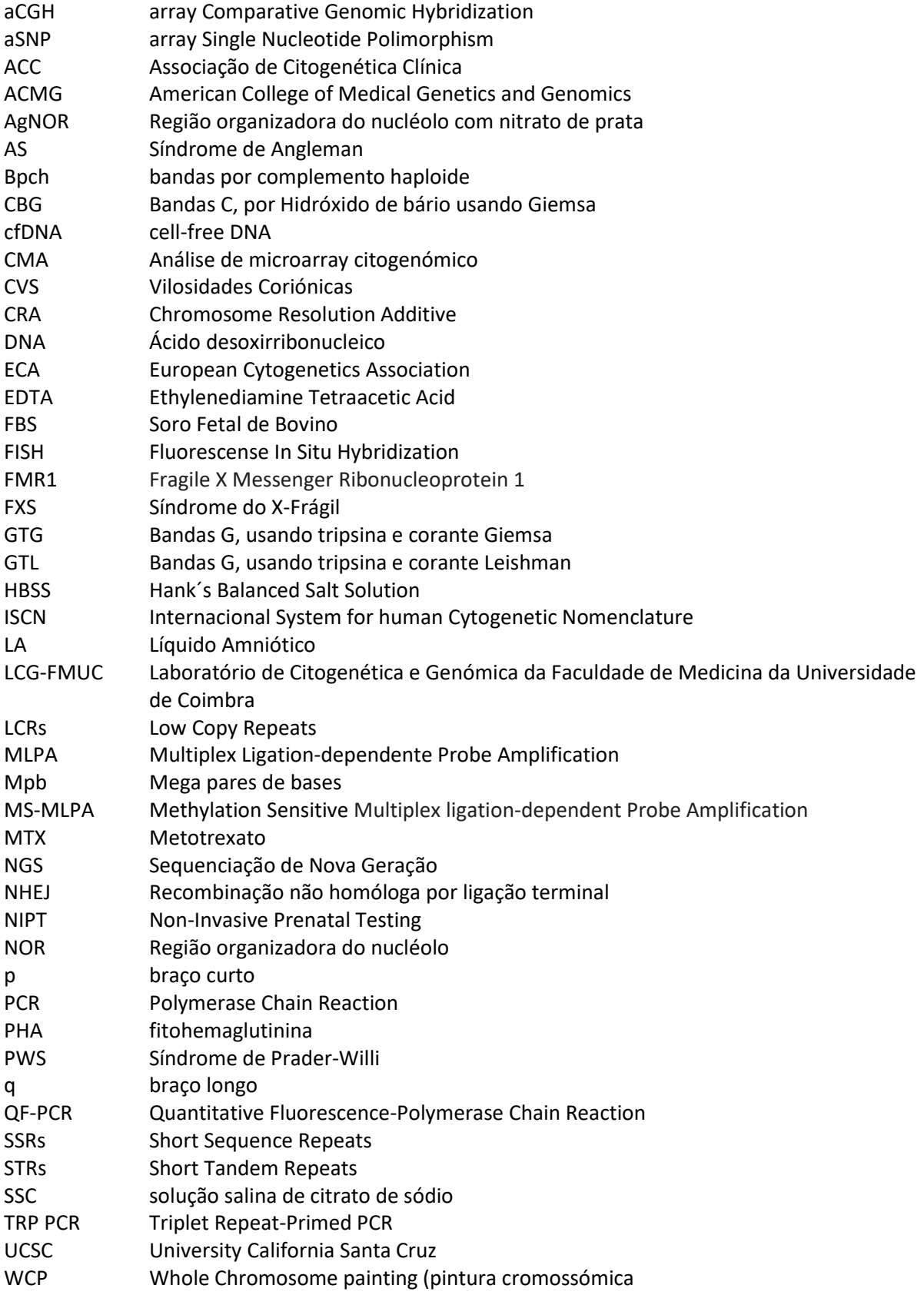

## <span id="page-6-0"></span>*LISTA DE FIGURAS:*

**Figura 1**- Separação de vilosidades coriónicas à lupa **(A)**. Amostra de biópsia de trofoblasto em 1xPBS contendo vilosidades coriónicas, decídua materna e sangue materno coagulado (vermelho) **(B)**. Isolamento das vilosidades coriónicas fetais (canto superior direito) do restante material placentário **(C)**. Imagens cedidas pelo LCG-FMUC.

**Figura 2-** Avaliação, em microscópio de contraste de fase invertido, após tratamento com colcemida. Imagem cedida pelo LCG-FMUC.

**Figura 3-** Exemplo de câmara de espalhamento com temperatura e humidade controlada (Thermotron). Imagem cedida pelo LCG-FMUC

**Figura 4** – Avaliação de lâminas com espalhamento ao microscópio de contraste de fase. Espalhamento de fraca qualidade **(A)**. Espalhamento de boa qualidade (boa densidade celular; sem citoplasma; e com metafases individualizadas e cromossomas com poucas sobreposições) **(B)**. Imagens cedidas pelo LCG-FMUC.

**Figura 5**- Bandagem GTL. Diluição da solução metanólica de corante Leishman em tampão Gurr **(A).**  Série de soluções necessárias para a bandagem das preparações **(B)**. Imagem cedida pelo LCG-FMUC

**Figura 6**- Avaliação do tempo de exposição da solução de tripsina em microscópio de campo claro (1000x). Bandagem GTL com exposição a menos **(A).** Com excesso de exposição **(B)**. Exemplos de cromossomas indicados para aferir o resultado de uma boa bandagem **(C)**. Figura adaptada de (Wegner 1999).

**Figura 7**– Esquema representativo da técnica de FISH.

**Figura 8-** Cariotipagem recorrendo ao software CytoVision. Imagem cedida pelo LCG-FMUC

**Figura 9** – Esquema explicativo da técnica de QF-PCR. Adaptado d[e Principles of QF-PCR | Devyser.](https://www.devyser.com/knowledge-hub/principles-of-qf-pcr)

**Figura 10**– Localização dos marcadores do Devyser Complete QF-PCR kit.

**Figura 11–** Despiste de contaminação materna de amostra de DNA fetal de CVS através de AmpFLSTR Identifiler PCR Amplification Kit. Imagem cedida pelo LCG-FMUC.

**Figura 12-** Esquema representativo da técnica de MLPA. Adaptado de [MLPA: Multiplex Ligation](https://www.mrcholland.com/technology/mlpa)[dependent Probe Amplification -](https://www.mrcholland.com/technology/mlpa) MRC Holland.

**Figura 13-** Esquema representativo dos passos específicos da técnica de MS-MLPA. Adaptado de (Moelans et al. 2018).

**Figura 14-** Esquema representativo do procedimento de aCGH. Adapatado de (Colaianni, Mazzei, and Cavallaro 2016)**.**

**Figura 15-** Lâmina gasket de configuração 4x180k. Imagem retirada do protocolo *Oligonucleotide Array-Based CGH for Genomic DNA Analysis - Enzymatic Labeling* versão 8 (Agilent).

**Figura 16-** Esquema de sistema de vácuo *QIAVav 24 Plus* (Qiagen) (**A**). Processamento de amostras de plasma sanguíneo com colunas do *QIAamp Circulating Nucleic Acid* kit (**B**).

**Figura 17**-Esquema representativo de fragmento de biblioteca após PCR adição dos adaptadores (Rd1 SP e Rd2 SP) e indexes moleculares (Sequências P7Index1 e P5Index2).

**Figura 18**- Cariogramas da linha de cultura A **(A)** e B **(B).** As alterações cromossómicas estão evidenciadas com um círculo vermelho. Imagens cedidas pelo LCG-FMUC.

**Figura 19** – Cariograma do feto apresentando um derivativo do cromossoma 14 que está assinalado com a seta a vermelho. Imagem cedida pelo LCG-FMUC.

**Figura 20**– Comparação de bandas dos cromossomas 10 e 14 com os respetivos ideogramas. Os cromossomas 10 não têm alterações. O ponto de quebra está assinalado com seta a vermelho no ideograma que representa o der(14)t(10;14)(q24;32.3)pat

**Figura 21**- Esquema representativo do mecanismo de formação do der(14)t(10;14)(q24;32.3)pat do feto.

**Figura 22**- Metafase com ausência de sinal (vermelho) na região 5p15.2 num homólogo do par de cromossomas 5, evidenciado pelo sinal verde da sonda controlo na região 5q31. Imagem cedida pelo LCG-FMUC.

**Figura 23**- Electroferograma apresentando a análise de QF-PCR com Devyser Complete kit. Imagem cedida pelo LCG-FMUC.

**Figura 24**- Distribuição dos ratios referentes ao número de cópias **(A)** e estado de metilação **(B)** para cada sonda na amostra do controlo positivo. Imagens cedidas pelo LCG-FMUC.

**Figura 25-** Distribuição dos ratios referentes ao número de cópias **(A)** e estado de metilação **(B)** para cada sonda na amostra em estudo. Imagens cedidas pelo LCG-FMUC.

**Figura 26**- Valores apresentados no relatório do Coffalyser

**Figura 27**- Electroferograma com resultado de PCR convencional do menino. Não houve amplificação, apenas aparecem os picos referentes aos fragmentos do marcador de peso molecular (vermelho). Imagem cedida pelo LCG-FMUC.

**Figura 28**- Electroferograma com resultado de TRP PCR do kit da Asuragen do menino. Imagem cedida pelo LCG-FMUC.

**Figura 29**- Electroferograma com resultado de TRP PCR do kit da Asuragen da mãe. Imagem cedida pelo LCG-FMUC.

**Figura 30-** Electroferograma com resultado de TRP PCR do kit da Asuragen da irmã. Imagem cedida pelo LCG-FMUC.

**Figura 31-** Electroferogramas com resultados de PCR convencional **(A)** e de TRP PCR do kit da Asuragen **(B)** da avó materna. Imagens cedidas pelo LCG-FMUC.

**Figura 32-** Heredograma da família estudada para a mutação de expansão de CGG do gene *FMR1*

**Figura 33-** Informação do *software CytoGenomics* sobre as regiões cromossómicas que apresentam CNVs no aCGH da menina. Imagem cedida pelo LCG-FMUC.

**Figura 34-** Exemplo de avaliação da patogenicidade da duplicação no cromossoma 2, através da base de dados *Decipher CNVs* acessada pelo *UCSC Genome Browser.* Imagem cedida pelo LCG-FMUC.

**Figura 35**- Estabelecimento dos pontos de quebra inicial **(A)** e final **(B)**, sublinhados a vermelho, da duplicação no cromossoma 2. Imagem cedida pelo LCG-FMUC.

**Figura 36–** Exemplo de avaliação da patogenicidade da duplicação no cromossoma 9, através da base de dados ClinGen CNVs: Benigna, acessada pelo *UCSC Genome Browser.* Imagem cedida pelo LCG-FMUC.

**Figura 37**– Informação do *software CytoGenomics* sobre as regiões cromossómicas com CNVs identificadas no aCGH da mãe **(A)** e do pai **(B)** do probando. Imagem cedida pelo LCG-FMUC.

**Figura 38**– Resultado de QF-PCR com marcadores para os cromossomas 13, 18 e 21. Imagem cedida pelo LCG-FMUC.

**Figura 39**- Cariograma do feto apresentando uma trissomia 21. Imagem cedida pelo LCG-FMUC.

**Figura 40-** Informação do *software CytoGenomics* sobre regiões cromossómicas com CNVs no aCGH do feto **(A)**. Detalhe da variação do log2 das sondas ao longo do cromossoma 5, evidenciando 28,7 Mb de deleção heterozigótica (~-1) terminal do braço curto do cromossoma 5 **(B)**. Imagem cedida pelo LCG-FMUC.

**Figura 41-** Cariograma do feto, apresentando cariótipo 46,XX,del(5)(p14.1). Imagem cedida pelo LCG-FMUC.

**Figura 42-** Cariograma do mãe, apresentando cariótipo 46,XX. Imagem cedida pelo LCG-FMUC.

**Figura 43-** Cariograma do pai, apresentando cariótipo 46,XY. Imagem cedida pelo LCG-FMUC.

**Figura 44-** Informação do *software CytoGenomics* sobre as regiões cromossómicas do feto com CNVs, e detalhe da variação do log2 das sondas ao longo do cromossoma 22, evidenciando duplicação (~0,5) proximal no braço longo do cromossoma 22. Imagem cedida pelo LCG-FMUC.

**Figura 45-** Estudo por MLPA com painel P250 DiGeorge (MRC Holland) no feto **(A),** pai **(B)** e mãe **(C)**, com sondas localizadas na região 22q11.2. Imagens cedidas pelo LCG-FMUC.

**Figura 46-** Detalhe da variação do log2 das sondas ao longo do cromossoma 4 visto no *software CytoGenomics*, evidenciando deleção (~-1) no braço curto do cromossoma 4 do recém-nascido. Imagem cedida pelo LCG-FMUC.

**Figura 47-** Análise por FISH da localização das sondas subteloméricas do cromossoma 4 (Vysis ToTelVysion Multi-Color FISH Probe, Vial 4) em metafases da mãe **(A)** e do pai **(B)** do recém-nascido. Imagens cedidas pelo LCG-FMUC.

**Figura 48-** Informação do *software CytoGenomics* sobre regiões cromossómicas do feto que apresentam CNVs, e detalhe da variação do log2 das sondas ao longo do cromossoma 4, evidenciando duplicação (~0,5) terminal no braço curto e deleção terminal (~-1) no braço longo. Imagem cedida pelo LCG-FMUC.

**Figura 49-** Estudo cromossómico do feto. Imagem cedida pelo LCG-FMUC.

**Figura 50-** Estudo cromossómico do pai. Imagem cedida pelo LCG-FMUC.

**Figura 51–** Esquema representativo da formação do cromossoma 4 recombinante que vai ser herdado pelo feto (rectângulo vermelho).

## <span id="page-9-0"></span>*LISTA DE TABELAS:*

**Tabela 1-** Critério mínimo para analisar resultados de FISH consoante o tipo de sonda. Adaptada de (Silva et al. 2019).

**Tabela 2**- Doenças relacionadas com o gene *FMR1.* Adaptada de (Spector et al. 2021).

**Tabela 3**- Comparação de plataformas de CMA. Adaptada de (Scionti et al. 2018)

**Tabela 4** – Tempos recomendados para reportar resultados (adaptada de (Silva et al. 2019))

**Tabela 5**- Vantagens e limitações de técnicas utilizadas em diagnóstico genético.

## <span id="page-9-1"></span>*LISTA DE CASOS CLÍNICOS:*

**Caso 1**- Diagnóstico Pré-Natal a partir de uma amostra de CVS, com indicação clínica de TN >P95 (9,68) + edema subcutâneo + ducto venoso (DV) com ondas invertidas e regurgitação da tricúspide com suspeita de cardiopatia congénita. Pedido de estudo de cariótipo.

**Caso 2**- Diagnóstico de Pré-Natal a partir de uma amostra de CVs de gestação de 12 semanas e 2 dias, com indicação clínica de pai portador de translocação recíproca t(10;14)(q24;q32.3), e pedido de estudo por cariótipo.

**Caso 3**- Diagnóstico Pós-Natal a uma criança com deleção terminal em 5p detetada por estudo de cariótipo, a que é pedido a caracterização por citogenética molecular.

**Caso 4**- Diagnóstico Pré-Natal a partir de uma amostra de CVS de uma gestação de 12 semanas + 5 dias, com indicação clínica de rastreio combinado 1:150 para trissomia 18/13.

**Caso 5**- Diagnóstico Pós-Natal a partir de uma amostra de sangue periférico de criança do sexo masculino com indicação clínica de dificuldades de aprendizagem. Tremor cinético fino/ dificuldades da motricidade fina. Suspeita de Síndrome de Prader-Willi e pedido de análise por MS-MLPA.

**Caso 6-** Diagnóstico Pós-Natal de menino com indicação clínica de autismo, défice cognitivo e macrocrania. Sabe-se também que a irmã mais velha apresenta dificuldades de aprendizagem, fácies peculiar e descoordenação motora. Pedido de estudo de X-Frágil.

**Caso 7**- Diagnóstico Pós-Natal a partir de uma amostra de sangue periférico de menina com indicação clínica de atraso de desenvolvimento psico-motor, anomalias congénitas, hérnia umbilical, e assimetria muscular paravertebral. Pedido array-CGH 180k.

**Caso 8**- Diagnóstico Pré-Natal a partir de uma amostra de LA de gestação de 16 semanas, com indicação clínica de mega bexiga fetal; risco 1:103 trissomia 21; TN=3,19mm às 12 semanas e 3 dias, e pedido de estudo por cariótipo e despiste das aneuploidias mais comuns por QF-PCR.

**Caso 9**- Diagnóstico Pré-Natal a partir de uma amostra de LA de gestação de 17 semanas e 5 dias, com indicação clínica de diâmetro transverso do cerebelo <P5. Pedido de estudo por array-CGH 180K e cariótipo.

**Caso 10**- Diagnóstico de Pré-Natal a partir de uma amostra de LA de gestação de 22 semanas e 4 dias, com indicação clínica de mau posicionamento do pé. Pedido de estudo por array-CGH 180K e QF-PCR.

**Caso 11**- Diagnóstico de Pós-Natal em recém-nascido, com indicação clínica com RCIU, hipoplasia do 1/3 médio da face; nariz pequeno, microstomia, laxidez anterior, hipospadias, membros curtos (pernas encurvadas). Pedido de array-CGH 180K.

**Caso 12-** Diagnóstico de Pré-Natal a partir de uma amostra de LA de gestação de 17 semanas, com indicação clínica de lábio leporino, fenda palatina, defeito no septo ventricular. Pedido de estudo por array-CGH 180K e cariótipo.

### RESUMO

<span id="page-11-0"></span>A citogenética impulsionou o diagnóstico em genética humana em contexto Pré e Pós-Natal. Os primórdios da citogenética convencional permitiram o conhecimento de várias síndromes associadas a cromossomopatias. A incorporação de técnicas moleculares, e sua junção com a citogenética, nas áreas de citogenética molecular e citogenómica, permitiram não só o aprofundamento dos mecanismos de doença a nível molecular, assim como diagnósticos mais rápidos e com resolução ao nível do gene. A era genómica chegou não só ao diagnóstico, através de sequenciação de painéis de genes ou exomas, mas também ao rastreio Pré-Natal, com o NIPT.

No diagnóstico genético existe uma ligação entre a genética clínica e os laboratórios de genética clínica, uma vez que é preciso esclarecimentos pré e pós-exames. Estes laboratórios devem ser constituídos por uma equipa multidisciplinar em genética, e a aplicação das variadas técnicas, sua interpretação e o reporte de resultados tem de seguir a legislação aplicável assim como as *guidelines* atualizadas de boas práticas internacionais.

A evolução das técnicas genéticas levou a mudanças na abordagem do diagnóstico genético. A técnica de array-CGH tem ganho um papel preponderante no Diagnóstico Pós e Pré-Natal. É disso exemplo a substituição do estudo de cariótipo e do FISH, pelo array-CGH como testes de primeira linha em doentes com défice intelectual. No entanto, ainda não existe um teste único que consiga detetar todos os mecanismos de doença genética, existindo atualmente complementaridade de técnicas para diagnóstico e cálculo de recorrência.

A decisão sobre as estratégias de testagem para uma determinada doença genética deve ser baseada no espectro e frequências das diferentes alterações moleculares que lhe estão subjacentes, e na experiência a nível metodológico do laboratório, que engloba o conhecimento das vantagens, limitações e questões éticas de cada técnica.

O estágio permitiu acompanhar a atividade assistencial habitual do laboratório LCG-FMUC, em Diagnóstico Pré e Pós-Natal, nas vertentes da citogenética convencional, citogenética molecular, biologia molecular e citogenómica. Ao serem praticadas as várias técnicas e estudo de casos clínicos, houve a compreensão da metodologia, assim como das suas vantagens, limitações e implicações éticas, quando presentes, na resposta a determinada questão clínica.

# I-INTRODUÇÃO

#### <span id="page-12-1"></span><span id="page-12-0"></span>1- ESTÁGIO NO LABORATÓRIO DE CITOGENÉTICA E GENÓMICA DA FMUC

O estágio decorreu no Laboratório de Citogenética e Genómica da Faculdade de Medicina da Universidade de Coimbra (LCG-FMUC) no período de setembro de 2021 a maio de 2022. Teve como principais objetivos a aquisição de conhecimentos e competências num ambiente laboral, permitindo-me interagir com os vários profissionais de uma equipa multidisciplinar em genética clínica laboratorial. Deste modo, consegui acompanhar a atividade assistencial habitual do laboratório, nas áreas da citogenética convencional, citogenética molecular, biologia molecular e citogenómica, aplicadas no Diagnóstico Pré-Natal e Pós-Natal constitutivo; aprender as várias técnicas inerentes a essas áreas, e compreender a sua metodologia e questões éticas subjacentes. O estágio teve ainda o objetivo de consolidar o conhecimento adquirido no primeiro ano curricular através de situações práticas, e dar-me competências para planear a minha atividade laboratorial, resolver e reportar casos clínicos, de maneira a que esteja preparada para integrar equipas similares.

O Laboratório de Citogenética e Genómica da Faculdade de Medicina da Universidade de Coimbra (LCG-FMUC) iniciou a sua atividade na área do diagnóstico genético pré e pós-natal no início da década de 90. Desde a sua fundação é dirigido pela Professora Doutora Isabel Marques Carreira e é composto por técnicos e docentes da FMUC. Tem na sua equipa especialistas em Genética reconhecidos pela Administração Central do Sistema de Saúde (ACSS), sendo também reconhecidos como Especialistas Europeus em Genética Clínica Laboratorial, titulados pelo *European Board of Medical Genetics* da *European Society of Human Genetics* (ESGH). A lista de testes genéticos oferecidos à Comunidade inclui: Citogenética Convencional, Citogenética Molecular, Biologia Molecular, Citogenómica e NGS. O LCG é certificado pela norma ISO 9001:2015 e participa anualmente em diferentes programas de controlo externo de qualidade do *Genomics Quality Assessment* (**[GenQA](https://www.genqa.org/)**)*,* tendo sempre obtido excelentes avaliações [\(Laboratório de](https://www.uc.pt/fmuc/citogenetica)  Citogenética e Genómica - [Universidade de Coimbra \(uc.pt\)\)](https://www.uc.pt/fmuc/citogenetica).

Este estágio incindiu sobre as abordagens citogenéticas e citogenómicas no Diagnóstico Pré-Natal e Pós-Natal e nesse sentido os próximos caípulos apresentarão as metodologias usadas desde a citogenética convencional até à citogenómica e genómica, seu fundamento e aplicação prática.

### <span id="page-12-2"></span>2- LABORATÓRIOS DE GENÉTICA CLÍNICA LABORATORIAL

Os laboratórios devem seguir a legislação aplicável assim como as *guidelines* de boas práticas internacionais (ex: *European Cytogeneticists Associatio*n (ECA); *American College of*  *Medical Genetics and Genomics* (ACMG); *European Society of Human Genetics* (ESHG), para que haja uma uniformidade a nível da aplicação de técnicas, sua interpretação e o reporte de resultados. Ao possuírem programas de controlo, manutenção e melhoramento da qualidade, assegura-se, entre outros aspetos, a validação de protocolos, reagentes, tecnologias, formação e competências dos técnicos e segurança no trabalho. Embora caiba aos laboratórios fazer a análise, estes têm também um papel importante nas fases pré- e pósanalítica. Na parte pré-analítica, os laboratórios devem providenciar informação e materiais de forma a guiar os profissionais e utentes de saúde à realização mais adequada do teste específico. Sendo muito importante que fiquem claros os requisitos necessários para que uma determinada amostra possa ser analisada no laboratório. A fase analítica começa pela verificação do estado da amostra recebida e seu registo numa base de dados do laboratório, juntamente com dados clínicos e informação estritamente necessária do utente em questão. No processamento de qualquer tipo de amostra e análise laboratorial deve haver um registo ativo, de todos os procedimentos, análises, e manutenção de equipamentos (Keagle 2013). Isto vai permitir identificar, caso haja alguma falha de equipamento/reagente, que amostras foram afetadas e em que dias. Na fase pós-analítica, o laboratório tem de reportar o resultado tendo em conta que este terá um impacto direto no diagnóstico e por vezes no tratamento do doente. Assim, a escrita do relatório da análise tem de ser feita de um modo claro, sumarizando os resultados obtidos, contextualizando-os e interpretando-os. O laboratório deve assegurar que há um controlo ativo desde o chegar da amostra até à emissão do relatório e envio ao médico requisitante. Assim que se estabelece um relatório final, este vai para uma pasta referente ao doente, armazenando uma cópia em lugar de fácil acesso para, quando necessário, os dados possam ser consultados com prontidão (Keagle 2013).

#### <span id="page-13-0"></span>3-DIAGNÓSTICO EM GENÉTICA HUMANA

O diagnóstico genético pode ser aplicado em três grandes áreas: Diagnóstico Pré-Natal, Pós-Natal e Doenças adquiridas (Neoplasias) (Nussbaum et al. 2016). O diagnóstico genético engloba uma ligação estreita entre a genética clínica e os laboratórios de genética clínica. Em contexto de aconselhamento genético providenciam-se informações sobre o risco do probando, sua descendência ou familiares diretos, de ter uma determinada condição genética (doente ou portador de doença grave monogénica, cromossómica ou multifatorial). Informações também sobre a condição em si (sintomas, anomalias corporais e sistémicas, prognóstico e/ou taxa de sobrevivência, e ainda risco de recorrência) e sobre os exames que os laboratórios de genética clínica podem oferecer. Recomenda-se consulta genética antes e depois da realização de tais exames, para auxiliar os consulentes a tomarem uma decisão informada acerca de se submeterem aos exames, assim como para compreender e utilizar a informação por eles proporcionada, não omitindo, caso se verifique para determinado teste,

a possibilidade de achados secundários ou incidentais, ou a obtenção de resultados inconclusivos. Em âmbito de aconselhamento genético, podem ainda ser dadas informações sobre alternativas de tratamentos, acompanhamento psicológico e/ou social, assim como referenciar associações de doentes com a mesma patologia (Nussbaum et al. 2016; Gardner and Amor 2018).

#### <span id="page-14-0"></span>4-DIAGNÓSTICO PRÉ-NATAL

Em 1966 é demonstrado por Steel e Breg que se consegue determinar a constituição cromossómica do feto através da cultura de amniócitos. É também na década de 60 que começaram a ser aplicadas técnicas de ultrassonografia, primeiro para a avaliação de grandes malformações fetais, e progressivamente, com o avanço das tecnologias imagiológicas, providenciar a capacidade de datar a gestação, identificação de gêmeos, e localização da placenta, permitindo fazer os métodos invasivos com baixo risco. Permitiram ainda a avaliação do crescimento intrauterino, e o diagnóstico de malformações como os defeitos da espinha bífida e redução dos membros. Na década de 80 desenvolveu-se o rastreio bioquímico através da descoberta de marcadores bioquímicos no soro materno relacionados com o risco aumentado para aneuploidias comuns. Em 1999, estabeleceu-se o rastreio combinado do primeiro e segundo trimestre, usando os valores dos marcadores bioquímicos e achados ecográficos. Neste tipo de rastreio, as mulheres com elevado risco, evidenciado pelo rastreio do primeiro trimestre, geralmente fazem logo um método invasivo de diagnóstico, e apenas mulheres com baixo risco é que prosseguem para rastreio do segundo trimestre (Levy 2019). Em 2011, o Teste Não Invasivo de Diagnóstico Pré-natal (NIPT), utilizando a análise de DNA livre fetal circulante no sangue materno, torna-se comercialmente disponível para deteção de risco para trissomia 21. Ainda hoje, o NIPT continua a ter expansão para cada vez um maior número de condições genéticas, verificando-se superioridade do NIPT para o rastreio de aneuploidias comuns, em relação ao rastreio tradicional bioquímico e medição da translucência da nuca (Bianchi et al. 2014; Gregg et al. 2016).

Atualmente, estão disponíveis testes de diagnóstico de rotina que vão desde as técnicas de citogenética até à citogenómica (Silva et al. 2019; Levy 2021).

O Diagnóstico Pré-Natal tem como principais objetivos: informar os casais acerca do risco para malformações congénitas ou doenças genéticas do feto; providenciar todas as informações clínicas relevantes para que a grávida e o casal possam tomar decisões acerca da gravidez de acordo com as suas convicções, ou sobre como pode ser gerido esse risco. Considera-se um risco elevado, se os casais tiverem tido um filho anterior com a doença genética em questão; um historial familiar dessa doença; teste de portador positivo nos progenitores ou rastreio que indique esse elevado risco (Nussbaum et al. 2016). O Diagnóstico Pré-Natal dá aos casais com risco de terem filhos com doenças genéticas severas, a possibilidade de saberem quando, e se, a gestação vai dar origem a filhos saudáveis, dandolhes a oportunidade de interromper atempadamente as gestações de fetos afetados. Além de se conseguir antecipar e, quando possível, preparar o parto e intervenções médicas específicas ao feto quando necessário (Nussbaum et al. 2016).

No Diagnóstico Pré-Natal existem vários procedimentos que podem ser usados consoante o tempo de gestação, indicação clínica e o risco da intervenção. Existem procedimentos invasivos, sendo a amniocentese e a biópsia de vilosidades coriónicas os mais praticados e com menor risco, permitindo o diagnóstico a partir do exame de células ou tecidos fetais. Os procedimentos não invasivos, através da análise do sangue materno e ecografias fetais, permitem fazer rastreios através de testes bioquímicos ao soro materno, ecografias fetais e/ou NIPT. Estes identificam grávidas que, por terem valores serológicos alterados, ou que na ecografia mostrem marcadores aumentados ou malformações do feto, estão em risco de terem um feto com alteração genética, ajudando a tomar uma decisão favorável ou não a um método invasivo (Nussbaum et al. 2016; Gardner and Amor 2018).

#### <span id="page-15-0"></span>5- CONCEITOS DE CITOGENÉTICA E CITOGENÓMICA

A Citogenética dedica-se ao estudo dos cromossomas, incluindo a análise do número e de estrutura, assim como o seu comportamento durante a divisão celular no desenvolvimento (mitose) e nas células germinais (meiose). Analisa ainda a influência da alteração cromossómica no fenótipo, assim como os fatores que causam essas alterações (Gardner and Amor 2018).

Os cromossomas foram classificados na conferência de Londres de 1963, segundo grupos de A-G, baseados na sua ordem decrescente de tamanho e posição do centrómero. O padrão de bandagem standard foi descrito na conferência de Paris em 1973 e permitiu a identificação individual dos 22 cromossomas autossómicos e cromossomas sexuais (X e Y). Com o desenvolvimento de bandagem de alta-resolução, através da sincronização de cultura de linfócitos, conseguiu-se obter um maior número de células nas fases de divisão prometafase ou prófase, apresentando cromossomas menos condensados do que os cromossomas metafásicos, e um padrão de bandas ainda mais discriminativo. A nomenclatura dos cromossomas humanos e a forma de reportar diferentes alterações pode ser consultada na última versão do livro *International System of Chromosome Nomenclature* (ISCN). Ficou definido que os cromossomas são divididos pela constrição primária, chamada centrómero, que fica entre o seu o braço curto (p) e o seu braço longo (q). E cada braço é dividido em regiões, que são divididas em bandas, numeradas desde o centrómero até aos telómeros (Mcgowan-Jordan, Hastings, and Moore 2020).

As alterações numéricas dão origem a euploidias se houver alteração no conjunto inteiro de cromossomas ou aneuploidias quando há perda ou ganho de um ou mais cromossomas. As alterações estruturais são rearranjos que ocorrem num cromossoma ou entre cromossomas, podendo ser equilibradas quando não há nem ganho nem perda de regiões cromossómicas ou desequilibradas quando isso acontece. Os rearranjos equilibrados geralmente não dão origem a fenótipos de doença e os mais frequentes são translocações recíprocas em que há troca de segmentos entre 2 ou mais cromossomas, podendo haver também translocações robertsonianas quando há junção de dois cromossomas acrocêntricos pelo centrómero e perda dos braços curtos que apenas possuem genes ribossomais, não havendo implicação para o fenótipo. As inserções ocorrem quando um segmento cromossómico é inserido diretamente ou de forma invertida no mesmo cromossoma ou noutro cromossoma. As inversões ocorrem quando há quebra em dois pontos de um cromossoma e rotação de 180°, podendo ser inversões pericêntricas se a região invertida envolver o centrómetro ou paracêntricas se não o envolver (Gardner and Amor 2018).

Os rearranjos desequilibrados mais comuns são deleções e duplicações. Podendo ocorrer também isocromossomas, em que um braço do cromossoma é duplicado e o outro é deletado, podendo ser originados de uma divisão transversal na mitose II. Os cromossomas em anel constitucionais são raros e formam-se quando há quebra de um cromossoma em dois pontos e reunião numa estrutura em anel, habitualmente com perda cromossómica (Gardner and Amor 2018). Pequenos cromossomas marcadores supranumerários são mais pequenos que os restantes cromossomas da metáfase, e geralmente não se consegue saber a sua origem através de citogenética convencional (T. Liehr, Claussen, and Starke 2004).

Das várias alterações cromossómicas podem resultar cromossomas derivativos e recombinantes. Cromossomas derivativos são gerados por mais que um rearranjo num mesmo cromossoma, como por exemplo uma inversão e deleção no mesmo cromossoma, deleções nos dois braços de um cromossoma, ou ainda produtos equilibrados ou desequilibrados de uma translocação, consoante haja uma segregação meiótica 2:2 do tipo alternada, ou segregações 2:2 do tipo adjacente I, II ou 3:1, respetivamente. Já cromossomas recombinantes originam-se a partir de crossing-over na meiose de inversões ou inserções heterozigóticas, e podem dar origem por exemplo a cromossomas dicêntricos ou acêntricos (Mcgowan-Jordan, Hastings, and Moore 2020).

Existem variantes cromossómicas chamadas heteromorfismos ou polimorfismos que são habitualmente herdadas, mas que também se podem formar *de novo*. Podem ser constituídas por quantidade heterocromática variável ou inversão de região heterocromática, e ainda variações envolvendo os genes ribossomais tanto no tamanho da constrição secundária como dos satélites. Os cromossomas podem ainda apresentar sítios frágeis. Estes são *loci* específicos hereditáveis que preferencialmente exibem lacunas ou quebras nos cromossomas metafásicos após a inibição parcial de síntese de DNA em cultura celular através de agentes químicos (ex: concentração baixa de folato)(Kowalczyk, Srebniak, and Tomaszewska 2007; Mcgowan-Jordan, Hastings, and Moore 2020).

Em 1980, a introdução da citogenética molecular, através da técnica de hibridização *in situ* fluorescente (FISH), permitiu uma melhor resolução na identificação de alterações genéticas, através da observação do sinal fluorescente de sondas de DNA, marcadas com fluorocromos, que hibridizam com sequências de interesse em cromossomas e núcleos interfásicos (Cui, Shu, and Li 2016). Uma das variantes da técnica de FISH foi a hibridização genómica comparativa (CGH), desenvolvida em 1992 para detetar desequilíbrios genómicos de células tumorais. Esta técnica baseia-se na hibridização competitiva de iguais quantidades do DNA em estudo, e de DNA de um indivíduo com cariótipo normal, mas marcados com fluorocromos de diferentes cores, numa metafase humana de referência. A CGH, por sua vez, permitiu o desenvolvimento, a partir do início dos anos 2000, da técnica de hibridização genómica comparativa em array (array-CGH), em que a hibridização comparativa não ocorre numa metáfase, mas em várias sondas imobilizadas num formato de array, representando vários *loci* do genoma humano. Com a técnica de array-CGH consegue-se mapear desequilíbrios crípticos e disrupções de genes num ensaio rápido que cobre todo o genoma, com resolução a nível do gene, abrindo assim o campo da citogenómica (Durmaz et al. 2015). Embora não cobrindo todo o genoma, um pouco antes do desenvolvimento da tecnologia de array-CGH, foram também implementadas técnicas moleculares baseadas em PCR multiplex, que permitem o processamento de um número considerável de amostras em simultâneo e o estudo de um número considerável de *loci* para uma mesma região ou vários cromossomas/regiões/genes em simultâneo (Ribeiro, Carreira, and Melo 2018; Levy 2019). Destacam-se as técnicas *Quantitative Fluorescence Polimerase Chain Reaction* (QF-PCR) (Mann and Ogilvie 2012) e *Multiplex Ligation-Dependent Probe Amplification* (MLPA) (Shouten et al. 2002) que foram comercializadas e se tornaram muito úteis no diagnostico genético até hoje.

O projecto do genoma humano cuja divulgação oficial ocorreu em 2003, foi essencial para o desenvolvimento da citogenética molecular, citogenómica e genómica clínica (Durmaz et al. 2015). Também o desenvolvimento a nível tecnológico e de recursos bioinformáticos permitiu o grande avanço, nos últimos anos, a nível de diagnóstico na área da citogenómica e genómica clínica (Levy 2019).

#### <span id="page-17-0"></span>6-MECANISMOS DE DOENÇA GENÉTICA

Na doença genética humana pode-se considerar três grandes grupos, doença monogénica, cromossómica ou multifatorial. A doenças genéticas são causadas por um vasto número de mecanismos, existindo por vezes uma ligação de alterações genéticas e epigenéticas que levam a mudanças patofisiológicas. Na maioria dos casos as doenças genéticas resultam de uma expressão ou função alterada de proteínas, derivada, por exemplo,

de efeitos de perda ou ganho de função; aumento de dosagem de genes, e expressão e regulação de genes anormal (Schaefer and Thompson 2013; Nussbaum et al. 2016).

#### <span id="page-18-0"></span>6.1-DOENÇAS MONOGÉNICAS

Estas doenças são causadas por vários mecanismos moleculares, entre eles: inserções/deleções, duplicações ou variações no número de cópias em um ou vários exões; mutações nucleótidicas (*nonsense*, *frameshift*, *missense*, e de *splicing*); ou rearranjos cromossómicos cujos pontos de quebra sejam intragénicos e assim interrompam a transcrição do gene em questão (Nussbaum et al. 2016; Goswami and Harada 2020). Há, no entanto, determinadas doenças monogénicas que são causadas por variantes alélicas que resultam da expansão de pequenas sequências de repetição (*Short Sequence Repeats*, SSRs). As que foram descobertas primeiro e as mais frequentes são as doenças de expansão de repetições de tripletos, como a distrofia miotónica, o Síndrome do X-Frágil, e as doenças de poliglutaminas (ex: doença de Huntington). Apesar do mecanismo ser o de expansão de repetições, causado principalmente pelo envolvimento da via de reparação de erros de emparelhamento de DNA (*mismatch repair* (MMR)) (Williams et al. 2020), existem diferentes mecanismos moleculares que levam à patogenicidade, e que variam de acordo com a sequência de repetição, tamanho e local dentro do gene, e se a repetição é traduzida numa proteína (Paulson 2018).

#### <span id="page-18-1"></span>6.2-CROMOSSSOMOPATIAS

Alterações cromossómicas numéricas ou estruturais estão na base de várias doenças genéticas, malformações congénitas, perdas gestacionais, infertilidade, e insucesso em técnicas de reprodução assistida (Campos-Galindo 2020).

#### <span id="page-18-2"></span>6.2.1- ALTERAÇÕES NUMÉRICAS

Embora as euploidias sejam incompatíveis com a vida humana, está descrita a ocorrência em recém-nascidos de triploidias e tetraploidias. Três mecanismos podem explicar a sua formação: um erro na divisão meiótica, fertilização por dois espermatozoides ou retenção do segundo corpo polar no oócito (Gersen and Keagle 2013).

A letalidade de uma aneuploidia é correlacionável com o conteúdo de genes do cromossoma envolvido. Aneuploidias para cromossomas ricos em genes, nomeadamente genes de grande importância para o desenvolvimento, têm menores hipóteses de sobreviver, podendo ser letais logo no estado pré-embriónário, ou dar origem a abortos espontâneos ao longo da gestação. As monossomias são as mais letais, e apenas a monossomia completa do X consegue ser compatível com a vida. As trissomias que envolvem cromossomas com menos genes (13, 18 e 21) conseguem chegar ao fim da gestação e ter uma sobrevida que chega à idade adulta apenas no caso da trissomia 21. Para além da monossomia do X, as aneuploidias mais comuns envolvendo cromossomas sexuais são as trissomias XXY, XXX e XYY. Estão ainda descritas tetrassomias originadas pela presença de marcadores supranumerários, com grandes malformações e pouco tempo de sobrevida (Gersen and Keagle 2013).

Erros na meiose resultam em gâmetas que contêm números anormais de cromossomas, que após a fecundação produzem zigotos aneuploides, havendo evidencia de correlação entre idade materna avançada e esses erros (Gersen and Keagle 2013). São erros de segregação dos cromossomas, como a não-disjunção ou segregação prematura de cromatídeos, podendo ocorrer tanto na meiose I como na meiose II. Sendo mais comum o mecanismo de não-disjunção, a segregação prematura de cromatídeos ocorre com mais frequência em cromossomas pequenos na meiose II (Gersen and Keagle 2013). Outro tipo de erro de segregação, foi recentemente identificado, a segregação reversa. Este erro ocorre quando são os cromatídeos e não os cromossomas homólogos que se separam na meiose I. Por já não estarem ligados quando passam à segunda divisão da meiose, pode não haver o alinhamento e segregação correta na meiose II (Webster and Schuh 2017).

Erros de segregação podem também ocorrer durante a mitose dando origem a mosaicos. Os mosaicos podem ser somáticos, gonadais ou uma mistura dos dois. Quanto mais precoce for o erro de segregação, mais linhagens celulares serão afetadas. Os mosaicos podem ocorrer logo após a fertilização, desenvolvendo mosaicismo no embrião e/ou nos tecidos extraembrionários. O mosaicismo pode ter vários efeitos desde abortos espontâneos, patologia específica de um órgão ou modificação de efeitos clínicos em síndromes, havendo alterações que só conseguem ocorrer em mosaico, sendo letais quando presentes em todas as células (Spinner and Conlin 2014).

Fenómenos de *trisomy* ou *monosomy rescue* estão na base de muitas dissomias uniparentais. Se envolverem cromossomas com *imprinting genómico* (indução da expressão génica a partir de apenas um dos dois cromossomas parentais por metilação de DNA no outro cromossoma), dão origem a doenças de *imprinting.* Em casos de isodissomia há ainda a possibilidade de manifestação de doença recessiva. A isodissomia resulta de erro de segregação na meiose II ou de erro de segregação mitótica com *monosomy rescue*. Neste mecanismo a célula monossómica tenta corrigir para dissomia através de um erro de segregação ou duplicação de uma cópia. A heterodissomia resulta do erro de segregação na meiose I, e a hetero/isodissomia parcial resulta de haver recombinação nos cromossomas antes que os erros de segregação ocorram. O mecanismo de *trisomy rescue* vai dar origem a dissomia uniparental se o *chromosome lag,* subsequente formação de micronúcleo com eliminação cromossómica, acontecer no cromossoma herdado pelo outro gâmeta (Benn 2021).

Existem ainda aneuploidias parciais que resultam dos rearranjos estruturais desequilibrados, ou de cromossomas com desequilíbrios gerados na meiose a partir de cromossomas com alterações equilibradas (Gersen and Keagle 2013).

#### <span id="page-20-0"></span>6.2.2- ALTERAÇÕES ESTRUTURAIS

Na maioria dos casos, as alterações estruturais equilibradas, não estão associadas a manifestações clínicas para o portador; contudo, podem ser lesivas quando há disrupção de genes ou há alteração da expressão génica devido, por exemplo, a efeitos de posição. Adicionalmente, as alterações equilibradas podem ter graves consequências clínicas para a descendência dos portadores, resultando na formação de gâmetas com alterações cromossómicas desequilibradas, as quais estão frequentemente associadas a manifestações clínicas no portador (Ribeiro, Carreira, and Melo 2018).

Os rearranjos estruturais cromossómicos ocorrem quando existem trocas entre regiões não alélicas, havendo regiões do genoma mais suscetíveis para essa quebra e rearranjo como é o caso de regiões de repetição, regiões suscetíveis à formação de quebras em cadeia dupla, ou capazes de formar uma determinada estrutura secundária de DNA. As regiões de repetição envolvem geralmente o mecanismo de recombinação homóloga não alélica (NAHR) e podem ser mediadas por regiões muito repetidas no genoma como é o caso das sequências *Alu* (retrotransposões mais abundantes no genoma humano), que estão na origem de algumas doenças monogénicas e cancros, mas também regiões de DNA satélite que estão na origem de algumas translocações robertsonianas que envolvem os braços curtos dos cromossomas acrocêntricos, e de inversões como a que envolve a região heterocromática polimórfica do cromossoma 9 (Gersen and Keagle 2013). São, no entanto, as repetições de pequeno número (*low copy repeats*, LCR) que estão na base da maioria de todos os tipos de rearranjos recorrentes. Os LCRs localizados no mesmo cromossoma e com a mesma orientação podem mediar tanto duplicações como deleções intersticiais que estão na base das várias síndromes de microdeleções e microduplicações. Estas síndromes complementares representam os produtos recíprocos da troca desigual quando ocorre NAHR após o desalinhamento de cromatídeos ou homólogos. Já LCRs invertidos estão na base de inversões, e se envolverem LCRs em cromossomas diferentes pode-se dar origem a translocações e outros rearranjos mais complexos. Translocações e deleções terminais nos braços curtos dos cromossomas 1, 4, e 5, que originam síndromes conhecidos, podem ser mediados por sequências palindrómicas que originam "*hot spots*" para quebras duplas no DNA, as quais são reparadas pelo mecanismo de recombinação não homóloga por ligação terminal (NHEJ)(Gersen and Keagle 2013).

Ao contrário das alterações cromossómicas numéricas, os rearranjos estruturais têm normalmente origem paterna, havendo exceções como é caso das translocações robertsonianas não-homólogas ou isocromossomas supranumerários. Foi sugerido que este facto se deve à acumulação de mutações que ocorrem durante o grande número de divisões mitóticas que ocorrem nas células espermatogónias (Gersen and Keagle 2013).

Com a exceção de cromossomas instáveis como anéis, dicentricos e pequenos marcadores, rearranjos estruturais são raramente vistos em mosaico. Os fenótipos associados a anéis ou a pequenos marcadores são muito variáveis, dependendo do tamanho, conteúdo genético (eucromatina vs. Heterocromatina) e nível de mosaicismo (Gersen and Keagle 2013). No entanto, estudos recentes mostram que portadores de pequenos marcadores constituídos por eucromatina pericentromérica na ordem dos Mega pares de bases (Mpb) são saudáveis por não terem genes sensíveis a dosagem (Hamid Al-Rikabi et al. 2017). Os marcadores mais comuns são os derivados dos cromossomas X, 15 e 22, estando associados respectivamente ao síndrome de Turner, tetrassomia proximal do 15q e do 22q (Síndrome Cat-eye) (Gersen and Keagle 2013).

#### <span id="page-21-0"></span>7- DIAGNÓSTICO DE INFERTILIDADE COMO PARADIGMA DA BUSCA DE UM TESTE ÚNICO E CONSTATAÇÃO DA IMPORTÂNCIA DA CITOGENÉTICA NA ERA GENÓMICA

Embora não tenha sido apresentado nenhum caso sobre infertilidade neste relatório, esta é uma questão que preocupa muitos casais e cuja etiologia é bastante variada tanto no lado masculino (Babakhanzadeh et al. 2020) como feminino (Yatsenko and Rajkovic 2019). Nesse sentido, a existência de um único teste que pudesse responder a todos os mecanismos de doença subjacentes à infertilidade seria de grande vantagem clínica. Há alguma esperança no uso da tecnologia de Sequenciação de Terceira Geração com *long-reads*, nesta procura que existe por parte dos laboratórios de se encontrar um único teste que consiga responder a todos os mecanismos de doença subjacentes a uma determinada condição. Esta nova tecnologia consegue colmatar as limitações na sequenciação inerentes ao uso atual de *shortreads*, permitindo sequenciar elementos repetitivos, regiões ricas em GC, caracterização de variação estrutural com uma resolução sem precedentes e deteção de marcas epigenéticas no DNA nativo. No entanto, continua a apresentar todas as questões descritas para as tecnologias que geram grande número de dados (Yohe and Thyagarajan 2017) além de problemas de validação da tecnologia (Ameur, Kloosterman, and Hestand 2019).

O exemplo de diagnóstico da infertilidade é também bom para reforçar o papel que a citogenética (convencional e molecular) ainda tem hoje, apesar de todo o avanço tecnológico. As alterações cromossómicas são uma causa importante de infertilidade, quer pela ocorrência de aneuploidias (ex. Síndrome de Klinfelter ou Síndrome de Turner) ou pela existência de alterações equilibradas que podem dar origem a gâmetas desequilibrados. Sabe-se que em abortamentos de repetição a frequência de alterações cromossómicas nos casais é maior que na população geral. Sendo que das alterações cromossómicas presentes, as translocações equilibradas são as mais frequentes tanto em casos de abortamentos de repetição como em fracasso repetitivo de implantação (Campos-Galindo 2020). Também no que diz respeito à infertilidade masculina, os rearranjos cromossómicos equilibrados (translocações e inversões) estão presentes em 0,5-1% de indivíduos com quantidade espermatozoides muito reduzida ou ausente no liquido ejaculado (Vozdova et al. 2013; Yammine et al. 2021). Assim, a citogenética convencional tem sido aconselhada em casais inférteis antes de se iniciarem tratamentos, especificamente em casos de: abortamentos de repetição; fracasso repetitivo de implantação após fertilização *in vitro;* e infertilidade do fator masculino (Campos-Galindo 2020; Sudhakar, D. V., Shah, and Gajbhiye 2021)*.* Entre as causas genéticas da POI, as alterações numéricas e estruturais do cromossoma X representam cerca de 13% dos casos, demonstrando assim também importância da análise de cariótipo em mulheres com disgenesia ovárica (Neves et al. 2020; Di-Battista, Moysés-Oliveira, and Melaragno 2020).

# II- CITOGENÉTICA CONVENCIONAL E MOLECULAR

#### <span id="page-23-1"></span><span id="page-23-0"></span>1- INTRODUÇÃO E INDICAÇÕES CLÍNICAS

A citogenética convencional permite observar todo o genoma, identificando alterações numéricas e alterações estruturais superiores a cerca de 5 a 10 Mb, assim como detetar situações de mosaicismo.

O diagnóstico citogenético em pré-natal é realizado por rotina desde os anos 70, através da cultura de células provenientes de líquido amniótico, e ainda hoje é solicitado, através da análise de cultura de células fetais de amostras de líquido amniótico, vilosidades coriónicas e sangue do cordão umbilical, para as seguintes indicações clínicas: anomalia ecográfica do feto; sinais ecográficos de alerta indicativos de um risco aumentado de anomalia cromossómica do feto; rastreio (bioquímico/NIPT) positivo indicativo de um risco aumentado de anomalia cromossómica do feto; pais com rearranjo cromossómico ou mosaicismo; feto anterior com anomalia cromossómica; nado morto anterior com anomalia cromossómica potencialmente viável; resolução de mosaicismo fetal detectado num estudo anterior; risco de síndrome de instabilidade cromossómica; estudo molecular; infecção materna por microorganismo (ex: toxoplasmose, rubéola) (Gardner and Amor 2018; Hastings et al. 2012a; Silva et al. 2019).

O diagnóstico citogenético em pós-natal é solicitado, maioritariamente através da análise de culturas de sangue periférico e de fibroblastos provenientes de biópsias de pele, para o estudo do cariótipo constitucional em indivíduos com as seguintes indicações clínicas: feto malformado ou nado morto de etiologia desconhecida; anomalias congénitas múltiplas ou dismorfismos; alteração clinicamente significativa do crescimento (baixa estatura, crescimento excessivo, microcefalia, macrocefalia); défice cognitivo ou atraso do desenvolvimento psicomotor; suspeita de síndrome de deleção/microdeleção/duplicação; quadro clínico de síndrome de instabilidade cromossómica; doença recessiva ligada ao X numa mulher; amenorreia primária ou secundária ou menopausa precoce; azoospermia ou oligospermia severa; ambiguidade sexual. É também solicitado em casais com indicação clínica de: filho com anomalia cromossómica ou variante invulgar; anomalia cromossómica desequilibrada detetada nos produtos de conceção; infertilidade de etiologia desconhecida; e três ou mais abortos espontâneos. Tanto indivíduos como em contexto de casal podem solicitar o estudo do cariótipo constitucional quando existe história familiar significativa de rearranjo cromossómico ou défice cognitivo de possível origem cromossómica em que não é possível estudar o individuo afetado (Hastings et al. 2012a; Silva et al. 2019).

As principais limitações do diagnóstico por citogenética convencional são a resolução relativamente limitada e o facto de ser necessário a realização de culturas celulares, uma vez que esta análise apenas se realiza em células em divisão celular mitótica (Nussbaum, McInnes, and Willard 2016).

Com a citogenética molecular, através da técnica *Fluorescence In Situ Hybridization* (FISH), permite-se o estudo mais pormenorizado de regiões cromossómicas específicas, aumentando o poder de resolução da citogenética convencional para o nível do gene numa gama de 100- 200 kb, sendo usada tanto em cromossomas como em interfases. Cada vez mais, o uso do FISH em diagnóstico clínico constitucional é usado como uma ferramenta de confirmação ou exclusão de resultados moleculares, caracterização de rearranjos cromossómicos, caracterização de marcadores e determinação de mosaicismos de baixa expressão.

As indicações clínicas para o estudo do cariótipo constitucional por FISH são: suspeita clínica de síndrome de microdeleção para o qual exista um teste diagnóstico disponível; risco aumentado de síndrome de microdeleção devido a história familiar positiva; quadro clínico sugestivo de mosaicismo para um determinado síndrome cromossómico; suspeita de anomalia cromossómica por análise citogenética convencional em que o FISH possa ser útil na clarificação da alteração ou em situações em que exista importante implicação clínica; presença de cromossoma marcador supranumerário; suspeita clínica de rearranjo subtelomérico críptico , incluindo familiares com risco aumentado desse rearranjo subtelomérico críptico (Hastings et al. 2012a).

#### <span id="page-24-0"></span>2-PROCESSAMENTO DE AMOSTRAS

#### <span id="page-24-1"></span>2.1-IDENTIFICAÇÃO DAS AMOSTRAS

As amostras que chegam a um laboratório de genética clínica podem ser de várias origens. Para citogenética convencional e molecular, utiliza-se normalmente em Diagnóstico Pré-Natal, amostras colhidas por métodos invasivos como as vilosidades coriónicas (CVS) e o líquido amniótico (LA) através de biópsia das vilosidades coriónicas e amniocentese, respetivamente. Podem ainda ser examinadas amostras do feto como a biópsia de pele ou sangue do cordão umbilical, que pode ser colhido durante o parto ou mais raramente através do procedimento invasivo de cordocentese, e ainda produtos de abortamento. Em Diagnóstico Pós-Natal usa-se predominantemente o sangue periférico (SP), podendo ser examinado também biopsia de pele.

Visto que os estudos citogenéticos são apenas realizados em células com divisão ativa, é essencial que o laboratório receba amostras com células vivas e capacidade proliferativa. As amostras de LA chegam em condições estéreis e coletados em dois frascos de cultura celular (*T-flasks*). As amostras de CVS chegam em tubos de cultura estéreis com meio de transporte específico. As amostras de sangue para a realização de cariótipo devem ser colhidas em seringas estéreis contendo o anticoagulante, heparina de sódio ou lítio.

De acordo com as diretrizes profissionais da Associação de Citogenética Clínica (ACC) ("ACC Prenatal Diagnosis Best Practice Guidelines v1.00" 2009), cabe ao laboratório averiguar se o material que chega é adequado para processamento. Verificar se há amostra suficiente ou se esta vem em condições (ex: identificar LA com aspeto sanguinolento, indicando a presença de sangue materno ou fetal). Segue-se o registo das amostras em que cada uma é identificada com o nome do indivíduo e um código numérico (número do caso/ano), sendo usado um prefixo distinto para identificar cada tipo de amostra (ex: CV para vilosidades coriónicas). Todo o material deve ser duplamente verificado e corretamente etiquetado de modo a evitar erros de identificação e subsequente troca de amostras.

#### <span id="page-25-0"></span>2.2 -MÉTODO DE CULTURA CELULAR

Para o estabelecimento e manutenção de culturas de células são necessários requisitos básicos: manutenção de assepsia durante os procedimentos; preparar meios de acordo com as características apropriadas para cada tipo de amostra; saber avaliar as culturas em termos de possível contaminação; avaliação da confluência de células para saber quando é necessária a mudança de meio, estimulação de crescimento ou manipulação; e saber fazer a criopreservação da cultura e respetiva reconstituição (Phelan 2007).

A manutenção de assepsia, durante o método de cultura, envolve vários procedimentos para proteger as culturas celulares e o técnico de laboratório de contaminação e infeção. As culturas celulares são efetuadas numa sala própria, sala de cultura, com acesso a esterilização do espaço para evitar contaminações externas. Para minimizar o risco de perda de culturas devido a falhas no decorrer do processo, cada amostra deve ser cultivada em pelo menos duas linhas (A e B), com dois meios de cultura distintos, manipuladas por dois técnicos, em câmaras de fluxo laminar vertical distintas, e mantidas em estufas também diferentes. Todos os procedimentos dentro da câmara de fluxo devem ser efetuados de acordo com normas de assepsia, que vão desde o uso de luvas, esterilização de superfícies com soluções de detergente neutro e etanol a 70%, a uso de materiais descartáveis; autoclavados; ou sujeitos a temperatura elevada (~180oC). Pretende-se, assim, eliminar microrganismos responsáveis por inibir o crescimento, levar a resultados inconsistentes, ou matar as células das culturas. Estes contaminantes retiram nutrientes do meio e podem produzir substâncias que são tóxicas para as células (Gersen and Keagle 2006; Phelan 2007).

Todas as amostras usadas para realizar análises cromossómicas são cultivadas em meios de cultura aquosos. As amostras de sangue e de medula óssea são cultivadas em suspensão em falcons ou em *T-flasks*, e vão constituir culturas temporárias, enquanto que amostras de LA, CVS e Fb necessitam de aderir à parede dos *T-flasks* para crescerem, e vão constituir culturas de longa duração (Gersen and Keagle 2006). A base dos meios de cultura é uma solução salina equilibrada que fornece uma mistura de sais e glucose essenciais para controlar o pH, pressão osmótica e providenciar energia para o crescimento celular. O corante vermelho de fenol é usado como indicador visual do pH. Aditivos adicionais podem ser necessários para a cultura de células, estes incluem aminoácidos, fatores de crescimento, vitaminais e antibióticos ou fungicidas (Boyle and Griffin 2001). Uma vez que o uso de fungicidas nos meios também pode prejudicar o crescimento das culturas, estes podem ser dispensáveis (Phelan 2007). Os meios e outras soluções usadas na cultura estão geralmente congelados, sendo necessário fazer alíquotas, guardadas a  $4^{\circ}$ C, as quais serão pré-aquecidas a 37°C, quando se pretende adicionar às culturas. Um exemplo de meio de cultura usado para a cultura de sangues é o Gibco® PB-MAX™ Karyotyping Medium, um meio completo desenvolvido para culturas de curta-duração de linfócitos de sangue periférico. Este meio contém já fitohemaglutinina (PHA), um agente mitogénico para induzir a divisão celular dos linfócitos T já maduros. Os meios de cultura para os LA e CVS são os mesmos, havendo sempre pelo menos duas linhas (A e B) que podem ser constituídas por meios distintos, ou pelo mesmo tipo de meio de marca ou lotes diferentes. Isto é de extrema importância para assegurar que se tenha sempre crescimento e também para avaliar potenciais fenómenos de cultura que possam surgir apenas numa linha. Para culturas de longa duração, existem meios basais e meios completos. Um meio basal, como é caso do Ham's F-10 Nutrient Mix, é composto por aminoácidos, glucose, sais, vitaminas e outros nutrientes. Este, para se tornar num meio completo, deve ser suplementado pela adição de L-glutamina, antibióticos (geralmente gentamicina), e soro fetal de bovino (FBS) que providencia fatores de crescimento. No entanto, existem meios completos comercializados como é o caso de Gibco® AmnioMAX™ C-100 Complete Medium. Meios completos devem ser privilegiados pois permitem maior viabilidade e proliferação das células (Phelan 2007). Sabe-se, por exemplo, que em amostras que contenham vários tipos de células, como é o caso de LA, os meios suplementados com 5- 20 % de FBS podem conferir vantagem proliferativa de fibroblastos em detrimento de alguns tipos de células epiteliais, e isso vai ajudar a ter boas células para o estabelecimento do cariótipo (Sato and Kan 1998).

#### <span id="page-26-0"></span>2.3– ESTABELECIMENTO DE CULTURA DE BIÓPSIA DAS VILOSIDADES CORIÓNICAS (CVS)

A técnica de biópsia de vilosidades coriónicas é geralmente realizada entre a 11ª e 12ª semana de gestação. A melhor área da placenta para retirar a amostra é o córion frondoso porque é onde se vai obter vilosidades de melhor qualidade e menos contaminadas pela decídua materna (Boyle and Griffin 2001). Geralmente 20 mg de CVS são suficientes para estabelecer culturas. Estas são colocadas num tubo com meio de transporte adequado (ex: Hams F10) e com heparina para evitar a coagulação do sangue à volta das vilosidades. Como as CVS providenciam um grande número de células metabolicamente ativas, podem ser o método de diagnóstico favorito para fazer ensaios bioquímicos dirigidos a várias doenças hereditárias do metabolismo, ou para a extração de DNA para investigar doenças monogénicas (Boyle and Griffin 2001). No entanto, no LCG as CVS são usadas para estabelecer culturas para diagnóstico citogenético, molecular e citogenómico.

As CVS são compostas por uma camada exterior de citotrofoblastos e uma camada interna de células de origem mesenquimal. Os citotrofoblastos são células que se dividem espontaneamente e cujos cromossomas podem ser examinados após uma cultura de curta duração. As células mesenquimais são as que crescem em culturas de longa duração (Boyle and Griffin 2001). Privilegiam-se as culturas de longa duração porque as células mesenquimais apresentam uma maior probabilidade de representar o cariótipo fetal do que os citotrofoblastos (Silva et al. 2019).

Normalmente as CVS estão contaminadas por partículas de sangue e de decídua materna, sendo imperioso fazer a sua separação antes de se prosseguir para o estabelecimento de cultura **(Fig. 1)**. Na câmara de fluxo, fazem-se lavagens com a solução incolor de tampão fosfato-salino (1xPBS), para retirar todo meio de transporte e limpar a amostra dos restos de sangue materno. Estas são dissecadas recorrendo ao microscópio de dissecação ou lupa, dentro da câmara de fluxo, com a ajuda de um par de pinças, tendo em atenção que todo o material técnico deve estar bem esterilizado antes do procedimento **(Fig. 1A)**. O tecido materno difere do fetal, por ter uma aparência mais esbranquiçada e indiferenciada, sendo o tecido fetal mais transparente, ramificado e de aspeto tubular (Boyle and Griffin 2001) **(Fig. 1B e C)**. Embora as CVS tenham irrigação sanguínea, consegue-se diferenciar, pela tonalidade, do sangue materno que está aderente ao exterior das CVS **(Fig. 1C)**.

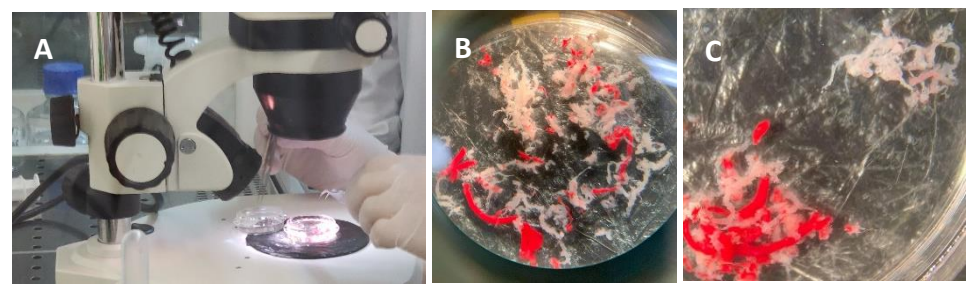

**Figura 1**- Separação de vilosidades coriónicas à lupa **(A)**. Amostra de biópsia de trofoblasto em 1xPBS contendo vilosidades coriónicas, decídua materna e sangue materno coagulado (vermelho) **(B)**. Isolamento das vilosidades coriónicas fetais (canto superior direito) do restante material placentário **(C)**. Imagens cedidas pelo LCG-FMUC.

Depois de dissecadas, há uma separação para extração de DNA, para despiste de contaminação materna, se se tratar de um feto do sexo feminino, e caso tenham sido solicitados estudos moleculares. Sendo que a maior parte é submetida a dissociação enzimática, com o intuito de se estabelecerem culturas de longa duração. Adiciona-se primeiro uma solução de tripsina/EDTA/HBSS com incubação de cerca de 1h a 37°C. Ao ser descartado o sobrenadante, a camada de citotrofoblastos é removida. A adição de colagenase tipo IV e incubação durante cerca de 30 min vai digerir o tecido mesenquimal, libertando as células para a solução (Jackson, Gibas, and Barr 2001). As CVS têm que estar bem digeridas, o uso de vortex ajuda a dissociar os tecidos e separar células para se estabelecer uma boa cultura. Após centrifugação, adiciona-se ao *pellet*, FBS para inibir a ação enzimática, e distribui-se pelos 2 *T-flask*s, previamente identificados e com os respetivos meios para a linha A e B. Para o crescimento, colocam-se os 2 *T-flask*s por amostra em sistema aberto e em incubadoras distintas. As células mesenquimais contêm vários elementos celulares (fibroblastos, células endoteliais e macrófagos) e uma abundante matriz intercelular. Os fibroblastos têm uma rápida proliferação *in vitro* e são adequados para o diagnóstico citogenético (Jackson, Gibas, and Barr 2001).

#### <span id="page-28-0"></span>2.4-ESTABELECIMENTO DE CULTURAS DE LÍQUIDOS AMNIÓTICOS (LA)

As amostras de LA contêm um conjunto de células provenientes da pele, tratos urinário e gastrointestinal, e do âmnio. O período ótimo para realizar a amniocentese é entre a 15ª e a 17ª semana de gestação, podendo ser realizado mais tarde, embora com o inconveniente de obter cada vez menor número de células viáveis do feto (Boyle and Griffin 2001). O LA coletado (normalmente 1ml/semana de gestação) é distribuído por 2 *T-flasks*. Se as amostras apresentarem vestígios de sangue, é recomendado, no caso de fetos do sexo feminino, testes moleculares para garantir que o estudo é feito apenas na amostra fetal, apesar da capacidade proliferativa das células sanguíneas em meios de cultura para LA ser diminuta (Boyle and Griffin 2001). Se se fizer uma centrifugação a baixa velocidade pode-se usar o *pellet* para estabelecer as culturas e usar o sobrenadante para inúmeros testes bioquímicos incluindo ensaios para detetar defeitos do tubo neural e do aparelho digestivo, através do doseamento da α–fetoproteina e acetilcolinesterase (Gersen and Keagle 2006). Em laboratórios em que esses estudos não sejam feitos, o estabelecimento de cultura de LA consiste em aplicar diretamente os respetivos meios das linhas A e B aos dois *T-flasks* que chegam por amostra. Existem 3 tipos de células que formam colónias durante a sua proliferação em cultura: amniócitos (os mais predominantes), células epitelioides, e do tipo fibroblastos (Boyle and Griffin 2001). O líquido amniótico não cultivado poderá ser usado para extração de DNA para realizar o despiste rápido de aneuploidias mais comuns por QF-PCR ou para diagnóstico prénatal por array-CGH. Neste último diagnóstico é preciso fazer também o despiste de contaminação materna se o feto for do sexo feminino.

#### <span id="page-28-1"></span>2.5-MANUTENÇÃO DE CULTURAS DE CVS E LA

As culturas de longa duração são mantidas em sistemas abertos, ou seja, os *T-flasks* são mantidos na incubadora, sem estarem totalmente rolhados, de modo a permitir a troca gasosa. As incubadoras devem providenciar a temperatura ótima (37°C) para o crescimento de células humanas, humidade constante de maneira a prevenir a evaporação do meio,  $O<sub>2</sub>$ para respiração, e CO2 para a manutenção do pH no meio de cultura. Os meios têm uma concentração otimizada de bicarbonato de sódio para manter o pH e a osmolaridade e necessitam habitualmente de uma atmosfera de 5% de CO2 para manter o pH 7.4, valor ideal para a viabilidade e proliferação das células (Sato and Kan 1998).

A manutenção das culturas de LA e CV requer períodos mais longos, cerca de 2 semanas ou mais, e estas culturas não crescem a uma taxa previsível como as culturas de sangue. Por isso é necessário que o crescimento das células seja monitorizado periodicamente através de microscópio invertido de contraste de fase, até que as culturas estejam confluentes, com células em divisão com um aspeto redondo e mais brilhante, que indicam que a cultura está pronta para a manipulação. Durante o longo período de crescimento, o meio pode ficar deficiente de nutrientes, devendo este ser renovado. A renovação do meio deve ser feita regularmente consoante a densidade de células, o tempo de cultura e o protocolo do laboratório. Um meio já muito usado pelas células vai aparecer com um aspeto amarelado, devido à mudança de cor do indicador de pH, refletindo a acidificação do meio pela acumulação do ácido lático do metabolismo das células (Gersen and Keagle 2006; Sato and Kan 1998).

O processo de remoção de células de uma cultura primária em monocamada através de tripsinização e sua transferência para culturas secundárias constitui uma passagem ou subcultura (Phelan 2007). O tratamento enzimático através de tripsina, quebra as ligações proteicas entre as células, libertando-as em suspensão no meio, o que vai permitir fazer passagens, subculturas ou manipulação, quando necessário (Phelan 2007; Gersen and Keagle 2006; Boyle and Griffin 2001).

Em casos em que há pouco crescimento, vai haver necessidade de soltar e individualizar as células para que estas possam distribuir-se por toda a superfície de aderência do *T-flask* e estabeleçam um número maior de colónias. Por outro lado, se houver confluência suficiente para manipulação (igual ou superior a 50%), mas este passo não possa ser feito nos próximos dias, deve fazer-se uma passagem, pois adiar a manipulação, vai levar a que as células proliferem até à capacidade da cultura, resultando na obtenção de índice mitótico reduzido aquando da manipulação, e eventualmente em morte celular (Phelan 2007). Pode ainda ser necessário fazer subculturas para ter material suficiente para testes adicionais, como por exemplo o estudo citogenómico. No entanto, sempre que possível, tenta-se fazer extração de DNA de amostras não cultivadas (LA) ou de curta-duração (CVS) para eliminar a possibilidade de efeitos de cultura que serão falsos positivos nesses testes.

Para fazer as passagens ou subculturas, descarta-se o meio e faz-se uma lavagem com um pequeno volume de Hank´s Balanced Salt Solution (HBSS). Esta solução é um tampão isotónico que ajuda a manter a integridade estrutural e fisiológica das células durante pequenas incubações. Existem várias fórmulas desta solução e para este passo recomenda-se que a solução HBSS não contenha  $Ca^{2+}$  e Mg $2^+$ , pois estes iões estão envolvidos no processo de adesão de células. O HBSS vai ser importante para remover algum FBS residual dos meios que possa inibir a ação da tripsina (Phelan 2007). Em seguida, adiciona-se uma solução de tripsina com EDTA de maneira a cobrir toda a monocamada e faz-se uma breve incubação a 37°C. As culturas de CVS, por terem abundante matriz intercelular (Jackson, Gibas, and Barr 2001), podem necessitar de mais tempo de incubação. Verifica-se o resultado no microscópio invertido, podendo ser necessário algumas pancadas secas no *T-flask* para ajudar a libertar as células. Deverá ver-se células redondas individualizadas a moverem-se em suspensão. Consoante o intuito da tripsinização, é adicionado novo meio de cultura e a caixa é colocada novamente na estufa para o restabelecimento da cultura, ou faz-se uma prévia subdivisão do volume e só depois é que se adicionam novos meios às subculturas e cultura primária. Os meios contêm FBS, que ao possuir alfa-1-anti-tripsina, inibe a enzima para que esta não continue a atuar, o que iria prejudicar as células. (Lawce 2017). Os novos *T-flasks* devem ser bem identificados, com nome e número interno da amostra, assim como a data e número da subcultura (ex: A1 ou B1).

As culturas celulares devem ser mantidas até à emissão do relatório. Quando pedido, deve-se fazer criopreservação de culturas para casos que necessitem mais estudos (Silva et al. 2019).

#### <span id="page-30-0"></span>2.6-MANIPULAÇÃO DE CVS E LA

Quando se observa em microscópio invertido de contrate de fase, *T-flasks* com confluência acima de 50% e células em divisão, observadas como células redondas e brilhantes, inicia-se o procedimento de manipulação celular. Este consiste no bloqueio das células em metáfase, tratamento hipotónico, fixação e espalhamento em lâminas para posterior bandagem e análise microscópica.

Em culturas de monocada não há sincronização celular como acontece com as culturas de sangues, este passo para além de dar origem ao aumento do índice mitótico também permite obter cromossomas mais longos, em prometafase. No entanto pode haver elongação química através da adição de Brometo de etídeo, um corante intercalante de DNA, que por essa natureza, vai diminuir a contração dos cromossomas. Ou ainda, a adição da Bromodeoxyuridina (BrdU), um nucleósido sintético análogo à timidina que, por ser uma base maior, pensa-se, que a sua incorporação, leva a que os cromossomas não fiquem tão condensados (Gersen and Keagle 2006). Hoje em dia, existem reagentes comerciais menos tóxicos que podem ser usados para este efeito como por exemplo o reagente *Chromosome Resolution Additive* (CRA), que previne a contração cromossómica, ao interagir com a estrutura superenrolada do cromossoma. Isto é particularmente importante para amostras de CVS ou de tumores, em que se obtêm cromossomas muito pequenos [\(Chromosome](http://www.alphametrix.de/page/index.php?category=cytogenetics&pageid=139)

[Resolution Additive | cytogenetics by AlphaMetrix\)](http://www.alphametrix.de/page/index.php?category=cytogenetics&pageid=139). Após a incubação com a solução de CRA, segue-se a adição do inibidor mitótico colcemida. Este agente químico, um análogo da colquicina, é o inibidor mais usado nos laboratórios de citogenética. A sua ação é bloquear a mitose em metáfase, por inibição da polimerização da tubulina, impedindo, assim, a formação dos microtúbulos do fuso acromático. Nas amostras de CVS e LA, o tempo de exposição (incubação) ao inibidor mitótico é grande, para tentar obter o maior número de células em metáfase, uma vez que não há sincronização celular.

Após incubação com inibidor mitótico, observa-se outra vez os *T-flasks* ao microscópio para ter a certeza que o tempo de incubação foi suficiente, ou seja, é espectável observarmos um grande número de células redondas e brilhantes **(Fig. 2)**.

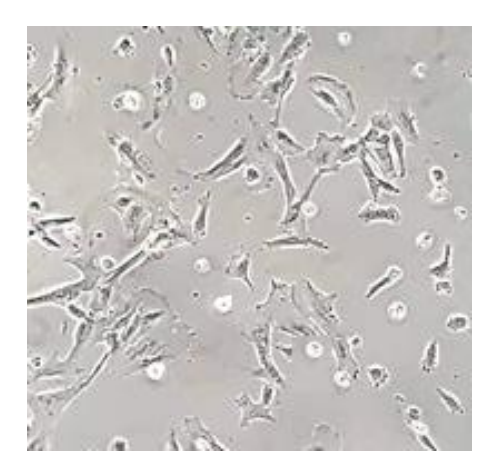

**Figura 2-** Avaliação, em microscópio de contraste de fase invertido, após tratamento com colcemida. Imagem cedida pelo LCG-FMUC.

Para que se possa continuar a manipulação das culturas em monocamada é necessário fazer uma suspensão das células através do processo de tripsinização e recolher a suspensão celular para falcons previamente identificados. Para cada linha, recolhe-se primeiro o meio e a solução de lavagem HBSS, pois pode trazer consigo algumas células que se soltaram com o início da manipulação, e só depois a suspensão celular proveniente do tratamento enzimático. Após transferir praticamente toda a suspensão celular para o tudo respetivo, é adicionado meio de cultura à caixa, para restabelecimento da cultura. Se se tratar de uma cultura de CVS de sexo feminino ou uma cultura de CVS cujo sexo fetal não tenha ainda sido determinado, é retirada, ao falcon, uma pequena alíquota da suspensão celular para a realização do despiste de contaminação materna, se necessário.

A etapa seguinte da manipulação é um tratamento hipotónico, em que há incubação com uma solução salina de KCl. Esta solução tem uma menor concentração que o citoplasma das células, permitindo que a água entre nas células por osmose. Não se pretende que as células rebentem no choque hipotónico, mas que turjam o suficiente para só rebentarem aquando do espalhamento na lâmina (Gersen and Keagle 2006; Bayani and Squire 2004a). De salientar, que tanto a solução hipotónica como os fixadores têm que ser preparados no próprio dia. Isto é particularmente importante para os fixadores, porque estes absorvem água da atmosfera, o que afeta adversamente a qualidade dos cromossomas e bandagem (Bayani and Squire 2004a). Logo após o tratamento hipotónico, são adicionadas algumas gotas de fixador 6:1 (6 volumes de metanol (-20 $^{\circ}$ C):1 volume de ácido acético glacial) à suspensão de células túrgidas. Esta pré-fixação serve para endurecer as membranas celulares para que se possa manter a arquitetura e o estado túrgido das células (Bayani and Squire 2004a). Este passo é particularmente importante para células que sofreram desgaste proteolítico das membranas durante o estabelecimento de cultura, sua manutenção e manipulação, como é o caso de amostras de CVS. Para o processo de fixação, utiliza-se uma mistura de metanol e ácido acético, com um gradiente de fixador: 6:1, 3:1 e 1:1. A primeira fixação é crítica para a obtenção de preparações cromossómicas de qualidade e deve ser feita lentamente e de forma gradual. As fixações são guardadas a 4°C até ao espalhamento.

Um espalhamento correto está na base de uma boa análise cromossómica. Este processo consiste em transferir gotas do material fixado para uma lâmina de vidro. Quando as células frágeis e turgidas entram em contacto com a lâmina, o fixador começa a espalharse e a evaporar. Quanto mais tempo durar a evaporação, melhor o espalhamento das células e dos cromossomas. Assim, variáveis que diminuam a velocidade da evaporação como baixas temperaturas (~20°C) e humidade elevada (entre 30 a 35%) são críticas para um espalhamento de qualidade (Gersen and Keagle 2006). Existem câmaras de temperatura e humidade controlada como as da marca Thermotron **(Fig. 3)**. O facto de se fazer o espalhamento das amostras de CV e LA em lâminas molhadas também reduz a velocidade de evaporação do fixador.

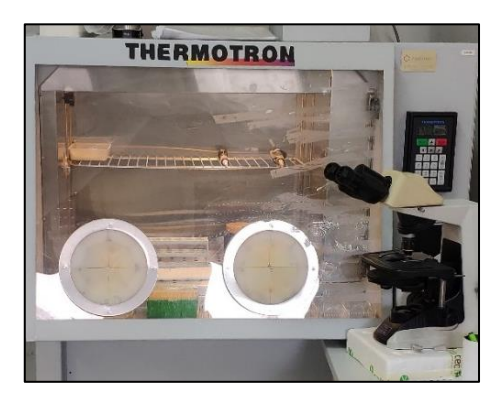

**Figura 3-** Exemplo de câmara de espalhamento com temperatura e humidade controlada (Thermotron). Imagem cedida pelo LCG-FMUC.

Após o espalhamento na primeira lâmina, é feita a observação num microscópio de contraste de fase, de modo a avaliar a qualidade do espalhamento **(Fig. 4)**. Pretende-se quantidade suficiente de metáfases, bem espalhadas pela lâmina, com pouca sobreposição cromossómica e desprovidas de citoplasma **(Fig. 4B)**. A concentração da suspensão celular também poderá ser avaliada e ajustada. Assim, pode-se aumentar ou diminuir o volume da gota no espalhamento; diluir, em fixador, o volume de suspensão de células fixadas; ou concentrar através de centrifugação, retirando volume de fixador. Após o espalhamento, as lâminas são envelhecidas de modo a desidratar os cromossomas o que favorece tanto a bandagem cromossómica como o procedimento de FISH (Bayani and Squire 2004a; Gersen and Keagle 2006).

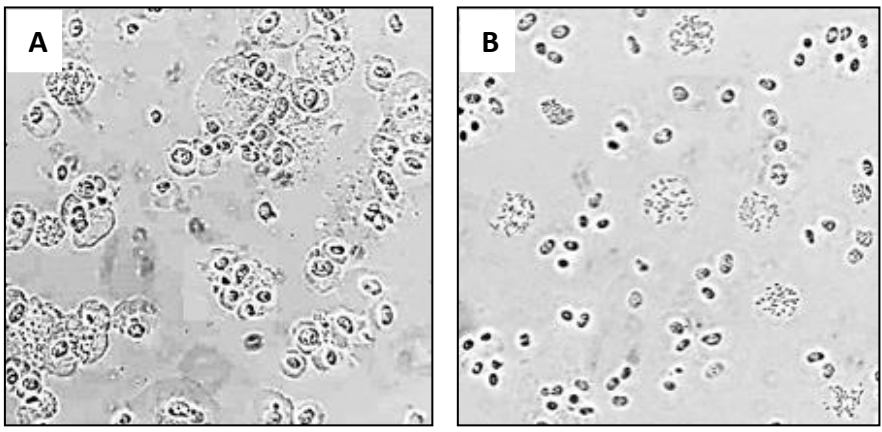

**Figura 4** – Avaliação de lâminas com espalhamento ao microscópio de contraste de fase. Espalhamento de fraca qualidade **(A)**. Espalhamento de boa qualidade (boa densidade celular; sem citoplasma; e com metafases individualizadas e cromossomas com poucas sobreposições) **(B)**. Imagens cedidas pelo LCG-FMUC.

#### <span id="page-33-0"></span>2.7 CULTURA E MANIPULAÇÃO DE SANGUES

Para cada amostra de sangue periférico heparinizado que chega ao laboratório, estabelece-se duas culturas. Após homogeneização do sangue, adiciona-se algumas gotas a tubos com meio adequado para a cultura de linfócitos [Ex. PB-MAX™ (Gibco®)]. O volume de sangue adicionado vai depender se se trata de sangue de um adulto ou de recém-nascido ou se o sangue está mais ou menos fluído. Como o meio tem PHA, este agente mitogénico vai induzir a divisão celular principalmente dos linfócitos T já maduros. A divisão celular inicia-se 48h após contacto com o PHA, com ciclos de divisão de 24h. A incubação durante 72h é habitualmente ótima para sangue periférico, já sangue retirado de recém-nascidos requer um período de cultura menor (Gersen and Keagle 2006). Como as culturas dos sangues são de curta duração, são mantidas em sistemas fechados, com as tampas bem fechadas. Assim, não são necessárias incubadoras com parâmetros de humidade e  $CO<sub>2</sub>$  controlados. O meio comercial já está tamponizado para providenciar o pH necessário (Gersen and Keagle 2006). Para Diagnóstico Pós-Natal, as mostras de sangue podem ser armazenadas a 4°C até 5 dias ou fazer uma segunda cultura se necessário (Silva et al. 2019).

Para fazer a sincronização do ciclo celular com o intuito de obter cromossomas prometafásicos, adiciona-se, a cada cultura, metotrexato (MTX- análogo de ácido fólico), de forma a bloquear o ciclo celular na fase S, por inibição da replicação do DNA. Devido à toxicidade do MTX, a incubação não pode durar para além das 17h (Bangs and Donlon 2005). Após o período de incubação, é adicionada timidina às culturas, permitindo que as células avancem para a fase G2 e continuem o seu ciclo celular de modo sincronizado.

A manipulação prossegue com a adição da colcemida. Quanto maior for o tempo de exposição ao inibidor, maior será o número de células em metafase mas obtêm-se cromossomas mais curtos, uma vez que estes condensam à medida que avançam na metáfase. Quando é realizada a técnica de sincronização celular através do MTX, o tempo de exposição à colcemida é curto, dura 10 min e o resultado final serão cromossomas prometafásicos que darão bandas de alta resolução após bandagem (Gersen and Keagle 2006).

Na etapa seguinte ocorre o tratamento hipotónico com a solução de KCl. Homogeneiza-se de modo a que a solução hipotónica chegue a todas as células. O choque hipotónico não só vai fazer turgir os linfócitos como ajudar a lisar os eritrócitos. Após centrifugação, remove-se o sobrenadante, e sob agitação contínua no vortex, adiciona-se lentamente o fixador 3:1 (3 volumes de metanol (-20°C):1 volume de ácido acético glacial) preparado de fresco (Gersen and Keagle 2006). Para além de ser usado para parar a ação da solução hipotónica e fixar as células num estado túrgido, este fixador também acaba por lisar todos os eritrócitos presentes (indicado pela conversão da hemoglobina vermelha em hematina castanha escura). Não se pode fazer uma adição rápida do primeiro fixador ou com pouca agitação, uma vez que isso origina coágulos que vão levar a preparações sujas e com baixo índice mitótico (Clouston 2001). Após a primeira fixação, a renovação do fixador poderá ser feita mais rapidamente e sem vortex. Depois da última fixação, os tubos são mantidos a 4 <sup>o</sup>C até altura de realizar o espalhamento. Este é feito em lâminas de vidro secas, previamente limpas em etanol absoluto, e em condições de humidade e temperatura controladas. Como já foi referido, a densidade celular e as condições de temperatura e humidade são fatores determinantes na qualidade do espalhamento, pelo que a sua adaptação a condições ótimas tem de ser aferida através do exame das lâminas em microscópio de contraste de fase.

#### <span id="page-34-0"></span>2.8-PRESERVAÇÃO DE CULTURAS CELULARES

Nalgumas situações é necessário manter as células viáveis, para a realização de testes futuros. Nestes casos, é preciso fazer a sua preservação, uma vez que não se mantêm infinitamente em cultura. O processo pelo qual se consegue preservar as culturas é através de criopreservação, por armazenamento em nitrogénio líquido. Neste processo, a forma de congelamento das células é crítica. As células têm de arrefecer lentamente para que percam a água antes de congelarem, evitando a sua morte, por quebra das membranas devido à formação de cristais de gelo. A adição de 10% de dimetil sulfóxido (DMSO) ao meio de congelamento baixa o ponto de congelamento e ajuda no processo de remoção de água através da permeabilização das membranas (Gersen and Keagle 2013). Se as amostras estiverem em culturas de monocamada tem de haver um passo prévio de tripsinização para soltar as células. As alíquotas de amostra, em solução de FCS com 10% DMSO, são colocadas em tubos criogénicos, os quais são gradualmente arrefecidos (15 min em gelo, seguido de mais 15 min em gelo seco). Após este arrefecimento inicial a cerca de -80°C, os tubos podem ser armazenados em azoto líquido ( $\sim$  -190 °C). O local de armazenamento da alíquota deve ser devidamente registado (em registo próprio e no registo da cultura da amostra) de modo a que seja fácil aceder à amostra quando necessário. Por sua vez, o descongelamento das amostras deve ser rápido para prevenir a formação de cristais de gelo. Isso consegue-se colocando rapidamente os tubos num banho a 37°C. O estabelecimento de nova cultura é feito, removendo primeiro o meio de congelamento e substituindo-o por meio de cultura apropriado (Phelan 2007).

Existe ainda a possibilidade de linfócitos B serem transformados em linhas linfoblastoides imortalizadas (capazes de se dividirem ilimitadamente), quando expostas ao vírus de Epstein-Barr (Gersen and Keagle 2013).

#### <span id="page-35-0"></span>3-BANDAGEM

Existem várias técnicas que produzem um a padrão de bandas em cromossomas (pro)metafásicos. Uma banda é definida como parte de um cromossoma que é distinguível dos seus segmentos adjacentes (Mcgowan-Jordan, Hastings, and Moore 2020). Bandas escuras produzidas por um método podem aparecer claras quando outro método de bandagem é aplicado. Isto deve-se às características químicas subjacentes a cada método e como se relacionam com o padrão molecular de cada par de cromossomas que é estabelecido através da composição nucleótidica, proteínas associadas e organização funcional do genoma. As técnicas de bandagem podem ser de dois tipos: (1) métodos diferenciais que resultam em bandas distribuídas ao longo do comprimento do cromossoma, como bandas G, Q e R, e (2) métodos seletivos que coram estruturas cromossómicas específicas, dando origem a um número restrito de bandas. Estas incluem bandas C, NOR e T (Mcgowan-Jordan, Hastings, and Moore 2020).

#### <span id="page-35-1"></span>3.1-BANDAGEM GTL

As bandas G são utilizadas por rotina em qualquer laboratório de genética clínica, pois o método é simples de executar, a coloração é permanente e permite obter um padrão conhecido e identificável de regiões, bandas e sub-bandas para cada par de cromossoma. Esse padrão é específico para cada grau de condensação cromossómica por complemento haploide (baixa resolução (400 bandas); moderada (550 bandas) e alta resolução (até 850 bandas), podendo ser consultado no livro *The International System for Human Cytogenomic*
*Nomenclature* ISCN (Mcgowan-Jordan, Hastings, and Moore 2020). Com uma bandagem de baixa resolução consegue-se detetar deleções ou duplicações >10 Mb e com alta resolução poderá ser possível detetar alterações na ordem dos 3 Mb (Shaffer and Bejjani 2004). As bandas G escuras contêm maioritariamente DNA rico em AT replicado tardiamente (heterocromatina facultativa) enquanto bandas claras contém DNA rico em GC replicado precocemente (eucromatina). A bandagem G começou por ser produzida através da ação da Tripsina e coloração Giemsa (bandagem GTG). Hoje em dia usam-se corantes que dão mais contraste sobretudo nas bandas claras terminais, como é o caso dos corantes Leishman (GTL) ou Wright (GTW) (Gersen and Keagle 2006; Lawce 2017). O tratamento enzimático requer otimização, no que diz respeito à concentração da solução de tripsina, temperatura e tempo de exposição (Lawce 2017). Também o tempo de coloração requer ajustes para uma melhor qualidade da bandagem. Para esse efeito, deve-se usar lâminas da mesma suspensão, espalhadas no mesmo dia e sob as mesmas condições de envelhecimento, como lâminas teste (Bayani and Squire 2004b). Resumidamente, após envelhecimento das lâminas, há incubações sequenciais em soluções. A 37°C, incuba-se, durante alguns segundos, numa solução de tripsina com NaCl. Em seguida, há passagens rápidas na solução de NaCl e tampão Gurr. A incubação numa solução metanólica de corante Leishman/tampão Gurr, é feita durante alguns minutos, a temperatura ambiente. Seguem-se lavagens, a 37°C, em tampão Gurr e em seguida em H2O destilada, terminando com secagem ao ar **(Fig. 5)**.

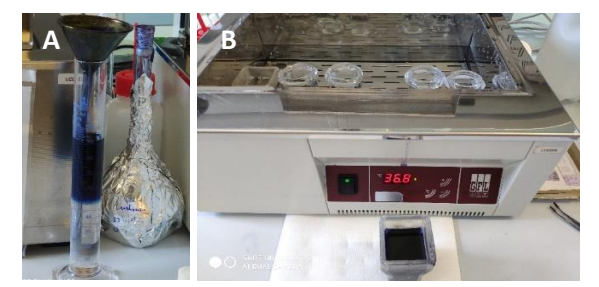

**Figura 5**- Bandagem GTL. Diluição da solução metanólica de corante Leishman em tampão Gurr **(A).**  Série de soluções necessárias para a bandagem das preparações **(B)**. Imagem cedida pelo LCG-FMUC

Avalia-se a bandagem dos cromossomas em microscópio de campo claro (1000x) e, se necessário, ajustam-se os tempos de incubação em solução de tripsina e no corante Leishman, para subsequentes lâminas. É preciso saber avaliar a digestão enzimática na bandagem **(Fig. 6)**. Com pouca tripsina, os cromossomas não apresentam bandas distintas **(Fig. 6A)**. Com muita tripsina, os cromossomas apresentam bandas fortes, no entanto as bandas claras dos telómeros tendem a desvanecer. Com demasiada tripsina, os cromossomas ficam com um aspeto desfeito e inchado, pois muitas das proteínas que dão estrutura à cromatina são hidrolisadas **(Fig. 6B)**. Uma boa bandagem deve ter um bom contraste e uma gradação da coloração **(Fig. 6C)** (Lawce 2017).

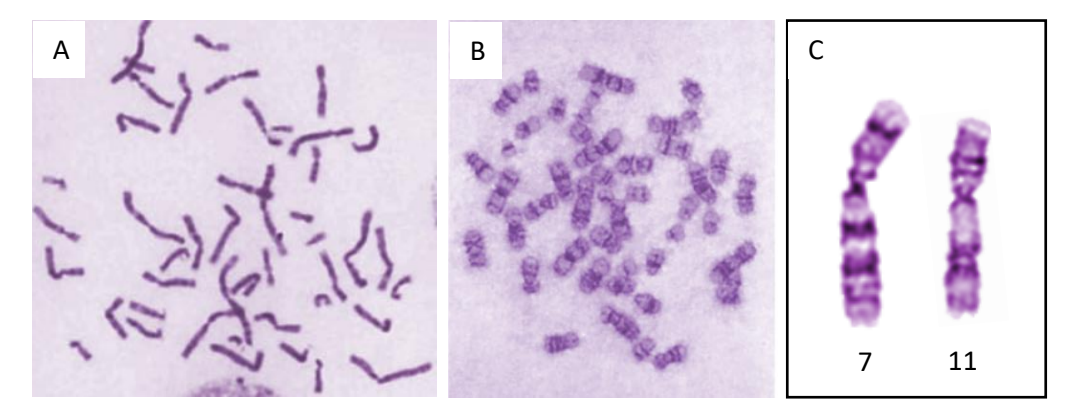

**Figura 6**- Avaliação do tempo de exposição da solução de tripsina em microscópio de campo claro (1000x). Bandagem GTL com exposição insuficiente **(A).** Com excesso de exposição **(B)**. Exemplos de cromossomas indicados para aferir o resultado de uma boa bandagem **(C)**. Figura adaptada de (Wegner 1999).

#### 3.2-BANDAGEM CBG E COLORAÇÃO AGNOR

A bandagem CBG (bandas C usando Hidróxido de Bário (BaOH) e corante Giemsa) marca seletivamente a heterocromatina constitutiva junto aos centrómeros, as áreas polimórficas presentes nos cromossomas 1, 9, 16 e no braço longo distal do cromossoma Y. A heterocromatina constitutiva resiste à remoção de proteínas, degradação e eluição do DNA por depurinação e desnaturação, provocada pelo tratamento ácido, básico e salino a elevada temperatura, e desta forma é o único DNA que é marcado com Giemsa (Lawce 2017). Resumidamente, após envelhecimento das lâminas, incuba-se durante poucos minutos numa solução de HCl, passagem por H2O destilada, seguida por incubação durante segundos numa solução de BaOH. As lavagens são feitas a 60°C, com passagem por H2O e incubação no tampão salino de citrato de sódio (SSC). A coloração é feita em solução metanólica Giemsa/tampão Gurr durante poucos minutos a temperatura ambiente, com subsequente passagem por tampão Gurr. O resultado microscópico é a obtenção de cromossomas "pálidos" com algumas bandas escuras (C positivas), correspondendo às áreas acima descritas. A bandagem CBG pode ser feita também sequencialmente à bandagem GTL, para assegurar que se está a tirar a dúvida no cromossoma certo, e nesse caso faz-se uma exposição mais curta aos tratamentos químicos. Há necessidade de fazer essa bandagem sequencial, principalmente para estudar possíveis alterações nos cromossomas do grupo D e G, uma vez que são difíceis de identificar por terem morfologia e tamanhos semelhantes dentro dos respetivos grupos. Nesse caso, faz-se primeiro a bandagem GTL, registam-se as coordenadas ao microscópio, e após a lavagem das lâminas com fixador 3:1, prossegue-se para a bandagem CBG.

A bandagem CBG é útil para determinar a presença de cromossomas dicêntricos ou pseudodicêntricos, detetar variantes polimórficas, ou rearranjos que envolvam essas regiões. E é ainda usada para caracterizar a cromatina dos cromossomas marcadores, havendo marcação apenas se esta estiver sempre inativa (heterocromatina constitutiva) (Gersen and Keagle 2006; Lawce 2017). Desta maneira consegue-se ter uma ideia sobre a possibilidade do cromossoma marcador ter ou não efeito no fenótipo do indivíduo.

A técnica de coloração das Regiões Organizadoras do Nucléolo (NOR) por nitrato de prata (AgNO3), marca constrições secundárias (NORs) e satélites localizados nos braços curtos dos cromossomas acrocêntricos do grupo D e G do cariótipo humano. São as proteínas não histónicas, associadas ao DNA, com grupos químicos capazes de reduzir os iões de prata que são responsáveis por esta marcação selectiva (Hubbell 1985). A quantidade de marcação de prata em cada cromossoma e o número de NORs marcados difere entre indivíduos. Dos 10 possíveis *loci*, geralmente, apenas 6 ou 8 NORs estão ativos e ficam marcados por AgNO<sup>3</sup> (Lawce 2017). Durante a metáfase, os NORs ativos, adotam uma característica morfologia descondensada devido à associação de várias proteínas, como a proteína Upstream Binding Factor da RNA Pol I (UBF) e outros fatores relacionados com a RNA Polimerase I. Estas têm domínios altamente acídicos que contribuem para a marcação de prata (McStay 2016). Resumidamente, nesta técnica não é preciso envelhecimento das lâminas, coloca-se algumas gotas de AgNO<sub>3</sub> e faz-se incubação em câmara húmida durante 24h a 37 $^{\circ}$ C. As lamelas são descartadas através de submersão em H2O corrente e faz-se a coloração das lâminas em solução metanólica Giemsa/tampão Gurr durante poucos segundos, com lavagem em tampão Gurr e secagem ao ar. A marcação é vista como corpos esféricos escuros nas regiões acima descritas, apresentando uma coloração amarelada no resto dos cromossomas.

A coloração AgNOR é importante sobretudo para estudar rearranjos ou polimorfismos envolvendo a constrição secundária e/ou satélites dos cromossomas acrocêntricos. Mas também pode ser útil para identificar cromossomas marcadores com satélite (Blennow 2006), ou distinguir entre sítios frágeis e inserções de NORs (Lawce 2017). A comparação entre bandagem CBG e AgNOR pode ser importante no esclarecimento de dúvidas que surjam no braço curto dos acrocêntricos. Essas dúvidas podem ficar esclarecidas se o cromossoma em questão tiver NOR ativo. Caso não o tenha, o estudo do caso vai necessitar de técnicas complementares, como a técnica de FISH com sondas específicas que marcam NORs ativos e inativos (ex: Sonda Acro-P-Arm), ou a técnica de array-CGH, se o FISH não conseguir responder à questão e houver necessidade de caracterizar o material cromossómico excedentário.

## 4-TÉCNICA DE FLUORESCENCE *IN SITU* HYBRIDIZATION (FISH)

#### 4.1- INTRODUÇÃO

A primeira e principal técnica usada em citogenética molecular foi a Hibridização *In Situ* Fluorescente (FISH). Embora a técnica de hibridização *in situ* tenha começado por usar sondas de RNA marcadas com o radioisótopo de hidrogénio (Gall and Pardue 1969), hoje em dia, em contexto clínico, usam-se sondas de DNA marcadas com fluorocromos. As sondas de DNA são sequências específicas e conhecidas de DNA, criadas com o intuito de hibridizarem em sequências complementares nos cromossomas (pró)metafásicos e/ou núcleos interfásicos, para se fazer a visualização da sua fluorescência através de microscópio de fluorescência **(Fig 7)**. A visualização da sonda específica juntamente com uma sonda controlo vai permitir confirmar a presença ou ausência da alteração cromossómica em questão (Wolff and Schwartz 2006).

A análise de FISH em metafases está indicada para a avaliação de cromossomas marcadores; material adicional de origem desconhecida num cromossoma; cromossomas com rearranjo; suspeita de ganho ou perda de um segmento cromossómico; mosaicismo. Enquanto que a análise de FISH em interfases está indicada para avaliação de alterações numéricas (incluindo mosaicismo numérico); pesquisa dos cromossomas sexuais; duplicações e deleções (Hastings et al. 2012; Silva et al. 2019).

Dada a abundância de dados de sequências disponíveis através do Projecto do Genoma Humano, podem-se produzir sondas para o estudo de quase todos os *loci* dos cromossomas humanos. No entanto, a maioria das sondas usadas para diagnóstico clínico são comerciais e marcadas diretamente com fluorocromos. Embora haja kits de sondas já aprovados para diagnóstico *in vitro*, outras sondas são consideradas reagentes específicos de análise e têm que ser primeiro validadas em cada laboratório antes do seu uso em diagnóstico, sendo de máxima importância a avaliação de especificidade e sensibilidade (Wolff and Schwartz 2006).

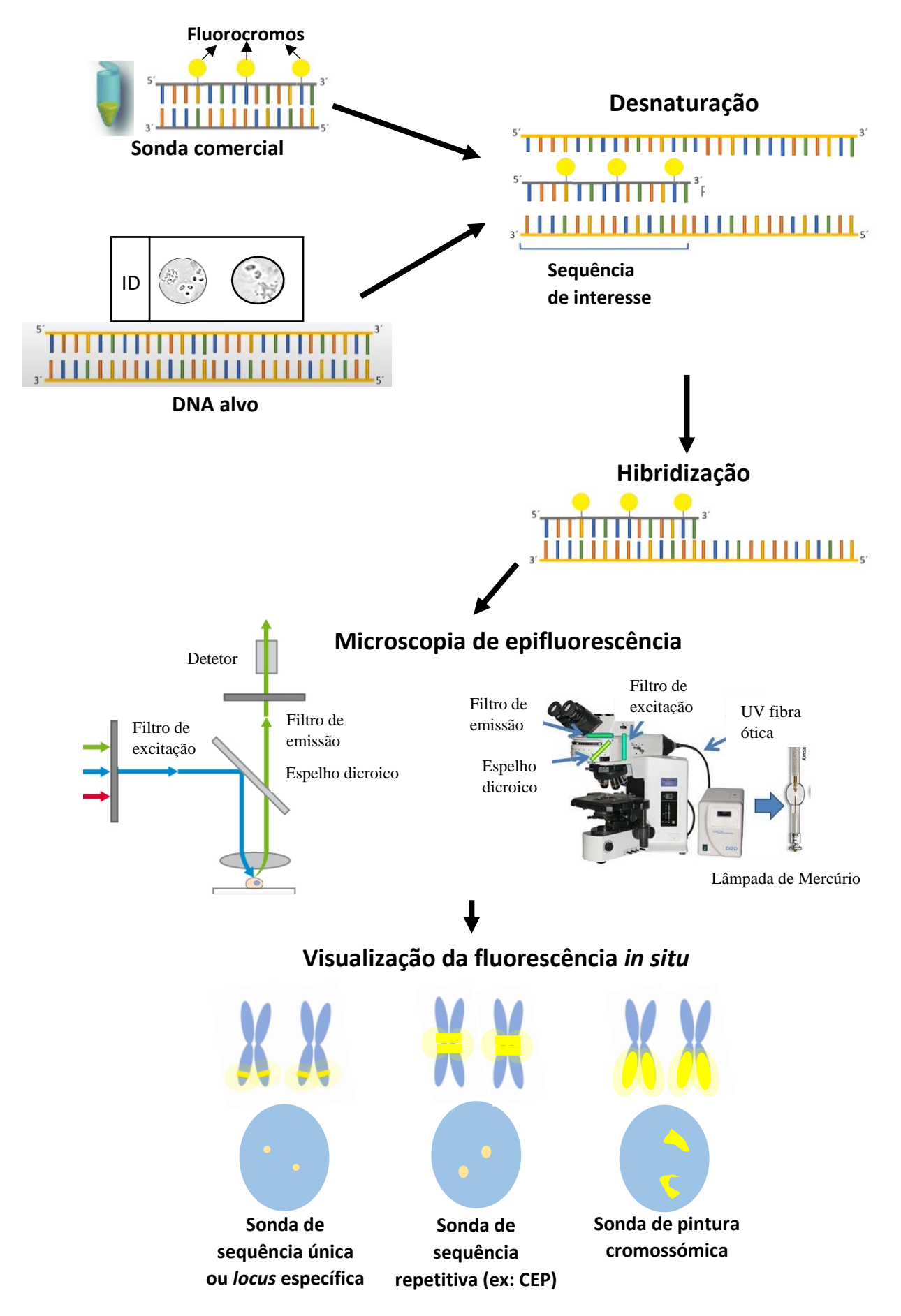

**Figura 7**– Esquema representativo da técnica de FISH

#### 4.2- TIPOS DE SONDAS

A maioria das sondas de FISH de diagnóstico clínico caem em uma das três categorias: sequência repetitiva; de pintura cromossómica (Whole Chromosome Painting-WCP); ou sequência única (Wolff and Schwartz 2006; *European Cytogeneticists Association Newsletter* 2012; Silva et al. 2019).

As sondas de sequência repetitiva mais usadas são as de sequências  $\alpha$ -satélite localizadas nos centrómeros. Estas sequências com exceção dos cromossomas 13 e 21, e dos cromossomas 14 e 22 são suficientemente divergentes para serem sondas centroméricas específicas (Wolff and Schwartz 2006). Estas sondas já foram importantes para o diagnóstico constitutivo de aneuploidias, mas continuam a ser importantes para identificar a origem de cromossomas marcadores (Cui, Shu, and Li 2016). Outros tipos de sondas repetitivas incluem as sequências  $\beta$ -satélite localizadas nos braços curtos dos cromossomas acrocêntricos, e sequências satélites clássicas que se encontram em vários locais, incluindo as regiões teloméricas e a região heterocromática do cromossoma Y (Wolff and Schwartz 2006).

As sondas de WCP são compostas por sequências únicas e moderadamente repetitivas de um cromossoma inteiro ou de uma região do cromossoma. Estas sondas existem comercialmente para cada cromossoma humano e são usadas principalmente para estudar alterações estruturais. Podem ser usadas para identificar a origem do material desconhecido de cromossomas derivativos e para confirmar a interpretação citogenética de translocações. São particularmente importantes no estudo de rearranjos cromossómicos complexos, os quais envolvem pelo menos 3 pontos de quebra em dois ou mais cromossomas. Consegue-se fazer este tipo de estudo, usando técnicas de multicolor FISH com 24 sondas de WCP, como Multiplex- FISH (M-FISH), *spectral karyotyping* (SKY), *COmbined Binary RAtio labelling-FISH* (COBRA-FISH), ou ainda através da técnica de bandagem molecular (Multicolor Banding-MCB), a qual permite uma delineação mais refinada dos pontos de quebra (Pellestor et al. 2011). Multicolor FISH é também muito utilizado em centros de diagnóstico genético préimplantatório (PGD) para detetar alterações numéricas e algumas alterações estruturais no embrião (Wolff and Schwartz 2006).

O terceiro tipo e o mais usado são sondas de sequência única, também conhecidas por sondas *locus* específicas. Estas sondas, que possuem sequências cujo tamanho pode ir de aproximadamente 1kb a >1Mb, podem ser usadas para examinar uma área específica em relação ao número de cópias ou localização, sendo muito úteis por exemplo para o estudo Síndromes de Micro-deleção/duplicação. A sonda específica de *locus SRY* é usada principalmente para averiguar microdeleções responsáveis por infertilidade masculina, mas também pode ser usada para fazer o diagnóstico definitivo em indivíduos do sexo masculino que apresentem constituição XX. Sondas de sequência única da região subtelomérica de tamanho ~100-300 Kb de cada região terminal dos cromossomas humanos foram também desenvolvidas com exceção para os cromossomas sexuais, uma vez que estes partilham sequências semelhantes (regiões pseudoautossómicas). Estas sondas permitem a identificação de rearranjos estruturais crípticos, como deleções e duplicações nas sequências subteloméricas. Estes rearranjos estão associados a uma percentagem significativa de indivíduos com défice intelectual idiopático, sendo o seu uso relevante no diagnóstico prénatal em que haja atraso do crescimento intra-uterino associado a história familiar de défice cognitivo. São também úteis para confirmar pequenas deleções terminais detetadas por citogenética convencional, que podem estar associadas a Síndromes de deleção (Wolff and Schwartz 2006).

#### 4.3-PROCEDIMENTOS

A técnica de FISH tem a vantagem de também poder fazer diagnóstico a partir de preparações que não envolveram cultura de células, podendo ser aplicada em vários tipos de amostras. Entre elas, células meióticas ou de embriões; amniócitos não cultivados, esfregaços de sangue; ou tecidos fáceis de adquirir para estudo de mosaicismo, como por exemplo esfregaços da mucosa bucal. Para os diferentes tipos de amostras aqui referidos existem procedimentos específicos para a sua obtenção e pré-tratamento das lâminas (Gebhardt 2010; Thomas Liehr 2016). A metodologia apresentada aqui será a do FISH standard, usada principalmente para diagnóstico constitutivo. De realçar que para diagnóstico clínico usam-se sondas comerciais as quais estão num formato pronto a ser usado, seguindo os protocolos recomendados pelo fabricante.

No geral a técnica de FISH apresenta os seguintes passos (Schwarzacher, Trude Heslop-Harrison 2000; Wolff and Schwartz 2006; Thomas Liehr 2016):

-**Avaliação das lâminas em microscópio de contraste de fase**- Pretende-se lâminas com bom índice mitótico (se for o caso), e com pouco citoplasma. Deve-se marcar a(s) área(s) da lâmina a ser hibridizada.

-**Pré-tratamento da amostra**- Há envelhecimento das lâminas, que pode variar consoante o tipo de preparação e o que está estabelecido para cada sonda comercial. Pode ser feito deixando as lâminas algumas horas/dias a temperatura ambiente, ou fazendo imersão numa solução salina de citrato de sódio (2xSSC) a temperatura variável. Este envelhecimento permite a desidratação da amostra para melhor preservação da estrutura da cromatina e preparação da amostra para os futuros procedimentos. Uma pós-fixação usando formaldeído pode ser necessária para ajudar a fixar as células à lâmina, mas sobretudo para proteger a morfologia dos cromossomas do processo de desnaturação. Isto é particularmente importante no estudo de alterações nas regiões terminais (ex: uso de sondas subteloméricas), pois estas extremidades estão mais propensas a sofrer danos com a desnaturação. Se as lâminas apresentarem algum citoplasma deve-se fazer uma incubação durante alguns minutos na protéase pepsina (enzima que atua em condições acídicas e a temperatura ótima de 37°C), este tratamento serve para retirar resíduos citoplasmáticos com o intuito de facilitar o acesso das sondas ao DNA alvo e providenciar sinais brilhantes com pouco background de fluorescência. O tempo de incubação vai depender da quantidade de citoplasma que a preparação apresentar. As lavagens entre as soluções do pré-tratamento são geralmente feitas em tampão 1xPBS. A aplicação das soluções pode ser feita sobre a lâmina, com lamelas flexíveis ou através de submersão em *coplins*, desde que se assegure que as requeridas condições de temperatura e humidade sejam mantidas.

Após desidratação sequencial em série etanólica (70%, 85%, 100%), o sucesso do prétratamento pode ser avaliado através de microscopia de contraste de fase.

-**Aplicação da sonda à amostra**-As sondas comerciais vêm numa mistura com concentrações e reagentes (tampão de hibridização) otimizados. Sendo que o volume a ser aplicado deve ser o recomendado pelo fabricante e ajustado à área de hibridização. Sondas que contenham sequências clonadas em vetores têm muitas sequências repetitivas dispersas que vão dificultar a visualização dos sinais específicos. A maneira clássica de suprimir essas sequências, é usar um competidor de DNA não marcado como é o caso do Cot1-DNA (frações de DNA enriquecidas com sequências repetitivas). Se for esse o caso, as sondas comerciais também fornecem o Cot1-DNA, e recomendam um passo de pré-hibridização para haver esse bloqueio. Após a aplicação da sonda à(s) área(s) desejada(s) da lâmina, cobre-se com lamelas flexíveis e termoestáveis.

-**Co-Desnaturação**- Tem de haver dissociação da cadeia dupla de sequências tanto da amostra como da sonda. A *temperatura de melting* (Tm) das sequências de DNA depende de vários parâmetros: concentração de catiões monovalentes; comprimento da(s) sequência(s) e quantidade de GC nela(s) presente. Geralmente faz-se co-desnaturação, a não ser que seja requerido pelo fabricante uma pré-desnaturação da sonda. A co-desnaturação pode ser feita em banho com temperatura controlada, em placa térmica ou ainda num termociclador adaptado para lâminas.

-Hibridização- Ocorre a 37°C numa câmara húmida durante as horas estipuladas pelo fabricante da(s) sonda(s). O conceito de adstringência (precisão do emparelhamento de bases) é muito importante, neste passo e no subsequente. Quanto maior for a adstringência menor vai ser a quantidade de não complementaridade de pares de base que é tolerada no emparelhamento da heterodúplice. Uma adstringência elevada resulta do uso de temperatura elevada e baixa concentração de sal.

**-Lavagens pós-hibridização** – É neste passo que a ligação inespecífica de sonda/DNA alvo é eliminada através de lavagens com a adstringência recomendada para cada sonda, que se vai refletir na concentração de SSC, temperatura e tempo de incubação.

-**Contrastação com a solução DAPI/Antifade**- Para se poder visualizar a cromatina, através do fluorocromo DAPI que se liga preferencialmente a regiões de DNA ricas em AT, e prevenir o decaimento rápido da fluorescência através da solução *antifade*.

-**Visualização em microscópio de fluorescência**, com os filtros adequados a cada espectro de absorção e emissão da(s) sonda(s) utilizada(s).

## 5-ANÁLISE MICROSCÓPICA

#### 5.1- CONSTRUÇÃO DE CARIOGAMAS E ESTABELECIMENTO DE CARIÓTIPO

Após bandagem GTL, as lâminas de duas culturas diferentes da mesma amostra são analisadas num microscópio de campo claro de modo a detetar alterações cromossómicas. Procuram-se (pró)metafases individualizadas, com cromossomas longos e dispersos, e com uma boa bandagem. Embora esteja estipulado um mínimo de resolução de bandagem (QAS-Quality Assessment Score) consoante a razão de referência, ex: 300 bandas por complemento haploide (bpch) para confirmação de aneuploidia e exclusão de grandes rearranjos conhecidos (Silva et al. 2019), tem-se tendência a procurar um mínimo de 550 bpch para o estudo de casos.

Existe um registo para cada caso onde se identifica a lâmina, o tipo de análise (desenho; contagem; fotografia para cariograma) e respectivas coordenadas. Apesar da análise ao microscópio ser essencial pois tem uma melhor qualidade ótica (melhor resolução e distinção das tonalidades da coloração) quando comparada com a imagem captada pela câmara, há a necessidade de fazer fotografias para o estabelecimento dos cariogramas. Um dos softwares mais usados para este efeito é o CytoVision®. Este software permite ao citogeneticista estabelecer cariogramas através de comandos específicos pré-definidos no software **(Fig. 8)**. O software tem também a vantagem de poder arquivar cada caso, por lâminas com as coordenadas das (pró)metafases, ficando as imagens digitais armazenadas para uma possível revisão. As lâminas analisadas ficam armazenadas em arquivo físico.

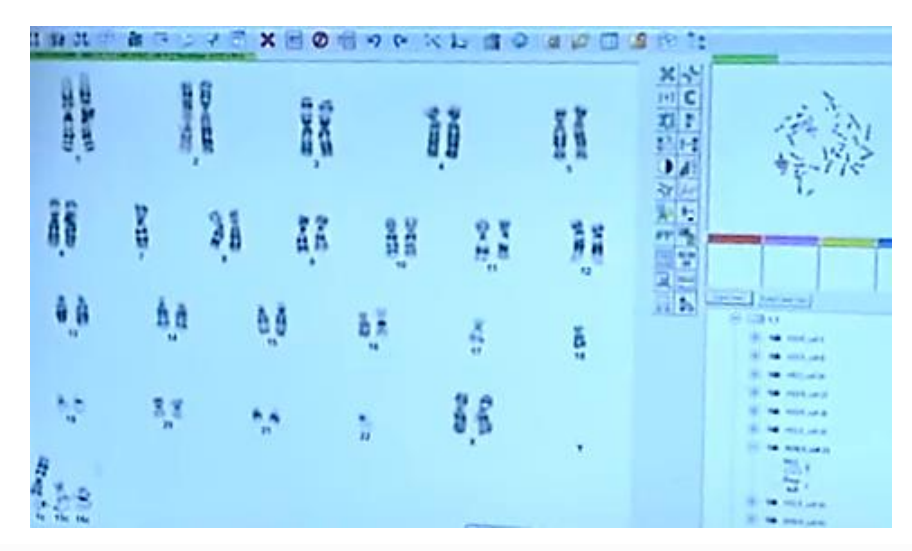

**Figura 8-** Cariotipagem recorrendo ao software CytoVision. Imagem cedida pelo LCG-FMUC

Após o estabelecimento de cariogramas, estes são analisados em relação à estrutura dos cromossomas, confirmando todas as bandas por par de homólogos (incluindo X e Y),

consoante o nível de resolução específico, que pode ser consultado no livro ISCN ((Mcgowan-Jordan, Hastings, and Moore 2020). Se um dos cromossomas homólogos estiver envolvido numa sobreposição com outro cromossoma, esse par de homólogos deve ser analisado noutra metáfase onde seja possível ver esses cromossomas individualizados. O número mínimo de metafases que devem ser analisadas, ou seja, em que os pares de homológos têm que estar completamente visíveis, são 2**.** No entanto, na prática, para esclarecer sobreposições são analisadas várias metafases. Em Diagnóstico Pré-Natal pode ser analisada apenas uma linha celular desde que haja, para essa amostra, estudo de aneuploidias por QF-PCR (Hastings et al. 2012a).

Em culturas de longa-duração, a possibilidade de existir contaminação materna, pseudomosaicismo, mosaicismo verdadeiro e aberrações *in vitro* (efeitos de cultura) deve ser reconhecida. Nestas culturas podem detetar-se 3 níveis de mosaicismo: no nível I, a alteração é observada em apenas uma célula, há uma grande probabilidade de ser devido a um artefacto de cultura e é considerado pseudomosaicismo; no nível II, a mesma alteração cromossómica é observada em uma ou mais células em apenas uma linha de cultura, e nesses casos pode fazer-se estudos adicionais, embora com grande probabilidade de se tratar também de fenómeno de cultura; no nível III, observa-se o mesmo tipo de alteração cromossómica em uma ou mais células nas duas linhas independentes, e nesses casos trata-se de verdadeiro mosaicismo. De salientar, que quando se analisa mosaicismo de nível III em amostras de CV, este pode ser devido a mosaicismo confinado à placenta ou verdadeiro mosaicismo fetal. Se a ecografia morfológica não responder à questão pode ser necessária a análise em cultura de LA ("ACC Prenatal Diagnosis Best Practice Guidelines v1.00" 2009; Silva et al. 2019).

Em Diagnóstico Pré-Natal a análise de uma segunda ou terceira cultura é essencial em casos de suspeita de mosaicismos ou pseudomosaicismos, e o número de células contadas e analisadas deve ser suficiente para despistar o mosaicismo. Esse número vai depender do tipo de alteração que é encontrada, levando a que haja uma análise fundamental, moderada ou extensiva. Na análise fundamental, deve-se examinar um total de 20 células de duas culturas independentes. Na análise moderada, todas as 20 células adicionais devem ser examinadas apenas na linha onde não foi identificada a alteração. E na análise extensiva, 20 células devem ser examinadas em cada linha de duas linhas adicionais, ou 40 células numa segunda linha, excluindo a linha onde foi encontrada a alteração (Hsu and Benn 1999). Se for encontrado mosaicismo XX/XY >10% ou se for mosaicismo do nível III, deve-se fazer mais estudos (ex: QF-PCR). No caso de se estar a analisar amostras de sangue do cordão umbilical, basta encontrar uma célula com uma alteração clinicamente significativa, para se estender a análise a um mínimo de 30 células ("Prenatal Diagnosis Best Practice Guidelines v1.00" 2009; Silva et al. 2019)

Quando há suspeita de mosaicismo em Diagnóstico Pós-Natal, deve-se estender a contagem até 30 células, no entanto deve ter-se em conta que é comum a ocorrência de perdas de cromossomas sexuais com a idade e que o nível de mosaicismo pode variar consoante o tecido (Hastings et al. 2012b).

Na análise de síndromes de instabilidade cromossómica o número de metafases que são analisadas deve sersuficiente para assegurar que qualquer dano cromossómico detetado, é realmente significativo. Assim, por exemplo, devem ser analisadas 50 a 100 metafases quando há suspeita de doenças como a Anemia de Fanconi ou Síndrome de Quebras de Nijmegen. No entanto, por serem síndromes raras e exigentes no que diz respeito à metodologia de análise e interpretação, é recomendado que estes casos sejam entregues a laboratórios de referência com experiência comprovada. É também recomendado que análises moleculares sejam consideradas em vez de, ou como análise complementar à, análise citogenética (Silva et al. 2019).

Todas as análises devem ser verificadas e validadas por outro citogeneticista especializado, o qual também irá assinar o relatório após o estabelecimento do cariótipo segundo a nomenclatura do ISCN.

#### 5.2- ANÁLISE DE CITOGENÉTICA MOLECULAR POR FISH

A análise dos resultados de FISH tem de ser feita com microscópio de fluorescência num compartimento que possa estar às escuras durante a análise. O microscópio deverá ter os filtros de excitação e emissão de fluorescência apropriados aos fluorocromos utilizados e um sistema de análise de imagem de fluorescência associado. O software CytoVision permite também a captura e análise de imagens de fluorescência. No entanto, para técnicas de multicolor FISH como M-FISH ou SKY, que atribuem pseudocores à fluorescência de sondas de pintura cromossómica, é preciso um equipamento mais específico (Bishop 2010).

Para a localização de células (metafases/interfases) usa-se o filtro do fluorocromo DAPI, e depois de se escolher a célula, passa-se para objectiva de 100x para visualização individual do sinal da fluorescência das sondas, com os filtros adequados. Verifica-se primeiro em (pró)metafases a localização da sonda em cada homólogo e confirma-se o número de cópias em interfase. Quando há suspeita de uma deleção ou rearranjo, tanto o sinal no cromossoma homólogo normal como o sinal da sonda controlo providencia o controlo da eficiência do procedimento de FISH (Hastings et al. 2012; Silva et al. 2019). Para diagnóstico constitutivo, a análise geralmente é feita através de contagem ao microscópio, sendo feito um registo da análise com as coordenadas das células e respetivas observações. Apenas é necessária duas ou três fotografias que documentem bem a análise, sendo que a captura da imagem, também é feita sequencialmente, através dos diferentes canais do software, com posterior sobreposição de imagens.

O número de células a serem analisadas vai depender do tipo de sonda usada (**Tabela 1)**. É preciso um cuidado redobrado na interpretação de sinais em interfase, uma vez que o sinal pode apresentar-se variável e por isso um grande número de células deve ser analisado (Hastings et al. 2012; Silva et al. 2019). Os laboratórios devem ter documentação disponível que explique os padrões normais dos sinais e seus limites consoante o tipo de sondas. Os sinais devem ser analisados, individualmente, por dois técnicos ou pode ser necessária a confirmação por uma outra metodologia (Hastings et al. 2012; Silva et al. 2019).

| Tipo de sonda                | <b>Análise</b>                        | <b>Comentários adicionais</b>                                                                                                    |  |
|------------------------------|---------------------------------------|----------------------------------------------------------------------------------------------------|--|
| Locus específia              | 5 metafases                           | Contagem para confirmar ou excluir uma alteração (ex:<br>suspeição de síndrome de microdeleção ou identificação de um<br>cromossoma marcador)      |  |
| Análise com<br>várias sondas | 3 metafases                           | Por sonda. Contagem para confirmar um padrão de sinal normal.<br>Confirmação é recomendada para um padrão alterado se não<br>houver sonda controlo |  |
| Teste de<br>aneuploidia      | Igual ou<br>superior a<br>50 núcleos  | Para cada conjunto de sondas                                                                                                    |  |
| Deteção de<br>mosaicismo     | Igual ou<br>superior a<br>100 núcleos | Para cada conjunto de sondas                                                                                                    |  |

**Tabela 1-** Critério mínimo para analisar resultados de FISH consoante o tipo de sonda

Tabela adaptada de (Silva et al. 2019)

## III-BIOLOGIA MOLECULAR

#### 1-EXTRAÇÃO DE DNA GENÓMICO

Os testes de biologia molecular e citogenómica podem ser efetuados em diversos tipos de amostra, desde que estas providenciem quantidade e qualidade de DNA adequada para o teste específico. Questões relativas a como as amostras são colhidas, armazenadas e manuseadas terão um impacto decisivo na quantidade e qualidade de DNA que será obtido. Um exemplo que retrata isso mesmo é o facto do sangue ter de ser coletado no anticoagulante EDTA em vez de heparina, por esta ser altamente contaminante do DNA.

Existem muitos protocolos disponíveis para fazer a extração de ácidos nucleicos de variadas amostras. O uso de kits comerciais de extração de DNA permite ter um protocolo sensível, consistente, rápido, fácil de usar com várias amostras ao mesmo tempo, e que proporciona a obtenção de DNA pronto a ser usado nas aplicações moleculares. A escolha do kit de extração vai depender do tipo de amostra que consegue processar e da quantidade/qualidade de DNA que consegue extrair. Kits de extração baseados em colunas, como é o caso do *High Pure PCR Template Preparation kit* (Roche), são bons para técnicas baseadas em PCR (ex: QF-PCR e MLPA). Apesar de permitir extração de DNA de diferentes tipos de amostra, o passo inicial de preparação vai depender do tipo de amostra. Assim, para amostras de biópsias de tecidos(ex: CVS e fibroblastos); células recuperadas por centrifugação de LA; e células recuperadas através de desbaste mecânico de cultura com confluência >70%- 80%, existe uma pré-digestão, com tampão de lise e proteinase K, com diferentes tempos consoante o tipo de amostra. Pequenos volumes de amostras de sangue direto ou de *buffy coat* (camada fina de células brancas e plaquetas, que se encontra entre a fração do plasma e dos eritrócitos, após centrifugação do sangue) também podem ser extraídas com este tipo de kits. Neste tipo de amostras não é preciso a pré-digestão, apenas adição de proteinase K para eliminação de proteínas e inactivação de DNase endógena, podendo, por opção, adicionar-se também a enzima RNase para degradação do RNA.

Este tipo de kits faz a extração de DNA pelo método de fase sólida. Ao se adicionar o tampão de ligação à solução de DNA, este vai conferir condições químicas que levam a que o DNA fique retido na matriz da coluna após centrifugação. Para a remoção de proteínas e outros compostos que possam também ficar retidos, usam-se tampões de lavagem. O DNA purificado pode ser finalmente recuperado em tampão Tris-EDTA (TE), uma vez que este tampão vai restituir a forma química da matriz sólida, fazendo com que o DNA deixe de estar ligado a ela, e seja eluído por centrifugação (Griffiths and Chacon-Cortes 2014).

Quando se pretende extrair DNA a partir de amostras de sangue periférico com o intuito de obter uma maior quantidade de DNA, há a necessidade de usar outro método de extração. Isto vai ser necessário para estudos de array-CGH e quantificação de número de tripletos do gene *FMR1.* No LCG-FMUC usa-se o *DNA Extration Kit* (Agilent)*,* uma modificação do método *salting out* desenvolvido em 1988, por Miller *et al.* (Miller, Dykes, and Polesky 1988). O kit de extração envolve a adição de 3 soluções, sendo que a 3ª é a solução saturada de NaCl que leva à desidratação e precipitação de proteínas, após centrifugação. O sobrenadante é conservado, pois nele se encontra o DNA que irá ser precipitado usando etanol absoluto a -20°C, e o floculo de DNA precipitado é recuperado e eluído em TE.

#### 1.1- QUANTIFICAÇÃO E DETERMINAÇÃO DO GRAU DE PUREZA DO DNA GENÓMICO

A Espectrofotometria e Fluorometria são as tecnologias habitualmente usadas para quantificar ácidos nucleicos, a primeira é usada para técnicas moleculares que necessitam de concentrações na ordem dos ng/ $\mu$ l, e a segunda quando se pretende na ordem dos pg// $\mu$ l (ex: para NGS). O NanoDrop é um espectrofotómetro mais automatizado e mais sensível que os habituais espetrofotómetros de cuvete, bastando colocar 1-2 µl de amostra para se obter a concentração direta em ng/µl dos ácidos nucleicos, calculada a partir dos valores de absorvância a 260 nm. A pureza dos ácidos nucleicos é avaliada num ratio de absorvâncias 260/280 nm, e os valores obtidos num intervalo de 1.8-2.0 são geralmente considerados aceitáveis. Um ratio apreciavelmente mais baixo, indica a presença de proteínas, fenol ou outros contaminantes. O intervalo do ratio de absorvâncias 260/230 nm entre 2.0 e 2.2 é também considerado adequado como uma segunda medida de pureza. Se o ratio for apreciavelmente mais baixo, indica a presença de contaminantes como carbohidratos ou compostos usados durante a extração de DNA (*beads* magnéticas ou EDTA) (Griffiths and Chacon-Cortes 2014) [\(RNA/DNA Quantification | Thermo Fisher Scientific -](https://www.thermofisher.com/pt/en/home/life-science/dna-rna-purification-analysis/nucleic-acid-quantitation.html) PT).

Fluorómetros como o Qubit, usam corantes fluorogénicos que se ligam seletivamente ao DNA ou RNA. Para obter a concentração a partir do sinal de fluorescência da amostra é preciso primeiro estabelecer uma curva de calibração com amostras standard. Esta tecnologia é recomendada para amostras muito diluídas, tem a vantagem da medição seletiva de DNA ou RNA, embora tenha desvantagens a nível de custos e de tempo, além de não conseguir avaliar a pureza [\(RNA/DNA Quantification | Thermo Fisher Scientific -](https://www.thermofisher.com/pt/en/home/life-science/dna-rna-purification-analysis/nucleic-acid-quantitation.html) PT).

Na eventualidade de não se conseguir amostras com quantidade e/ou pureza suficiente, existem kits comerciais baseados em colunas que permitem fazer concentração e purificação de amostras, é o caso do DNA Clean & Concentrator-5 kit da Zymo.

#### 2-ANÁLISE DE FRAGMENTOS DE DNA POR ELECTROFORESE CAPILAR

#### 2.1-FUNDAMENTO

As técnicas referidas neste capítulo são baseadas na técnica de *Polymerase Chain Reaction* (PCR), e os seus fragmentos de amplificação são analisados por Electroforese Capilar num analisador genético automático. É por isso relevante falar do princípio, metodologia e da importância em saber interpretar os electroferogramas obtidos.

Para que os produtos de amplificação de PCR possam ser analisados por electroforese capilar, um de cada par de *primers* da reação tem de estar marcado com um fluorocromo, para a quantificação dos fragmentos. As amostras são injetadas electrocineticamente nos respetivos capilares, aplicando baixa voltagem durante uns segundos. Um campo elétrico elevado é criado entre a base do compartimento do tampão ânodo e uma voltagem negativa aplicada à cabeça do conjunto dos capilares que contêm a fase estacionária (o polímero). Este campo elétrico faz com que as moléculas de DNA carregadas negativamente migrem através do polímero de separação. Na célula de deteção, os fluorocromos associados às moléculas de DNA são excitados por luz laser, e a emissão da fluorescência é captada por um detetor de imagem. O software gera um electroferograma (plot de intensidades) para cada  $\lambda$  de fluorescência baseado na migração dos fragmentos de DNA. O software determina o número de pares de bases através da comparação com o marcador de peso molecular utilizado, e atribui altura e áreas dos picos (unidades de fluorescência) proporcionais à quantidade de sequência original da amostra (J. Wu et al. 2008). Faz-se uma análise primária dos picos, em que se procura saber: se amplificação ocorreu bem (avaliação do tamanho dos picos gerados); se o software conseguiu identificar corretamente os tamanhos dos picos; e se existem artefactos de análise. Na amplificação de pequenas repetições em *tandem* (STRs), podem aparecer picos *stutter,* que correspondem a uma unidade de repetição menor ou maior que o alelo real *devido* ao mecanismo de desemparelhamento das cadeias de DNA após desnaturação (*slipped-strand mispairing*). Pode ocorrer ainda o fenómeno de *pull-up*, ou seja, aparecer um pico pequeno por interferência da saturação de intensidade de fluorescência de um outro fragmento, isto pode ocorrer devido a excesso de produto de PCR ou de tempo de injeção no capilar (Butler 2005).

Os dados são transferidos para outro software, como o GeneMapper®, onde a atribuição dos alelos é realizada de acordo com os protocolos.

#### 2.2-PROCESSAMENTO DAS AMOSTRAS

Após o respetivo programa de PCR, prepara-se uma diluição de cada amostra, adicionando-se formamida Hi-Di™ (Highly deionized) e marcador de peso molecular de DNA. Este é escolhido de acordo com a amplitude de tamanhos de fragmentos esperados, e marcado com um fluorocromo distinto do(s) fluorocromo(s) usado(s) no conjunto de *primers* da mistura de PCR. Deve-se otimizar o ratio amostra:marcador molecular:formamida segundo o recomendado no manual de utilização do Analisador Genético 3500 Hitachi da Applied Biosystems (Applied Biosystems DNA Fragment Analysis by Capillary Electroforesis User Guide). As misturas são colocadas na placa de injeção, de acordo com o registo feito das amostras. A formamida nas misturas, assim como depois a temperatura a  $\sim 60^{\circ}$ C no aparelho, vai assegurar que as amostras de DNA e os marcadores de peso molecular permaneçam em cadeia simples durante o processo de electroforese.

#### 3-QUANTITATIVE FLUORESCENCE-POLYMERASE CHAIN REACTION (QF-PCR)

#### 3.1- FUNDAMENTO DA TÉCNICA

A análise de QF-PCR explora a variabilidade de sequências microssatélites (STRs) permitindo fazer a distinção entre cromossomas homólogos e consequentemente entre indivíduos. Os STRs são altamente polimórficos, embora sejam estáveis durante a vida de um indivíduo (podendo, muito raramente, haver mutação somática), sendo transmitidos à descendência. A técnica de QF-PCR baseia-se numa amplificação, por PCR multiplex, de marcadores STRs específicos de determinados *loci,* para análise e quantificação num analisador genético. Os STRs geralmente utilizados como marcadores são motivos de tri-, tetra-, ou penta-nucleótidos, podendo haver necessidade de adicionar marcadores não polimórficos para uma melhor interpretação de resultados (Mann and Ogilvie 2012).

Os produtos de amplificação gerados de um determinado marcador STR será proporcional à quantidade de sequências, desse mesmo marcador STR, presente no DNA genómico da amostra. O número de cópias de cada alelo é determinado através das áreas dos picos ou das alturas dos picos detetadas para cada marcador*.* Uma amostra normal diploide terá a contribuição dos dois alelos e o marcador específico será detetado como dois picos num rácio de 1:1 em caso de heterozigotia (**Fig. 9A**), ou como um pico em caso de homozigotia (**Fig. 9E**). A amplificação de um alelo adicional pode originar três picos diferentes, num ratio 1:1:1 (**Fig. 9D**), ou dois picos num ratio 2:1 (**Fig. 9B)** ou 1:2 (**Fig. 9C**). Estas alterações em vários marcadores diferentes do mesmo cromossoma são compatíveis com a presença de uma cópia adicional de um cromossoma (trissomia). Indivíduos que sejam homozigóticos (**Fig. 9E, G**) ou monossómicos (**Fig. 9F**) para um marcador específico apresentarão apenas um pico, não sendo possível obter informação em relação ao número de cromossomas homólogos. A genotipagem do sexo é feita com recurso a marcadores não polimórficos como a sequência específica do cromossoma Y (*SRY*) e sequências dos genes da proteína Amelogenina, específicos dos cromossomas X (*AMELX*) e Y (*AMELY*). A técnica de QF-PCR pode ser aplicada, usando kits comerciais otimizados para esses efeitos, tanto no diagnóstico rápido de aneuploidias (**3.2**), como no despiste de contaminação (**3.3**) o qual é essencial para a validação de certos resultados (Mann and Ogilvie 2012).

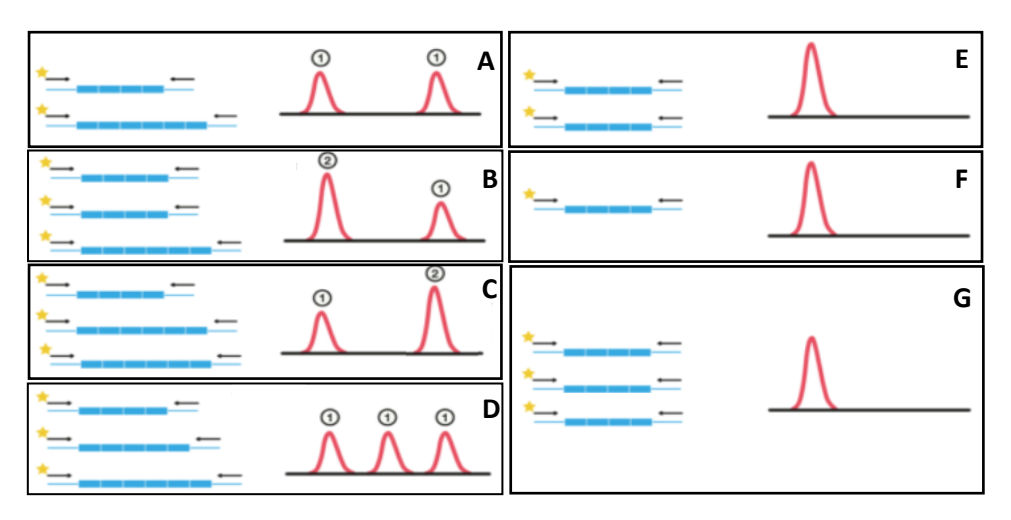

**Figura 9** – Esquema explicativo da técnica de QF-PCR. Adaptado d[e Principles of QF-PCR | Devyser.](https://www.devyser.com/knowledge-hub/principles-of-qf-pcr)

## 3.2- DIAGNÓSTICO RÁPIDO DE ANEUPLOIDIAS (DRA) MAIS COMUNS

A gestações identificadas como estando em risco elevado para aneuploidia, através de rastreios bioquímicos e/ou ecográficos ou rastreio NIPT, é oferecido um diagnóstico dirigido e rápido através de QF-PCR. As alterações cromossómicas mais comuns vistas em Diagnóstico Pré-Natal, correspondem a trissomias dos cromossomas 13, 18 e 21 e monossomias do X, que resultam respetivamente em recém-nascidos com fenótipos de Síndromes de Patau, Edwards, Down e Turner. Podem ocorrer ainda outras síndromes sexuais como o Síndrome de Klinefelter (XXY), e ainda triploidias. Embora o QF-PCR não necessite de confirmação por outra técnica, deve-se fazer o estudo do cariótipo após a deteção de uma aneuploidia para averiguar se é causada por uma alteração estrutural e, se assim for, fazer a determinação do risco de recorrência através do estudo de cariótipo dos progenitores. Devem ser incluídos pelo menos 4 marcadores por cromossoma os quais devem cobrir o comprimento do cromossoma (Silva et al. 2019). Hoje em dia existem kits validados (IVD) para DRA por QF-PCR, como é o caso do Devyser Complete QF-PCR kit (Devyser). Este permite a deteção dos cromossomas 13, 18, 21, X e Y, usando 33 marcadores genéticos em 2 misturas diferentes de PCR (2 painéis de marcadores), com *primers* com 3 fluorocromos distintos. Nesses painéis está incluído um marcador comum às duas misturas (18D1 e 18D2) que permite validar que as duas amplificações resultantes das duas misturas pertencem à mesma amostra, reduzindo-se o risco de troca inter-amostras. Com este kit consegue-se identificar também a monossomia do X porque para além dos marcadores polimórficos do cromossoma X, existem marcadores com sequências parálogas localizadas no cromossoma X e em 2 autossomas (cromossoma 3 e 7). Isto vai permitir a quantificação de alelos no cromossoma X relativa ao par de cromossomas 3 e ao par de cromossomas 7. Está recomendado que tanto o electroferograma como os ratios dos picos sejam calculados (dividindo a altura ou a área do alelo mais pequeno pelo do alelo maior). Os ratios normais devem estar entre 0.8 e 1.4, enquanto que os que representam trissomias devem estar <0.65 ou >1.8. Para os marcadores não polimórficos (*AMELOGENINA* e sequências parálogas) o intervalo deve ser mais curto (Devyser Complete, Instructions for Use, 7-A010-En, 2010). Para interpretar os resultados tem que se ter pelo menos 2 marcadores informativos consistentes com o resultado. Em casos de aneuploidia não se pode basear a análise em apenas um marcador pois este pode resultar de uma CNV rara ou outro polimorfismo. Se não se observar resultados trialélicos (**Fig. 9D**) o risco aumentado de ter havido uma não disjunção mitótica pode ser reportada. Mosaicismo a baixo de 20% não consegue ser detetado (Silva et al. 2019). A localização dos marcadores ao longo dos cromossomas também deve ser conhecida para aumentar a possibilidade de deteção de aneuploidias parciais (**Fig. 10**).

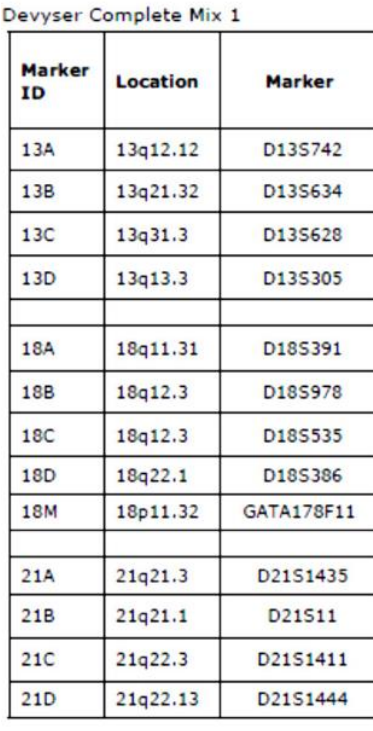

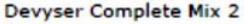

| <b>Marker</b><br><b>ID</b> | <b>Location</b>   | <b>Marker</b>                |  |
|----------------------------|-------------------|------------------------------|--|
| 13F                        | 13q22.1           | D13S800                      |  |
| 13F                        | 13q12.2           | D13S252                      |  |
| 13G                        | 13q14.11          | D13S325                      |  |
| 18G                        | 18q11.2           | D18S1002                     |  |
| 181                        | 18p11.31          | D18S976                      |  |
| 21E                        | 21q22.21          | D21S2039                     |  |
| 21F                        | 21q22.2           | D21S1412                     |  |
| 21G                        | 21q22.3           | D21S1446                     |  |
| XY1                        | Xp22.22<br>Vp11.2 | <b>AMELX</b><br><b>AMELY</b> |  |
| XV <sub>2</sub>            | Xq21.3<br>Yp11.31 | <b>DXYS267</b>               |  |
| X1                         | Xq26.2            | <b>DXS1187</b>               |  |
| X <sub>2</sub>             | Xq13.1            | <b>DXS981</b>                |  |
| X3                         | Xg26.2            | <b>XHPRT</b>                 |  |
| V1                         | <b>Yp11.31</b>    | <b>SRY</b>                   |  |
| 7g34<br>7X<br>Xq13         |                   | <b>7X</b>                    |  |

**Figura 10**– Localização dos marcadores do Devyser Complete QF-PCR kit.

#### 3.3- IDENTIFICAÇÃO DE CONTAMINAÇÃO MATERNA

 O uso de marcadores STRs também providencia a genotipagem da amostra analisada, o que é de extrema relevância para a identificação de outras células presentes na amostra, provenientes de contaminação materna, genótipo de um gémeo, contaminação externa, ou quimerismo (estes últimos considerados eventos raros).

Está inerente às amostras de Diagnóstico Pré-Natal, a possibilidade de contaminação materna. Isto é particularmente relevante em biópsias do trofoblasto em que a separação do tecido fetal é tecnicamente difícil ou em LA de aparência muito sanguinolenta. É possível detetar contaminação materna através de kits de QF-PCR dedicados ao DRA. No entanto, a melhor abordagem para a deteção de contaminação materna ou eventos raros será sempre a de fazer genotipagem comparada, envolvendo a amostra de DNA do feto e amostra de DNA do sangue periférico da mãe (Mann and Ogilvie 2012). O AmpFLSTR Identifiler PCR Amplification Kit (Applied Bisystems) é o kit de QF-PCR mais discriminativo (amplifica 15 *loci* e *AMELOGENINA*), e mais usado em genotipagem humana, podendo ser usado em contexto de diagnostico clínico, desde que validado pelo laboratório. Como é usado principalmente para estudos forenses, está otimizado para concentrações de DNA muito baixas. É imperativo que as amostras do feto e da mãe sejam processadas no mesmo ensaio molecular e que tenham a mesma concentração de DNA, permitindo assim comparação direta de resultados (Nagan et al. 2011). Os resultados são analisados, marcador a marcador, de forma pareada (alelos do feto/alelos da mãe) nos electroferogamas gerados pelo analisador genético.

Se existir contaminação materna (**Fig. 11**), é preciso quantificar a sua percentagem para o diagnóstico por arrayCGH (técnica referida mais à frente). Consegue-se estimar essa percentagem através da proporção da altura, ou área dos picos, do alelo com contaminação com a do alelo do feto que não é partilhado com a mãe, em cada marcador informativo (Nagan et al. 2011). No entanto, para estudos citogenéticos usam-se as culturas cuja manipulação não apresentou contaminação materna.

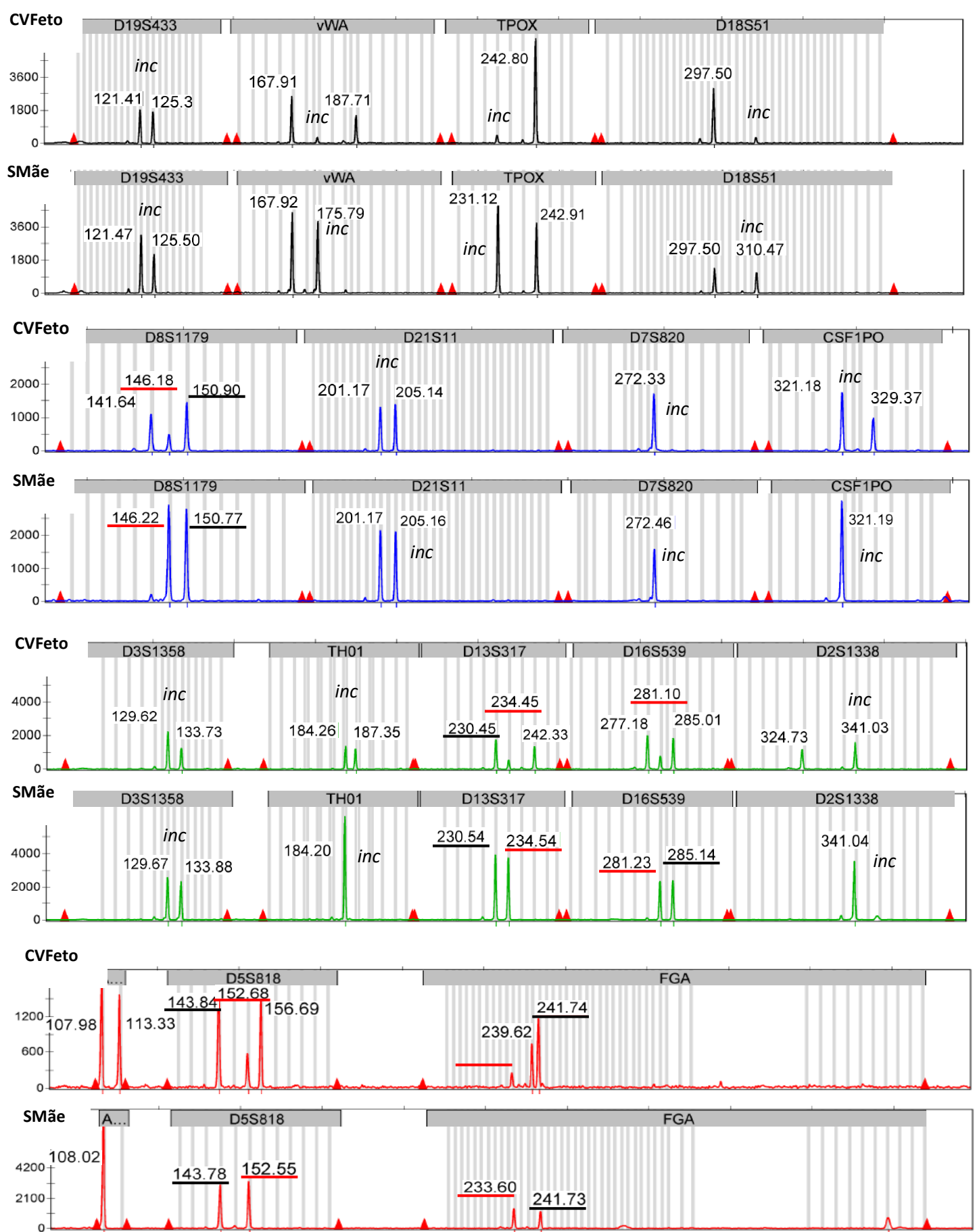

**Figura 11–** Despiste de contaminação materna de amostra de DNA fetal de CVS através de AmpFLSTR Identifiler PCR Amplification Kit. Imagem cedida pelo LCG-FMUC. A amostra de DNA fetal apresenta contaminação materna de cerca de 35%, evidenciada nos marcadores D13S317, D8S1179, D5S818 e FGA. Nesses marcadores, os alelos correspondentes à contaminação materna estão sublinhados a vermelho, enquanto que os partilhados entre mãe e feto estão sublinhados a preto.

## 4- TÉCNICAS BASEADAS EM MULTIPLEX LIGATION-DEPENDENT PROBE AMPLIFICATION (MLPA)

Em 2002 Schouten e colaboradores desenvolveram um método inovador chamado *Multiplex Ligation-dependent Probe Amplification* (MLPA) (Shouten et al. 2002). Este método permite fazer uma quantificação relativa do número de cópias de DNA, desde cromossomas inteiros, fragmentos cromossómicos relativamente grandes até sequências de um único exão, usando sondas específicas dirigidas para os respetivos alvos genómicos. Pela existência de SNPs que impeçam a ligação da sondas, é ainda possível detetar mutações pontuais (Bunyan et al. 2007) ou distinguir sequências muito semelhantes como pseudogenes (Eijk-Van Os and Schouten 2011). O MLPA é uma técnica semi-quantitativa, pois requer comparação com amostras de referência. Estas referências são amostras de DNA obtidas de indivíduos saudáveis com um número normal de cópias para as sequências detetadas pelas sondas alvo e sondas de referência (Eijk-Van Os and Schouten 2011).

Duas variações desta técnica foram desenvolvidas, uma para análise do perfil de expressão, a *Reverse-Transcriptase Multiplex Ligation-dependent Probe Amplification* (RT-MLPA) (Eldering et al. 2003), e a *Methylation* Sensitive *Multiplex ligation-dependent Probe Amplification* (MS-MLPA) para analisar o perfil de metilação do DNA da amostra juntamente com a deteção da variação do número de cópias (Nygren et al. 2005). O RT-MLPA é usado em diagnóstico, essencialmente, para estudar o perfil de expressão de células tumorais (Kvastad et al. 2015). O MS-MLPA tornou-se muito útil na deteção de doenças de *imprinting* (Grafodatskaya et al. 2016) e análise de amostras de tumores a partir de, por exemplo, tecidos fixados em formalina e incluídos em parafina (Jouinot et al. 2017). A técnica de MS-MLPA tem várias vantagens quando comparada com outras técnicas para a análise de metilação de DNA: é uma técnica simples de realizar pois existem painéis comerciais com as condições otimizadas; não requer conversão por bissulfito de sódio das citosinas não metiladas, como a técnica de PCR específico de metilação, um passo que é difícil de estandardizar e que leva à degradação do DNA; permite a análise de metilação e de número de cópias de vários genes ao mesmo tempo; e DNA isolado de tecidos incluídos em parafina também pode ser usado (Moelans et al. 2018). No entanto, deve-se ter em conta que o estado de metilação pode variar em diferentes tecidos e por isso não deve ser feito em amostras de CVS e grupos populacionais de idade avançada (Silva et al. 2019)

A tecnologia de MLPA é comercializada pela companhia "MRC Holland" e usada em todo o mundo para estudar doenças hereditárias, perfil tumoral e estado de metilação tanto em diagnóstico como em investigação, através de painéis de sondas para 350 ensaios dirigidos. Existem ensaios dedicados a doenças pediátricas e de desenvolvimento como défice intelectual, anomalias congénitas múltiplas, mas também ensaios dedicados a doenças oncológicas (germinais e somáticas), doenças hereditárias do metabolismo e mitocondriais; assim como ensaios para determinar o estado de portador e ensaios para diagnóstico prénatal. (Products - [MRC Holland\)](https://www.mrcholland.com/products).

As limitações desta tecnologia incluem: ser uma técnica dirigida e não detetar alterações estruturais; existência de mutações/polimorfismos que afetem a ligação da sonda e que podem resultar numa interpretação errónea de deleção (deleção num único exão requer confirmação pela análise da sequência dessa região, através de estudos familiares ou através de outro método); variantes de sequência também podem passar despercebidas a não ser que ocorram em sítios alvo incluídos nas sondas ou em locais correspondentes a pontos de ligação; não deteta triploidia XXX, mosaicismo, contaminação materna, quimerismo, nem determina zigotia em gestações gemelares, o que pode levar a resultados falsos devido a estes eventos. Assim, para amostras de pré-natal a técnica de QF-PCR é considerada mais apropriada, tendo sido adotada na maior parte dos laboratórios para o DRA comuns (Silva et al. 2019).

Deve haver estudo de cariótipo, se for encontrada uma aneuploidia ou uma alteração no padrão das regiões subteloméricas, para a identificação de rearranjos estruturais e determinação do risco de recorrência. Por outro lado, o MLPA também pode ser usado com o objetivo de confirmação de resultados provenientes de estudos por FISH ou de microarrays (Silva et al. 2019).

#### 4.1- PROCEDIMENTO DE MLPA

Para cada aplicação de SALSA MLPA kits (Products - [MRC Holland\)](https://www.mrcholland.com/products), são usados os mesmos reagentes e as mesmas condições de reação, apenas a mistura de sondas é que difere por aplicação. A técnica é bastante fácil de usar e pode ser realizada na maior parte dos laboratórios, pois só necessita como equipamentos, de um termociclador de tampa aquecida, electroforese capilar com software de análise, e software gratuito Coffalyser. Os ensaios foram executados, de acordo com o protocolo MLPA® General Protocol MDP- v007 (2019). Para além das amostras de DNA em estudo é necessário incluir, em cada ensaio, DNA de pelo menos 3 amostras referência, para que possa haver a comparação e quantificação relativa. É ainda recomendado incluir um controlo negativo, para revelar possíveis contaminações em reagentes ou nos capilares da electroforese, e um controlo positivo. Este é uma amostra de DNA genómico com uma deleção, duplicação ou mutação pontual conhecida, para avaliar se o procedimento, incluindo a análise de dados, ocorreu bem. Para minimizar variações não biológicas é recomendado que o DNA de todas as amostras usadas num estudo seja extraído do mesmo tipo de tecido e com mesmo método de extração, assim como usar a mesma a mesma concentração de DNA.

Numa única reação de PCR multiplex usam-se sondas destinadas geralmente a regiões exónicas de um ou múltiplos genes, consoante a doença em estudo. Cada sonda é constituída por 2 hemi-sondas oligonucleótidicas que contêm numa das extremidades uma sequência de *primers*, exclusiva para as sondas e ausente no genoma humano. Ligado a um dos *primers* está uma sequência *stuffer,* cujo comprimento varia dentro de cada experiência para os diferentes *loci* alvo, destinada a produzir um fragmento de sonda de tamanho pré-definido (**Fig. 12a**). O ensaio decorre essencialmente no termociclador, e por se tratar de volumes muito reduzidos, tem de se ter o cuidado de evitar a evaporação, nos passos em que se adicionam misturas. A técnica começa com a desnaturação dos DNAs genómicos (DNA a estudo, das referências e do controlo positivo). Adicionando aos tubos, a mistura de sondas do painel SALSA respetivo, dáse a hibridização, a uma temperatura de 60°C, das hemi-sondas adjacentes e complementares às sequências alvo (**Fig. 12b)**. Só se a sequência alvo estiver presente é que ocorre hibridização e subsequentemente ligação das duas hemi-sondas, ao se adicionar no dia seguinte a enzima ligase-65, formando sondas inteiras (**Fig. 12c**). As diferentes sondas de uma mesma experiência têm sequências terminais comuns, e logo podem ser amplificadas em simultâneo (**Fig. 12d**), A deteção dos fragmentos gerados é feita por electroforese capilar (**Fig. 12e**).

O número relativo de fragmentos presentes após a reação de PCR vai depender da quantidade relativa da sequência alvo presente na amostra de DNA em estudo. O eletroferograma mostrará, então, o padrão de picos da amostra que foi analisada através dos picos referentes aos fragmentos das sondas amplificadas, assim como picos de fragmentos de controlo interno da técnica, os quais vêm juntamente com a mistura de sondas de cada painel de MLPA. Existem fragmentos controlo que permitem identificar se quantidade de DNA e os processos de ligação (fragmentos Q) e desnaturação (fragmentos D) foram eficientes, assim como fragmentos de sequências específicas dos cromossomas X e Y para o controlo de troca de amostras (**Fig. 12e**). A altura relativa de cada pico de fragmento de sonda, quando comparada com as alturas dos picos das sondas em várias amostras de DNA referência, vai refletir o número de cópias relativo da sequência alvo correspondente na amostra em estudo. Assim, deleções ou duplicações serão visíveis como descidas ou subidas relativas dos picos, e deleções homozigóticas e hemizigóticas serão evidenciadas pela ausência dos picos (Eijk-Van Os and Schouten 2011). Só os electroferogramas que passam o controlo de qualidade do ensaio de MLPA, podem ser exportados para análise no *software Coffalyser* [\(Coffalyser.Net -](https://www.mrcholland.com/technology/software/coffalyser-net) [MRC Holland\)](https://www.mrcholland.com/technology/software/coffalyser-net)(**Fig. 12f**). Este software seleciona o melhor método de análise para cada painel de sondas MLPA e oferece também controlo de qualidade, conseguindo fazer algumas correções (ex. *sloping* dos picos). A análise começa com uma normalização intra-amostras usando as sondas de referência que estão incluídas no painel de sondas e só então é que se passa para a normalização inter-amostras (comparação entre os rácios das sondas das amostras teste com os rácios das amostras referência). O resultante rácio reflete o número de cópias relativo do alvo das sondas na amostra a que se faz a análise. Assim, se o ratio final (quociente de dosagem) estiver entre >0.85 e <1.20, considera-se um resultado normal; entre >1.30 e <1.65 indica uma duplicação heterozigótica; entre >1.75 e <2.15 indica uma triplicação heterozigótica ou duplicação homozigótica; entre >0.35 e <0.65 indica uma deleção heterozigótica; se for igual a 0 indica uma deleção homozigótica; e outros valores indicarão um resultado inconclusivo (Silva et al. 2019). Nem todas deleções/ duplicações detetadas são patogénicas, sendo importante verificar sempre a mais recente literatura a esse respeito e a base de dados que reporta CNVs germinativas em indivíduos normais (Database of Genomic Variants (DGV)- [http://dgv.tcag.ca/dgv/app/home\)](http://dgv.tcag.ca/dgv/app/home).

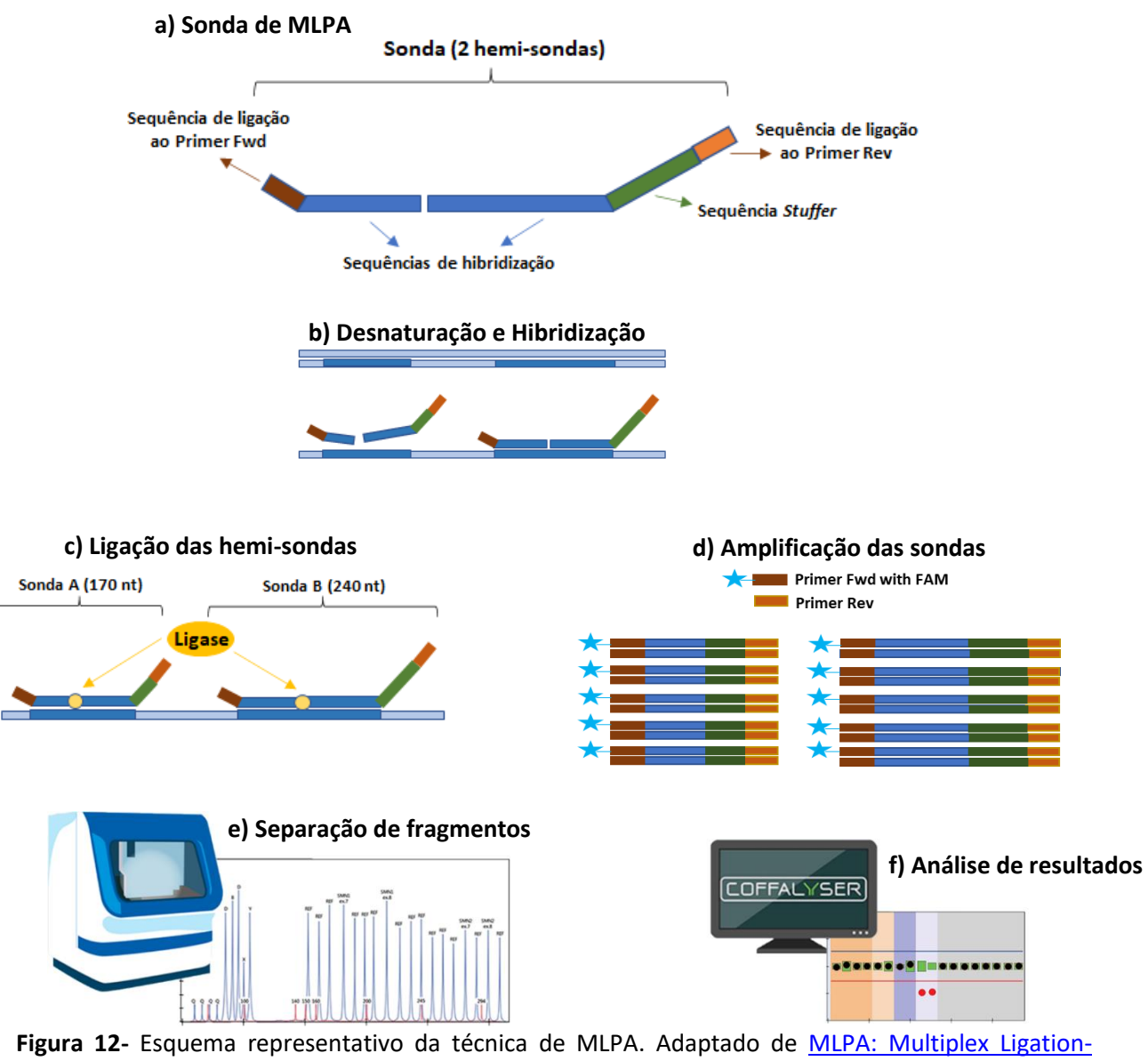

[dependent Probe Amplification -](https://www.mrcholland.com/technology/mlpa) MRC Holland.

## 4.2-PROCEDIMENTO DE MS-MLPA

Os ensaios foram executados de acordo com o protocolo MS-MLPA® General Protocol MSP- v011 (2020). O procedimento é igual ao dos ensaios de MLPA, com as alterações que são descritas em seguida.

Esta técnica consegue determinar tanto o número de cópias como o estado de metilação do DNA, pois faz uso de uma endonuclease sensível à metilação (*HhaI*). Em cada painel de sondas de MS-MLPA, existem algumas sondas que são desenhadas de forma a conter o sítio de restrição da *HhaI* (GCGC). Após a hibridização das sondas, cada reação de MS-MLPA vai gerar duas amostras para análise, uma a que se juntou apenas ligase e a outra em que se juntou para além da ligase, também a enzima de restrição *HhaI.* Assim, uma parte da reação de MS-MLPA é processada como uma reação normal de MLPA, dando informação sobre o número de cópias do DNA alvo, enquanto a outra parte, que é tratada também com a *HhaI*, irá dar informação sobre o estado de metilação do DNA alvo. Assim, se o DNA não estiver metilado em CpG, a enzima corta a molécula híbrida e não haverá sonda para ser amplificada por PCR (**Fig. 13**). O *software* Coffalyser dá informação do número de cópias (através da comparação de amostras sem *Hha*I e controlos normais para cada sonda), e a informação da percentagem de metilação nas sondas desenhadas para esse efeito. O perfil de metilação da amostra é obtido pela comparação da sua percentagem de metilação com a percentagem de metilação das amostras de referência. Assim, o valor de 0% corresponderá a nenhum alelo metilado; entre 40% ≤ e ≤ 65% corresponderá a um alelo metilado; e ≥ 85% corresponderá a dois alelos metilados. Para assegurar que a análise de metilação é fiável, dois critérios devem ser assegurados para todas as amostras que levaram a enzima *Hha*I: o sinal das sondas de controlo de digestão devem ser 40% ou menos que o sinal correspondente nas reações que não levaram a enzima *Hha*I; e o ratio das sondas de referência deve estar entre 0.7 e 1.30 (Silva et al. 2019).

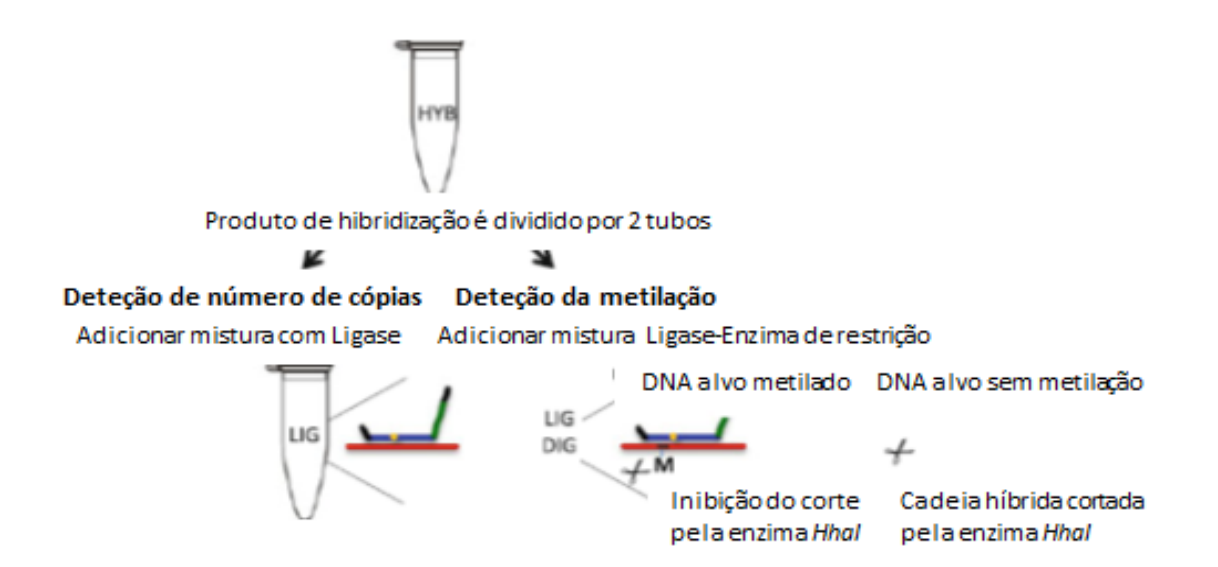

**Figura 13-** Esquema representativo dos passos específicos da técnica de MS-MLPA. Adaptado de (Moelans et al. 2018).

## 5- QUANTIFICAÇÃO DO NÚMERO DE TRIPLETOS NO GENE *FMR1*

Por ser a forma mais comum de hereditariedade de défice cognitivo e por estar associada a outras condições clínicas, o teste molecular genético do gene *Fragile X Messenger Ribonucleoprotein 1* (*FMR1*), é habitualmente realizado em laboratórios clínicos. Variantes patogénicas no gene *FMR1* causam um espetro de doenças, levando a manifestações fenotípicas que incluem problemas de neurodesenvolvimento na infância, problemas reprodutivos nas mulheres, problemas neurodegenerativos relacionados com a idade e doenças neuropsiquiátricas (**Tabela 2**) (Spector et al. 2021).

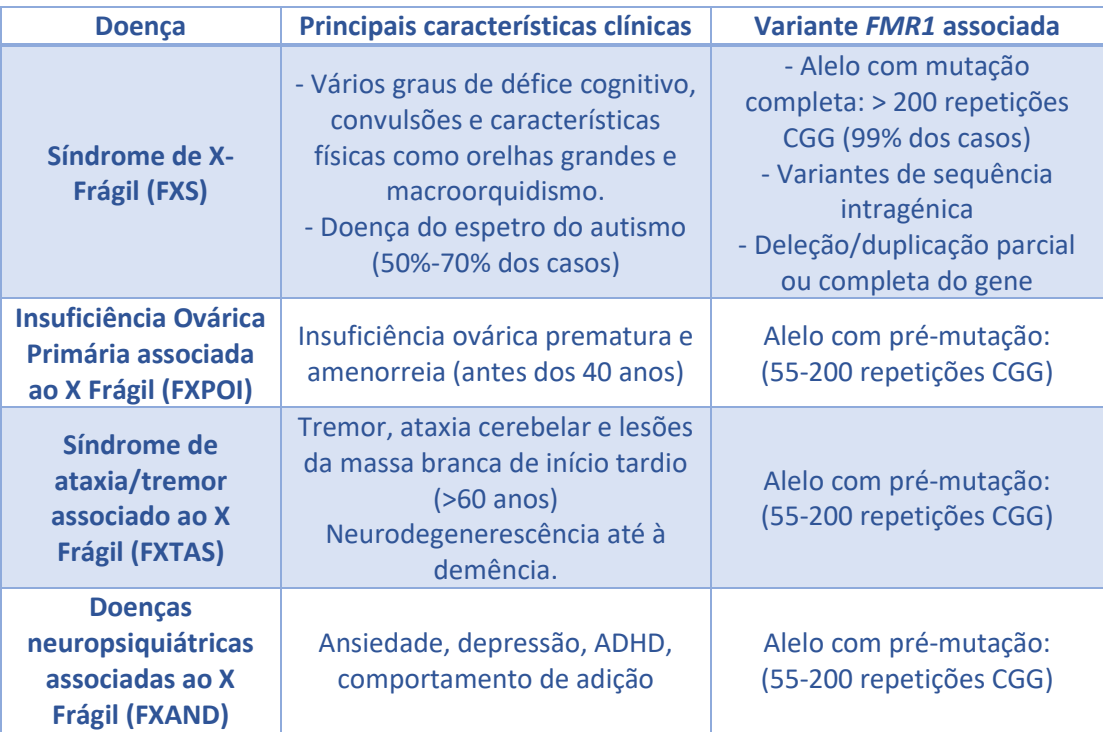

**Tabela 2**- Doenças relacionadas com o gene *FMR1.* Adaptada de (Spector et al. 2021)

## 5.1- SÍNDROME DE X-FRÁGIL (FXS)

A síndrome do X-Fragil foi a primeira das doenças relacionadas com o gene *FMR1* (*locus*  FRAXA) que foi descoberta. É uma doença de hereditariedade ligada ao X, que afeta ~1 em 2500 homens e ~1 em 4000 mulheres. A doença resulta, em 99% casos, da expansão do tripleto CGG na região 5´-UTR do gene *FMR1.* A hipermetilação de DNA na região promotora do gene é a alteração epigenética mais comum na patogénese do FXS, levando ao silenciamento da transcrição da proteína também conhecida por *Fragile X Mental Retardation Protein* 1 (FMRP). Esta é uma proteína de ligação ao RNA, que permite o transporte do RNA ao longo das dendrites neuronais e está implicada na maturação sináptica (Nageshwaran and Festenstein 2015). Com exceções muito raras, a origem parental de expansão é feminina (Spector et al. 2021)

A distinção entre categorias de alelos do gene *FMR1*, em relação ao tamanho, pode não ser absoluta, devendo-se ter sempre em atenção a história familiar e a instabilidade das repetições (Hunter et al. 2019). São considerados alelos normais com ~5-44 repetições CGG, tendo a maior parte dos indivíduos ~29-31 CGG. Estes alelos têm pouca instabilidade meiótica ou mitótica e são tipicamente transmitidos sem aumento ou diminuição do número de repetições, exceto quando não apresentam as intercalações habituais de AGG a cada 9 ou 10 repetições CGG. Pensa-se que os tripletos AGG servem de ancoragem durante o processo de replicação evitando o deslizamento das cadeias. São considerados alelos intermediários com ~45-54 CGG. Estes alelos não causam FXS, no entanto 14% são instáveis e podem expandir para uma pré-mutação. São considerados alelos de pré-mutação com ~55-200 CGG, e estão em risco de expansão para mutação completa (>200 CGG), embora esse risco, para alelos de pré-mutação pequenos, esteja dependente do número de AGG. Os alelos de mutação completa estão associados, na sua maioria, à hipermetilação do promotor do gene *FMR1*. E quase sempre é detetada variação somática em várias centenas de repetições no sangue periférico de um indivíduo (Hunter et al. 2019).

Mães e seus familiares femininos que sejam heterozigóticas para a pré-mutação estão em risco acrescido para FXTA, FXPOI e FXAND (Hunter et al. 2019). Sabe-se que quando têm uma pré-mutação >80-200 CGG têm 20% de risco de desenvolver FXPOI (Spector et al. 2021). Todas estão em risco acrescido de terem descendência com FXS, FXTAS, FXPOI ou FXAND. Indivíduos do sexo masculino com pré-mutação estão em risco elevado de terem FXTA. O fenótipo de FXTAS fica mais definido e prevalente com a idade e com o tamanho da expansão de pré-mutação (Hunter et al. 2019). Esta condição clínica é provocada por um ganho de função de RNA tóxico, uma vez que se verifica um aumento de mRNA de *FMR1* sem haver aumento da proteína FMRP (Nageshwaran and Festenstein 2015). Embora nem todos os indivíduos com a pré-mutação (>55 a 200 CGG) demonstrem características relacionadas com FXS, alguns com tamanhos maiores de pré-mutação (>100-200 CGG) apresentam dificuldades de aprendizagem, orelhas proeminentes, e doenças neuropsiquiátricas (Spector et al. 2021). Grandes pré-mutações e mutações completas têm penetrância completa em todos os homens e em muitas mulheres (dependendo da inativação do X)(Hunter et al. 2019). Sendo raro, é possível ter mutação completa sem silenciamento do gene por hipermetilação. Em vez disso, pode haver silenciamento do gene por interferência do seu próprio mRNA que se liga ao promotor do gene, ou haver alteração do código de histonas que leva a uma diminuição da eficiência de tradução do mRNA do gene (Nageshwaran and Festenstein 2015). Nestes casos, o défice intelectual, quando presente, é tipicamente moderado, podendo haver problemas de comportamento e ansiedade especialmente em indivíduos do sexo masculino. Também está descrita a existência de mosaicismo tanto para a mutação do alelo (pré-mutação/mutação completa com metilação) como para o estado de metilação. Nestes casos, os indivíduos podem ser mais funcionais que indivíduos com apenas a mutação completa e hipermetilação associada (Hunter et al. 2019). Foi ainda descrita a existência de mosaicismo com mutação completa/alelo intermediário num feto feminino através da expansão pós-zigótica da prémutação materna a mutação completa, com subsequente regressão a alelo intermediário numa proporção de células, durante o princípio da embriogénese (Ferreira et al. 2013).

#### 5.2- PROCEDIMENTOS DE DIAGNÓSTICO MOLECULAR GENÉTICO

Muitos laboratórios usam como primeiro teste o PCR convencional, com um limite de deteção no intervalo de alelos com pré-mutação, e só prosseguem para um outro método que consiga detetar toda a expansão, em casos em que a amostra não consegue ser amplificada (indivíduos do sexo masculino) ou mostre apenas um pico de amplificação em indivíduos do sexo feminino (Biancalana et al. 2015). Vários conjuntos de *primers*, condições de PCR e métodos de separação e deteção foram já descritos. O limite máximo do tamanho do alelo que possa ser detetado deve ser conhecido, e um controlo positivo correspondendo a esse tamanho deve ser incluído em cada ensaio. Os laboratórios devem confirmar o tamanho dos controlos através de sequenciação de DNA ou usando uma referência validada que pode ser obtida a partir do programa *CDC Genetic Testing Reference Materials*  [\(https://www.cdc.gov/labquality/get-](https://www.cdc.gov/labquality/get-%20rm/index.html) rm/index.html) (Spector et al. 2021). A amplificação de regiões de DNA ricas em GC é difícil e são necessárias condições especiais na reação de PCR. A dificuldade aumenta com o aumento do número de repetições e por isso muitas das estratégias de PCR não tentam detetar grandes alelos. Nestes sistemas, não se consegue diferenciar uma mulher homozigótica para o alelo normal de uma que tem um segundo alelo que não consegue ser amplificado. Do mesmo modo doentes que sejam mosaicos de prémutação/mutação completa aparecem como tendo apenas pré-mutações (Spector et al. 2021).

O uso de *Triplet Repeat-Primed PCR* (TRP PCR) permite amplificar grandes alelos e fazer a sua medição para além das 200 CGG repetições. Neste sistema de PCR para o gene *FMR1*, existem dois *primers* que se ligam fora da região de repetição CGG, como num PCR convencional, mais um *primer* cuja ligação se sobrepõe à região de repetição CGG e à sequência adjacente não repetida. Isto vai levar a que a ligação deste último *primer* quimérico se ligue a cada repetição CGG, produzindo múltiplos amplicões que diferem de tamanho por 3 pb. Na presença de uma mutação completa vai aparecer um produto compacto de ~200 CGG repetições. O TRP PCR consegue ultrapassar o desafio colocado por mulheres aparentemente homozigóticas num PCR convencional, e ainda permite detetar mosaicismo até ~10%. Isto vai ser importante para detetar uma mutação completa que pode estar a ser mascarada pela presença de outro alelo numa maior proporção de células. Além disso consegue detetar

presença *vs* ausência de interrupções AGG. Embora não seja conhecida a relação genótipofenótipo da ausência de AGG, sabe-se que a presença de pelo menos 2 interrupções AGG, em pré-mutações <100 CGG, diminui o risco de expansão na próxima geração. Tornando-se relevante essa informação, quando se faz o aconselhamento familiar/pré-natal a mulheres com pré-mutação (Spector et al. 2021).

Se o fenótipo clínico for muito sugestivo de FXS mas o teste por esta metodologia der um resultado normal, deve-se considerar a existência de mosaicismo somático e nesse caso analisar outro tipo de amostra (ex: fibroblastos de pele), ou a doença ser causada por outras variantes do gene *FMR1* e nesse caso tentar outras abordagens metodológicas como análise de deleções/duplicações (ex: tecnologia MLPA) e/ou análise da sequência intragéncia (Hunter et al. 2019).

Atualmente existem metodologias para a análise do estado de metilação do promotor do gene *FMR1* mais expeditas que a análise por Southern blot, como é o caso de PCR específico de metilação ou MS-MLPA. A técnica de MS-MLPA tem vantagem sobre o PCR específico de metilação em relação a não usar um tratamento prévio do DNA, que é difícil de otimizar e reproduzir, além de conseguir detetar deleções ou duplicações que podem causar FXS em <1% dos casos. No entanto, tem a grande desvantagem de só conseguir analisar amostras de indivíduos do sexo masculino, uma vez que a presença de *imprinting* no cromossoma X complica a análise de metilação [\(MRC Holland -](https://www.mrcholland.com/product/ME029/409) MRC Holland), além de não conseguir analisar mosaicos de metilação que conseguem ser detetados através de TRP PCR específico de metilação e por Southern blot com enzimas de restrição sensíveis à metilação (Spector et al. 2021). Apesar de ser possível fazer a avaliação do estado de metilação, há situações que devem ser realçadas como é o caso de não ser possível fazer a avaliação do estado de metilação em amostras de CVS, uma vez que a metilação genómica ainda não está completamente estabelecida no momento em que se fazem as biópsias do trofoblasto (Spector et al. 2021). Havendo mesmo a orientação de que o estado de metilação de *FMR1* não deva ser usado para fazer uma previsão sobre a severidade da doença em fetos ou recémnascidos (Spector et al. 2021).

# IV- CITOGENÓMICA

#### 1-TÉCNICAS BASEADAS EM MICROARRAY

O advento dos microarrays permitiu o aumento da deteção de variantes de número de cópias (CNVs), descoberta de novas síndromes genómicas e uma boa caracterização dos pontos de quebra em doenças conhecidas (Scionti et al. 2018). Neste momento existem 3 tipos de plataformas de análise de microarray citogenómico (CMA) que diferem na tecnologia, resolução e deteção (**Tabela 3**), podendo haver diferentes abordagens metodológicas consoante o fabricante da tecnologia. Tem havido uma tendência para se usar plataformas que combinam a análise de CNVs, abrangendo todo o genoma, com a genotipagem de polimorfismos nucleótidicos (SNPs) limitada a certas localizações (Scionti et al. 2018; Berisha et al. 2020). O SNP-array apresenta melhor resolução e determinação de pontos de quebra devido ao maior número de sondas, menor tamanho de sondas e de seu espaçamento. Isto permite a identificação de CNVs pequenas e raras, mas ao mesmo tempo precisa de parâmetros mais adstringentes para evitar falsos positivos. Estando também descrito que consegue detetar um nível de mosaicismo mais baixo (Scionti et al. 2018).

Em Pós-Natal, estas tecnologias de CMA são aceites como primeira linha de diagnóstico de desequilíbrios cromossómicos associados a défice intelectual, autismo, e/ou múltiplas anomalias congénitas. Em Pré-Natal, o seu uso é recomendado quando existem malformações ecográficas, e na avaliação de morte intrauterina ou de nados mortos. (Shao et al. 2021).

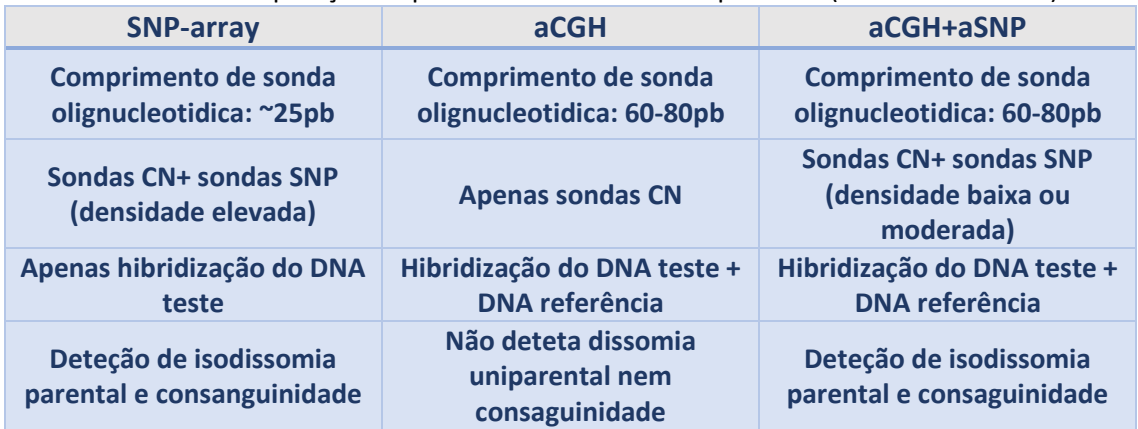

**Tabela 3**- Comparação de plataformas de CMA. Adaptada de (Scionti et al. 2018)

#### 1.1-ARRAY COMPARATIVE GENOMIC HYBRIDIZATION (ACGH)

#### 1.1.1-FUNDAMENTO

O procedimento de aCGH é caracterizado pelo isolamento de DNA de um doente (DNA teste) e de um controlo (DNA referência de um indivíduo saudável), marcação independente com fluorocromos distintos, geralmente Cyanine5 (Cy5, vermelho) e Cyanine3 (Cy3, verde), e hibridização num array contendo pelo menos 60000 sondas oligonucleotidicas conhecidas de regiões codificantes e não codificantes, representativas de todo o genoma. As sondas estão distribuídas numa lâmina com uma grelha ou chip, de maneira não contígua para uma região/cromossoma. A deteção do sinal fluorescente em cada sonda (resultado da hibridização do DNA marcado) é feita através de um scanner, e um software apropriado calcula o log2 ratio da fluorescência (Cy5/Cy3). Desta maneira, deleções ou duplicações no DNA teste podem ser identificadas. Uma maior intensidade da cor do DNA teste (vermelho) numa região específica de um cromossoma *vs* a do controlo indica ganho de DNA nessa região, enquanto que uma maior intensidade da cor do DNA controlo (verde) *vs* a do DNA teste indica a perda de DNA nessa região. A cor amarela indica que não há diferença entre a hibridização dos DNAs das duas amostras nessa região, indicando não haver diferença no material genómico (**Fig. 14**) (Colaianni, Mazzei, and Cavallaro 2016)**.**

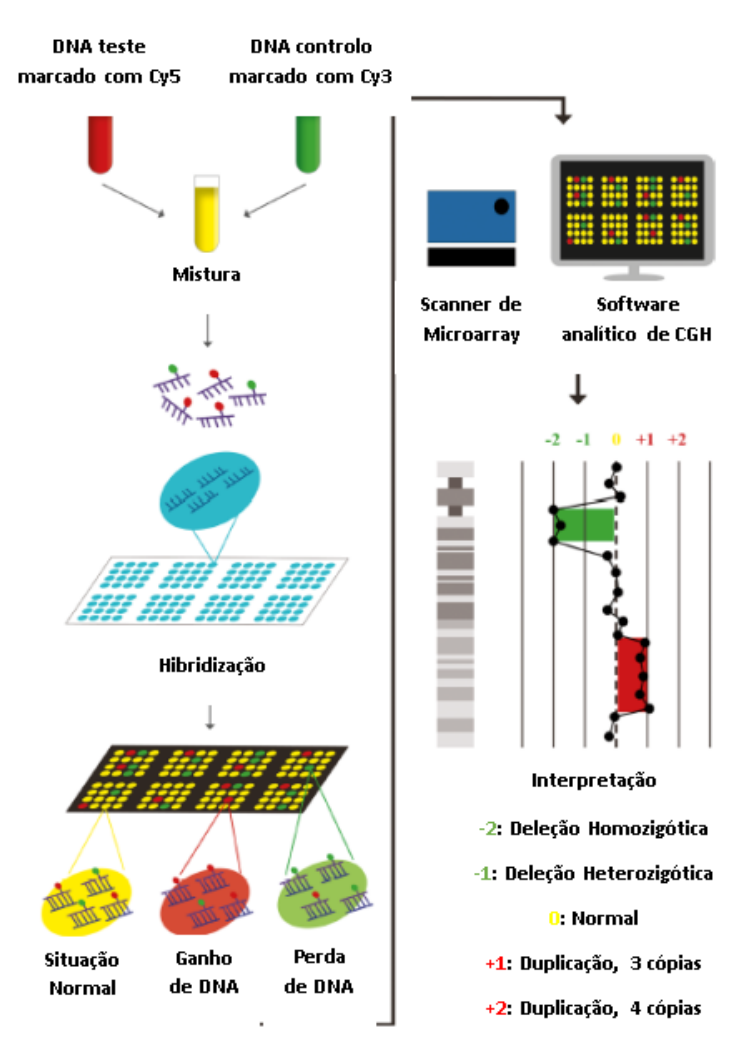

**Figura 14-** Esquema representativo do procedimento de aCGH. Adapatado de (Colaianni, Mazzei, and Cavallaro 2016)**.**

#### 1.1.2- PROCEDIMENTO

Para Diagnóstico em amostras de Pré e Pós-Natal, o aCGH foi realizado usando a plataforma da Agilent, com Agilent 60mer oligonucleotide-array, configuração 4x180K e resolução média de ~60 Kb. O procedimento seguiu as instruções do protocolo *Oligonucleotide Array-Based CGH for Genomic DNA Analysis - Enzymatic Labeling* versão 8 (Agilent). Resumidamente, a marcação é feita usando o *SureTag Complete DNA Labeling Kit*, com *primers* aleatórios e o fragment klenow (DNA Polimerase I sem actividade exonucleotídica), usando duas misturas de reação com diferentes fluorocromos (Cy3-dUTP e Cy5-dUTP) para incorporação diferencial no DNA teste e controlo. Este kit providencia DNAs controlo tanto de sexo feminino como masculino, podendo ser usados outros DNAs referência, apropriados para o ensaio específico. Há uma purificação do produto de PCR resultante, com especial atenção para a remoção de nucleótidos marcados não incorporados. A quantificação por Nanodrop da concentração de DNA e da fluorescência incorporada, vai permitir parear as amostras do mesmo sexo, com concentrações de DNA marcado o mais aproximado possível. Faz-se o preenchimento das quatro câmaras na lâmina gasket (**Fig. 15**) com a mistura de hibridização que inclui Cot-1 DNA, e coloca-se gentilmente a lâmina de microrray por cima. A "sandwich" de lâminas é montada numa câmara metálica para a hibridização durante 24 horas a 67°C, num forno de hibridização com rotação. Como os fluorocromos também se degradam quando expostos ao ozono atmosférico, durante as lavagens pós hibridização e digitalização, existem formas de diminuir este efeito indesejado, como por ex., a utilização de barreiras de ozono durante a digitalização. Após as lavagens póshibridização, cada microarray é processado pelo *SureScan Microarray Scanner* (Agilent) de acordo com os *settings* estipulados no protocolo. Assim que acaba a digitalização, faz-se a extração dos dados (tradução em ratios log<sub>2</sub>) através do *software Feature Extraction* (Agilent). Neste passo realiza-se o controlo de qualidade das imagens digitalizadas (ex: verificação de ausência de espaços sem fluorescência), e é gerado um relatório com métricas de controlo de qualidade, usadas para indicar potenciais erros de processamento ou sugerir que dados de um microarray em particular possam estar comprometidos.

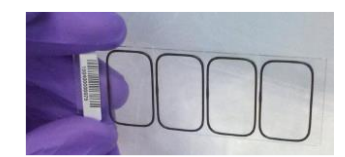

**Figura 15-** Lâmina gasket de configuração 4x180k. Imagem retirada do protocolo *Oligonucleotide Array-Based CGH for Genomic DNA Analysis - Enzymatic Labeling* versão 8 (Agilent).

Os resultados são analisados no *software Cytogenomics* (Agilent), o qual dá a média dos ratios log2 de acordo com o número de cópias para cada região cromossómica. Sendo log2 (3 cópias/2 cópias)=0,58 para a duplicação; log2 (2 cópias/2 cópias)=0 para igual número de cópias; e log2 (1 cópia/2 cópias)=-1 para deleção.

Depois de se selecionar o caso, faz-se a supressão das CNVs das regiões em que o controlo também apresenta alterações de número de cópias, para evitar uma interpretação errada. A classificação das CNVs é feita em cinco classes (benignas; provavelmente benignas;significado clínico incerto (VUS); provavelmente patogénicas e patogénicas), baseadas predominantemente nas diferenças de frequência entre a população geral e indivíduos afetados. O software permite estabelecer uma ligação direta de cada CNV encontrada, ao *UCSC genome browser* do Instituto Genómico Santa Cruz da Universidade da Califórnia [\(UCSC](https://genome.ucsc.edu/)  [Genome Browser Home\)](https://genome.ucsc.edu/). Neste *genome browser* pode-se escolher a versão de construção do genoma humano de referência, e configurar o *browser* de maneira a obter informação de bases de dados que nos permita fazer a classificação das CNVs, como é o caso de informação relacionada com o fenótipo e literatura associada (ex: OMIM gene; OMIM *loci*; ClinGen CNVs; Decipher CNVs) e com a variação normal na população (ex: Database of Genomic Variants (DGV)).

# V- GENÓMICA

## 1-SEQUENCIAÇÃO DE NOVA GERAÇÃO (NGS) EM NONINVASIVE PRENATAL TESTING (NIPT)

As tecnologias de sequenciação de nova geração (NGS) estão estabelecidas em laboratórios clínicos como primeira linha de teste em medicina genómica. Atualmente, com a melhoria custo/benefício da NGS tem sido vantajosa a análise com paneis de genes direcionados a uma doença ou sequenciação do exoma. Embora a validação clínica e o uso de NGS já esteja estabelecida em vários cenários, existem desafios permanentes do ponto de vista prático, económico e principalmente ético associados à aplicação desta tecnologia (Rehder et al. 2021).

Na corrente sanguínea materna existe DNA fetal com origem na apoptose de células do trofoblasto, para além do DNA materno libertado fisiológicamente. Este cell-free DNA (cfDNA) circulante é constituído maioritariamente por fragmentos abaixo dos 300 pb (Bedon et al. 2021). Define-se como fração fetal, a proporção de fragmentos de DNA fetal circulante (cell-free fetal DNA (cffDNA) no cfDNA da corrente sanguínea materna, havendo variação individual desta fração devido a fatores como peso materno (obesidade), hipertensão, doenças tromboembólicas, uso de medicação ou suplementos com anti- coagulantes, deficiência da vitamina B12, ou reprodução assistida (Bianchi and Chiu 2018; Bedon et al. 2021). A constatação de que o plasma materno continha este cffDNA, promoveu o desenvolvimento do teste ou rastreio pré-natal não-invasivo, NIPT ou NIPS, respetivamente, que faz uso da tecnologia de NGS. O NIPT inicialmente, era utilizado apenas para a deteção de trissomia 21, mas rapidamente evoluiu para incluir a deteção de trissomias 13 e 18, identificação do sexo, e aneuploidias dos cromossomas sexuais. Tem melhor performance (valor preditivo positivo) como rastreio de trissomia 21 do que para as trissomias 13 e 18 ou aneuploidias dos cromossomas sexuais, justificado em parte pela diferença de proporção de guaninas e citosinas nos diferentes cromossomas (Gregg et al. 2013; 2016). Tratando-se de um rastreio, haverá sempre a possibilidade de falsos positivos (ex: resultante de mosaicismo confinado à placenta) e negativos (ex: resultante de baixa fração fetal). Mais recentemente, determinadas síndromes de microdeleção e algumas CNVs, assim como outras aneuploidias autossómicas e triploidia foram adicionadas por alguns laboratórios como opções de rastreio adicionais (Gregg et al. 2016; Bianchi and Chiu 2018). O NIPT é efetuado a partir da 10ª semana de gestação, uma vez que é a altura em que a fração fetal na circulação materna atinge uma quantidade mínima suficiente para que o teste seja informativo. Para além da fração fetal, a quantidade de moléculas de cfDNA que são sequenciadas também afeta a sensibilidade do teste e é por isso que existem recomendações também a nível de processamento de amostras para minimizar perdas de cfDNA (Bianchi and Chiu 2018; Meddeb, Pisareva, and Thierry 2019).

Por ser um rastreio e por todas as suas limitações, é recomendado que todos os resultados positivos sejam averiguados com um teste de diagnóstico (Gregg et al. 2016; Cherry et al. 2017a; Silva et al. 2019).

Existem dois métodos, baseados em NGS para a realização do NIPT. No método de contagem, as moléculas de cfDNA materno e fetal são aleatoriamente amplificadas, sequenciadas, mapeadas a cromossomas específicos, e contadas. No caso de um feto com trissomia 21, a proporção de moléculas de cffDNA derivadas do cromossoma 21 será maior que a dos outros cromossomas. No método de genotipagem, há amplificação e sequenciação de SNPs nos cromossomas de interesse. Assim, para o rastreio de trissomia 21, os rácios alélicos de fragmentos amplificados derivados do cromossoma 21 são comparados com os de fragmentos derivados de outros cromossomas analisados, e um desvio do rácio irá significar um resultado positivo (Bianchi and Chiu 2018).

O método utilizado no LCG foi o de genotipagem de SNPs para os cromossomas 13, 18, 21 e sexuais.

#### 1.1-PROCEDIMENTO DE NIPT NO RASTREIO DE ANEUPLOIDIAS DOS CROMOSSOMAS 13, 18 E 21

#### 1.1.1-EXTRAÇÃO DE CFDNA

Após colheita de sangue em tubos Streck, faz-se o isolamento do plasma por centrifugação. Os tubos Streck têm um estabilizador que limita a lise celular, providenciando a integridade da amostra durante o armazenamento, transporte e manuseamento. A extração de cfDNA foi efetuada usando o kit QIAamp Circulating Nucleic Acid (Qiagen) de acordo com protocolo do fabricante, e usando o sistema de vácuo QIAVav 24 Plus (Qiagen) (**Fig. 16**). No procedimento, tratando-se de DNA muito frágil e em pequenas quantidades, são utilzados tubos lo-bind para minimizar perdas e maximizar a quantidade obtida. Após a extração, determina-se a quantidade da amostra através do fluorímetro Qubit utilizando o kit HS dsDNA.

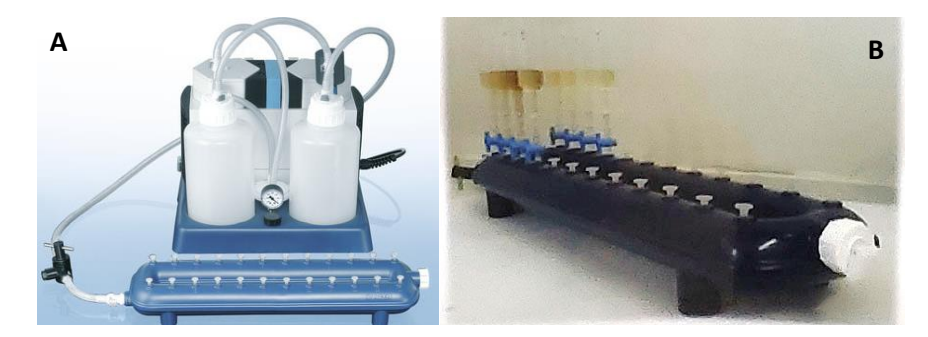

**Figura 16-** Esquema de sistema de vácuo *QIAVav 24 Plus* (Qiagen) (**A**). Processamento de amostras de plasma sanguíneo com colunas do *QIAamp Circulating Nucleic Acid* kit (**B**).

#### 1.1.2-PREPARAÇÃO DE BIBLIOTECAS

É feita através do kit comercial Clarigo V2-Agilent (CE-IVD), otimizado para o processamento de 10 a 12 amostras simultaneamente. Faz-se primeiro um enriquecimento direcionado através de um PCR Multiplex, adicionando um controlo negativo, segundo as instruções do fabricante. Por amostra, mais de 4000 regiões específicas são amplificadas seletivamente e incorporadas com um adaptador específico para a plataforma de sequenciação utilizada (sequências de primers Read 1 e 2) (**Fig. 17**). Após a purificação dos produtos do PCR Multiplex através de beads magnéticas Agencourt AMPure XP e separador magnético, faz-se um novo PCR, desta vez para incorporar barcodes individualizados para cada grávida (identificadores moleculares para ligar cada read à amostra respetiva) (**Fig. 17**). Após este PCR há novo controlo de qualidade, em que se confirma através de gel de agarose, a integridade dos produtos amplificados e exclusão de produtos inespecíficos ou contaminantes de cada biblioteca. Caso o controlo negativo apresentar a banda de 216 pb, então as amostras estão contaminadas e terá que ser repetido o processo. As bibliotecas marcadas com os respetivos indexes moleculares são purificadas e selecionadas por tamanho através de beads magnéticas, e a sua concentração individual é determinada no Qubit. Faz-se um pooling final de 10 a 12 bibliotecas garantindo que a concentração final seja igual ou superior a 5 ng/μl. Utiliza-se uma folha de calculo de diluições para estabelecer a equimolaridade no pool. A concentração final do pool é determinada segundo a equação: [pool final] nM = [pool final] ng/μl X 106 / 656.6 X 216 pb, e faz-se uma diluição final para o valor de 4 nM que é utilizada na sequenciação.

| P <sub>7</sub> | Index1 Rd2 SP | <b>DNA Insert</b> | Index <sub>2</sub> |  |                |
|----------------|---------------|-------------------|--------------------|--|----------------|
|                |               |                   | Rd1 SP             |  | P <sub>5</sub> |

**Figura 17**-Esquema representativo de fragmento de biblioteca após PCR adição dos adaptadores (Rd1 SP e Rd2 SP) e indexes moleculares (Sequências P7Index1 e P5Index2).

## 1.1.3-SEQUENCIAÇÃO NO SISTEMA MISEQ (ILLUMINA)

Os kits de sequenciação utilizados no LCG FMUC são da marca Illumina e contêm todos os consumíveis e reagentes necessários para sequenciação. No MiSeq, cria-se uma sample sheet, através do software llumina experiment manager (IEM), onde são definidas as condições de corrida adequadas ao tipo de biblioteca e kit utilizado. Assim, deve constar a identificação das amostras (Reagent Cartridge Barcode), tipo de ficheiros a gerar (FASTQ), números de ciclos, e outros parâmetros de configuração do sistema como por exemplo, sequenciar em modo de Single Read usando "Custom Primer for Read 1", "Custom Primer for Index" e "Use Adapter Trimming".
Antes da sequenciação, o pool de bibliotecas tem que ser desnaturado através da adição de NaOH, e diluido a 5.3 pM, adicionando tampão de hibridização (HT1) e controlo de sequenciação PhiX a 2%. Faz-se a aplicação na Reagent Cartridge, e esta é inserida no sistema MiSeq, assim como a flow cell e o tampão de lavagem. A flow cell tem canais onde estão oligonucleótidos que são complementares às sequências terminais P5 e P7 da biblioteca, permitindo que cada molécula da biblioteca se ligue, e que haja ciclos de desnaturação, formação de ponte e amplificação, gerando clusters contendo cerca de 1000 moléculas clonais de cadeia simples na direção forward e reverse. As cadeias reverse são lavadas da flow cell, permitindo que a sequenciação ocorra apenas numa direção. O primer de sequenciação ligase no topo da molécula e forma-se a cadeia molde na direção dos oligonucleótidos da flow cell (sequenciação por síntese). O sequenciador processa as imagens da localização dos clusters e faz o Base calling e o seu respectivo Quality scoring. Por fim, são gerados ficheiros FASTQ, os quais são analisados através do acesso ao site Clarigo Reporter (Agilent).

#### 1.1.4- ANÁLISE DE RESULTADOS

**Test Results** 

Os dados são processados automaticamente no Clarigo Reporter, e gera-se o relatório de análise e de controlo de qualidade, nos quais se devem verificar individualmente vários parâmetros:

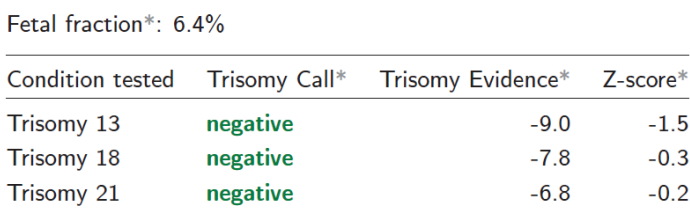

Gender evidence\*: 0.99. Gender call\*: female.

Uma vez que a Fração Fetal (FF) é >3% os resultados podem ser analisados.

Os limites de classificação dos resultados para a presença de aneuploidia fetal foram estabelecidos numa pontuação de probabilidade (Z-Score). Devido às diferenças biológicas inerentes entre os cromossomas alvo, diferentes limiares de Z-Score foram definidos para os cromossomas. Para os cromossomas 18 e 21, considera-se negativo para aneuploidia se: Zscore é < 3.5 e trisomy evidence é ≤ −0.5, e positivo para trissomia se Z-score é > 4 e trisomy evidence é ≥ 2.0. Para o cromossoma 13 considera-se negativo para aneuploidia se: Z-score é < 4 e trisomy evidence é ≤ −0.5, e positivo para trissomia se Z-score é > 3.5 e trisomy evidence é ≥ 2.0. Neste caso verifica-se que o risco para as aneuploidias é baixo.

De modo a facilitar visualmente a interpretação, o relatório de análise inclui gráficos de evidência que combinam o valor de FF (eixo vertical) com a pontuação de evidência (eixo horizontal) em que a linha a tracejado indica o valor de Z-score. O ponto a azul indica a amostra a que se refere a análise. Se estiver em zona "verde" será uma amostra com risco baixo para trissomia, se estiver em zona "vermelha" será uma amostra com risco elevado para trissomia 21 (neste exemplo). Fora das zonas "verde" ou "vermelha" o resultado será inconclusivo.

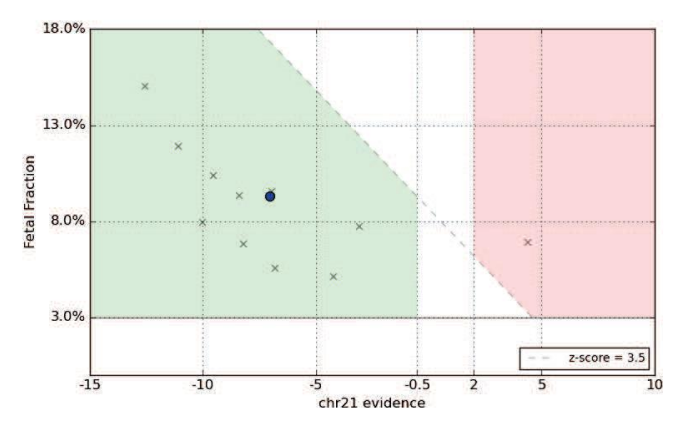

A amostra analisada em questão evidenciou um risco baixo para trissomia 21, como já tinha sido estabelecido, e das 12 amostras analisadas em conjunto apenas uma amostra evidenciou uma trissomia 21.

A informação sobre o sexo é opcional e é indicada através da presença de sequências do cromossoma Y (no caso masculino) e de sequências do X não materno (no caso feminino). Se amostra cair na zona a cinzento, o resultado é inconclusivo. Neste caso a amostra é do sexo feminino.

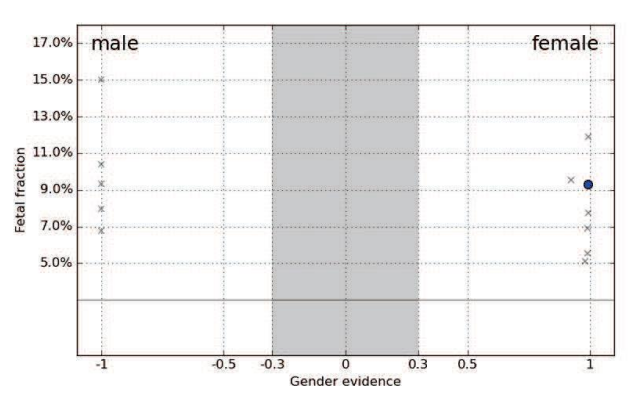

Os parâmetros de processamento de cada uma das amostras individualmente e da corrida de NGS na globalidade, são avaliados como critérios de controlo de qualidade. O *sample coverage* corresponde ao número total de *reads,* por amostra, coincidentes com os alvos referência do painel Clarigo v2. Terá que ser >2 milhões (2M) (idealmente, >2.4M). O *sample correlation* indica o grau de correlação entre a amostra e as outras amostras analisadas na mesma corrida. Valores >95% indicam uma forte correlação e robustez nos resultados. O *primer dimer read fraction* é indicativo de amostras menos ricas e não deve ser superior a 10% (idealmente, <5%). O *homozygous coverage fraction* define a fração de DNA no estado de homozigotia, permitindo determinar o número de genomas presente na amostra. Numa gravida o resultado será entre 50 e 60%. Valores <50% poderão indicar uma terceira fonte de DNA (contaminação).

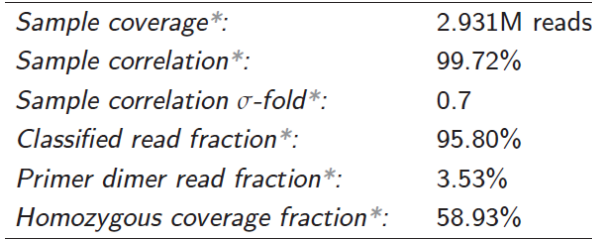

Neste caso a amostra passou o controlo de qualidade.

Nos parâmetros de corrida deve se ter em atenção o número de amostras rejeitadas; a média de cobertura das amostras que deverá ser >2.4 M reads; a correlação média das amostras que deve ser >98%; e a média de fração de *primer dímer read* que deve ser <5%.

# VI- COMO REPORTAR EM CITOGENÉTICA E CITOGENÓMICA

Um relatório deve ser o mais standardizado possível, inequívoco, informativo e de fácil compreensão para o clínico como para um não especialista. Deve incluir uma interpretação clara dos resultados que deverão ser reportados de acordo com o ISCN em vigor, e responder à questão clínica. Relatórios longos devem ser evitados, assim como a metodologia e limitações dos testes não devem ter proeminência no relatório, para melhor enfoque e clareza dos resultados (Silva et al. 2019).

O tempo para reportar os resultados deve ser o mais curto possível e deve ter em conta a razão pelo qual foi pedido o(s) teste(s) e nível de urgência (**Tabela 4**) (Silva et al. 2019).

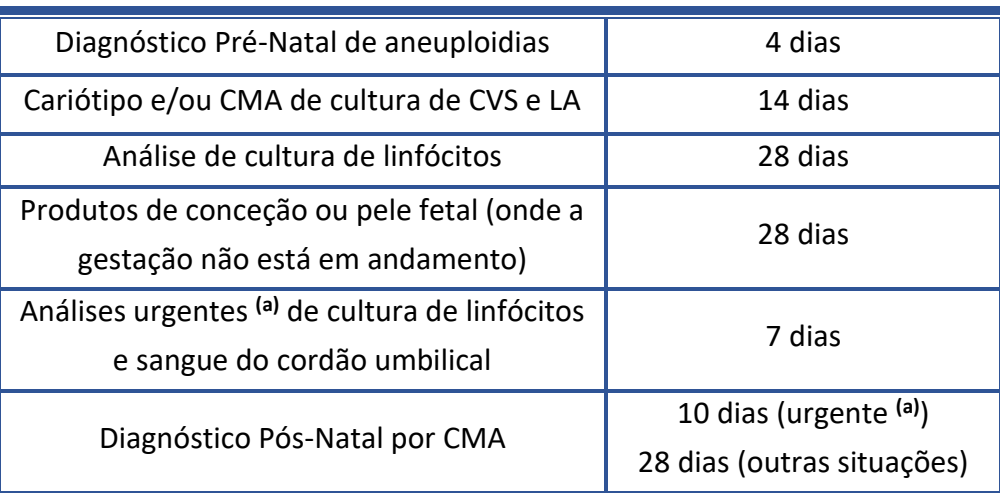

**Tabela 4** – Tempos recomendados para reportar resultados (adaptada de (Silva et al. 2019))

(a) Questões clínicas em que o resultado terá implicações imediatas para a gestão da condição do doente.

Todos os relatórios, independentemente das metodologias utilizadas, devem estar de acordo com a norma ISO15189 e devem incluir, para além das recomendações acima descritas, a seguinte informação: Indicação clínica do teste; Data de colheita da amostra, chegada ao laboratório e emissão do relatório; Identificação do doente usando pelo menos dois identificadores (ex: nome completo e data de nascimento; a distinta identificação de gémeos deve ser assegurada); O sexo do doente deve constar quando se trata de Diagnóstico Pós-Natal; Existir um identificador da amostra; Nome do clínico e do hospital que pediu o teste; O tipo de amostra que foi usada para o teste; Sumário dos resultados (ex: nomenclatura ISCN); Descrição dos resultados incluindo o sexo do doente, sendo este opcional no caso de Diagnóstico Pré-Natal; Os resultados podem ser tabelados no caso de serem complexos (ex: identificação na análise por array de várias CNVs patogénicas ou provavelmente patogénicas, ou resultados complexos de FISH); Na deteção de desequilíbrios intragénicos (ex: análise de MLPA ou array), o símbolo do gene deve ser mencionado, usando a nomenclatura de HUGO Gene Nomenclature Committee (HGNC); A especificação do kit/sonda usado em análises de QF-PCR/MLPA/FISH) ou plataforma de array que é usada, assim como a descrição das limitações dos testes respetivos; Pedido, quando necessário, de testes adicionais para confirmar os resultados e/ou diagnóstico suspeito, e em que tipo de amostras devem ser feitos (ex: sangue em heparina ou EDTA); Recomendação de consulta de aconselhamento genético, em caso de resultados com alterações genéticas/cromossómicas; Assinatura de uma ou duas pessoas autorizadas; e Paginação (Silva et al. 2019).

Podem existir ainda recomendações específicas das metodologias utilizadas (Silva et al. 2019). Por exemplo, na análise citogenética as alterações encontradas numa única célula, heteromorfismos ou presença de contaminação materna e pseudomosaicismo encontrados não devem constar do relatório, mas devem ser incluídos na documentação laboratorial do doente. Já resultados de mosaicismo e de mosaicismo confinado à placenta devem ser discutidos no relatório (Association for Clinical Cytogenetics 2009; Hastings et al. 2012b; Silva et al. 2019).

Em relação a reportar resultados de aneuploidias analisados por QF-PCR, a localização e/ou nomes dos marcadores que mostram resultados trialélicos devem figurar no relatório para definir a região trissómica que foi detetada com este teste. Se um resultado for indicativo de uma não disjunção meiótica ou de uma não disjunção mitótica, isto pode ser reportado. Na análise de aneuploidias do cromossoma X, o uso e localização de sequências que permitem contar o cromossoma X deve ser reportado. Se um teste de QF-PCR for seguido por um estudo de cariótipo, esta situação também deve figurar no relatório ("QF-PCR for the Diagnosis of Aneuploidy Best Practice Guidelines v3.01" 2012; Silva et al. 2019).

Todos os relatórios de NIPT devem deixar muito claro que se trata de um rastreio e não de um diagnóstico. Existem muitas maneiras de expressar risco, e os resultados do NIPT devem ser reportados com a maior clareza possível. Deve ser realçada a importância de consulta de aconselhamento genético após um resultado positivo ou não-informativo (Gregg et al. 2013).

Os elementos que devem constar num relatório de diagnóstico de Síndrome de X-Frágil são a técnica usada para fazer o teste (ex: PCR e/ou Southern blot). Se tiver sido usado o método de Southern blot deve-se especificar as enzimas de restrição e sondas usadas. Se tiver sido usado técnica de PCR, descrever o método usado (ex: TR PCR) e método de separação e deteção (ex: Electroforese Capilar). Deve constar a definição das várias classes relacionadas com o estado normal, zona intermédia, pré-mutação e mutação completa. O resultado do doente deve estar de acordo com as categorias definidas, em que os tamanhos dos alelos podem ser reportados, especialmente no caso das pré-mutações uma vez que têm influência no risco de expansão na descendência e também na possibilidade de vir a ter FXTAS ou FXPOI. Deve ser usada a nomenclatura do Human Genome Variation Society, isto é c. -129CGG[X] baseada na sequência NM\_002024.5, em que o X representa o número de repetições. Se o número exato de repetições não puder ser dado (ex: resultado de mutação completa por Southern blot) então o número será apresentado desta forma (X). Os mosaicos também devem ser reportados e todos os relatórios com resultados positivos devem recomendar consulta de aconselhamento genético (Monaghan, Lyon, and Spector 2013).

Quando se reportam resultados de array não se devem incluir CNVs benignas ou provavelmente benignas, a não ser que diga respeito a uma perda benigna que abranja um gene de doença de hereditariedade recessiva que esteja de acordo com o fenótipo clínico do doente. As CNVs que se reportam devem ser descritas em relação à sua localização citogenética (número do cromossoma e banda respetiva); dosagem (ganho ou perda genómica); tamanho e respetivas coordenadas genómicas de início e fim, referenciando a versão do genoma de referência utilizado na análise. Também é sugerido que se deve reportar o total de números de genes englobados no intervalo da respetiva CNV para permitir uma perspetiva do conteúdo génico. Os genes das CNVs a reportar que estejam relacionados com a indicação clínica do doente devem ser mencionados no relatório. Também deve ser incluída mais informação como é o caso do número de identificação OMIM e referências relevantes desde que sejam recentes (Kearney et al. 2011; Silva et al. 2019).

# VII- CASOS CLÍNICOS

Dos vários casos clínicos que tive a oportunidade de analisar neste estágio, quer através do acompanhamento prático, quer apenas do ponto de vista analítico, escolhi aqueles que achei que abordariam, no seu conjunto, todas as técnicas referidas, e que me permitiram também aprofundar o tipo de mecanismo de origem. Os casos escolhidos são apresentados pela ordem das técnicas utilizadas na análise em relação à ordem dos capítulos de metodologia estabelecidos neste trabalho. Numa tentativa de não tornar este relatório de estágio repetitivo e demasiado extenso, apresento em primeiro lugar uma forma de analisar mais aprofundada. Em casos de maior complexidade e multidisciplinariedade (a partir do caso 8), não farei essa análise aprofundada das técnicas que já foram abordadas nos casos anteriores. Em vez disso, dou uma maior enfase no modo como seriam apresentados os resultados, sua interpretação, conclusão e notas num respetivo relatório, não apresentando a parte mais administrativa do relatório que corresponde, como foi referido no capítulo anterior, à identificação: do laboratório e direção técnica; do doente; da amostra e do clínico e hospital que pediu o teste. Assim como as datas de colheita, chegada e emissão do relatório, e por fim a assinatura das pessoas responsáveis pelo relatório.

**Caso 1- Diagnóstico Pré-Natal a partir de uma amostra de CVS, com indicação clínica de TN >P95 (9,68) + edema subcutâneo + ducto venoso (DV) com ondas invertidas e regurgitação da tricúspide com suspeita de cardiopatia congénita. Pedido de estudo de cariótipo.**

Procedeu-se ao estudo do cariótipo, através da análise de metáfases com bandas GTL, obtidas a partir de duas linhas de cultura de vilosidades coriónicas. A análise revelou um cariótipo do sexo masculino com uma cópia adicional do cromossoma 21, formando um cariótipo com 47 cromossomas (**Fig. 18**). O resultado do cariótipo segundo a nomenclatura do ISCN de 2020 é 47,XY,+21.

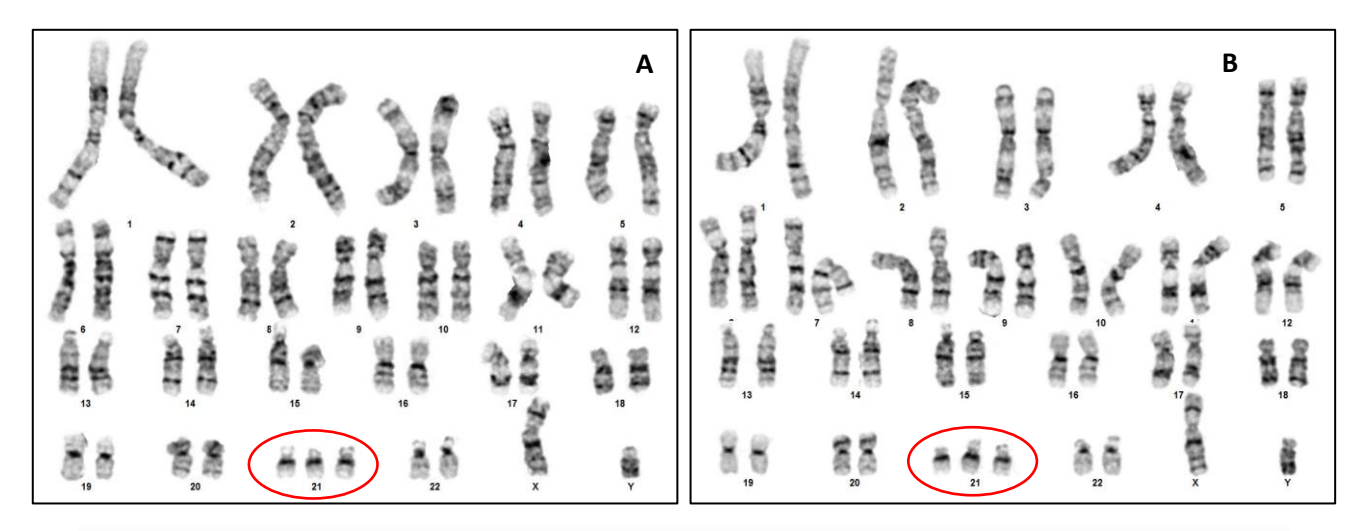

**Figura 18**- Cariogramas da linha de cultura A **(A)** e B **(B).** As alterações cromossómicas estão evidenciadas com um círculo vermelho. Imagens cedidas pelo LCG-FMUC.

A trissomia do cromossoma 21 é livre, ou seja, decorreu de um evento de erro de segregação cromossómica na meiose. A maioria destes erros ocorre na meiose I materna e está associada a idade materna avançada (Nussbaum et al. 2016).

A trissomia do cromossoma 21 está associada ao Síndrome de Down. Esta aneuploidia está, muito provavelmente, na origem das alterações ecográficas do feto, sendo importante que as implicações deste resultado sejam explicadas aos progenitores numa consulta de genética médica.

**Caso 2- Diagnóstico de Pré-Natal a partir de uma amostra de CVs de gestação de 12 semanas e 2 dias, com indicação clínica de pai portador de translocação recíproca t(10;14)(q24;q32.3), e pedido de estudo por cariótipo.**

Procedeu-se ao estudo do cariótipo, através da análise de metáfases com bandas GTL, obtidas a partir de duas linhas de cultura de vilosidades coriónicas. A análise revelou um cariótipo do sexo feminino com um derivativo do cromossoma 14, assinalado pela seta vermelha na **Fig. 19**.

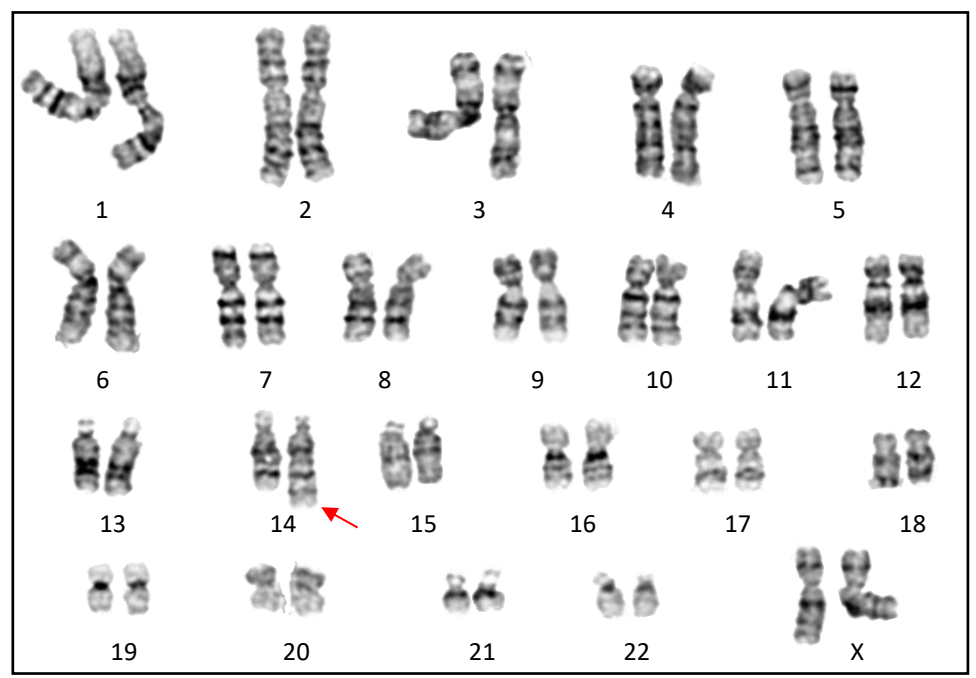

**Figura 19**- Cariograma do feto apresentando um derivativo do cromossoma 14 que está assinalado com a seta a vermelho. Imagem cedida pelo LCG-FMUC.

Da análise de estrutura de todos os cromossomas através da comparação dos cariogramas com os ideogramas do livro ISCN de 2020, e tendo em especial atenção que o pai é portador de uma translocação recíproca entre os cromossomas 10 e 14, com pontos de quebra em 10q24 e 14q32.3, verificou-se que existe um desequilíbrio devido a um derivativo do cromossoma 14 de uma translocação entre os cromossomas 10 e 14 paterna. Este desequilíbrio resulta numa monossomia parcial do cromossoma 14 de 14q32.3 a 14q terminal e trissomia parcial do cromossoma 10 de 10q24 a 10q terminal (**Fig. 20**).

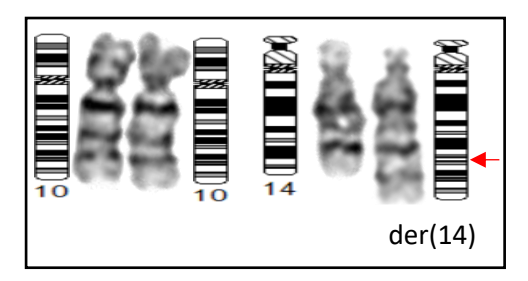

**Figura 20–** Comparação de bandas dos cromossomas 10 e 14 com os respetivos ideogramas. Os cromossomas 10 não têm alterações. O ponto de quebra está assinalado com seta a vermelho no ideograma que representa o der(14)t(10;14)(q24;32.3)pat

O der(14)t(10;14)(q24;32.3) é resultante da herança paterna de uma segregação do tipo adjacente I da translocação t(10;14)(q24;q32.3) (**Fig. 21**).

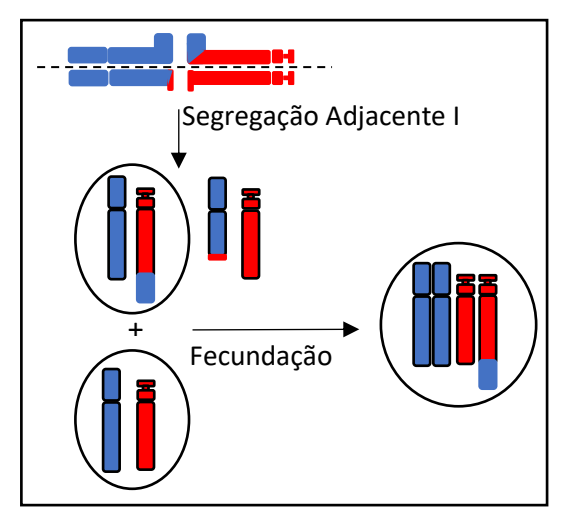

**Figura 21**– Esquema representativo do mecanismo de formação do der(14)t(10;14)(q24;32.3)pat do feto.

Este desequilíbrio está muito provavelmente associado a um fenótipo grave com atraso do desenvolvimento psicomotor. É importante que as implicações deste resultado sejam explicadas aos progenitores numa consulta de genética médica.

# **Caso 3- Diagnóstico Pré-Natal a uma criança com deleção terminal em 5p detetada por estudo de cariótipo, a que é pedido a caracterização por citogenética molecular.**

Foi realizada a técnica de FISH numa lâmina com (pró)metafases e núcleos interfásicos proveniente de duas linhas de cultura de LA. Utilizou-se a sonda *Cri-Du-Chat region probe*  (*dual colour*) da Qbiogen. Esta sonda de sequência única abrange a extremidade terminal do gene *CTNND2* que se localiza na região crítica do Síndrome do *Cri-Du-Chat* (5p15.2). A sonda abrange a região entre os marcadores, D5S817-D5S2875, e está marcada diretamente com o fluorocromo rodamina (emissão vermelha). A sonda controlo localiza-se em 5q31, abrange o marcador D5S89, e está marcada directamente com o fluorocromo dGreen (emissão verde). O procedimento da técnica FISH foi o estipulado pelo fabricante. O resultado foi visualizado ao microscópio de epifluorescência com os filtros adequados. Verificou-se em 10 (pró)metafases a ausência de sinal da sonda num dos homólogo do par de cromossomas 5 na região 5p15.2 **(Fig. 22)**, e confirmou-se essa ausência de sinal em núcleos interfásicos.

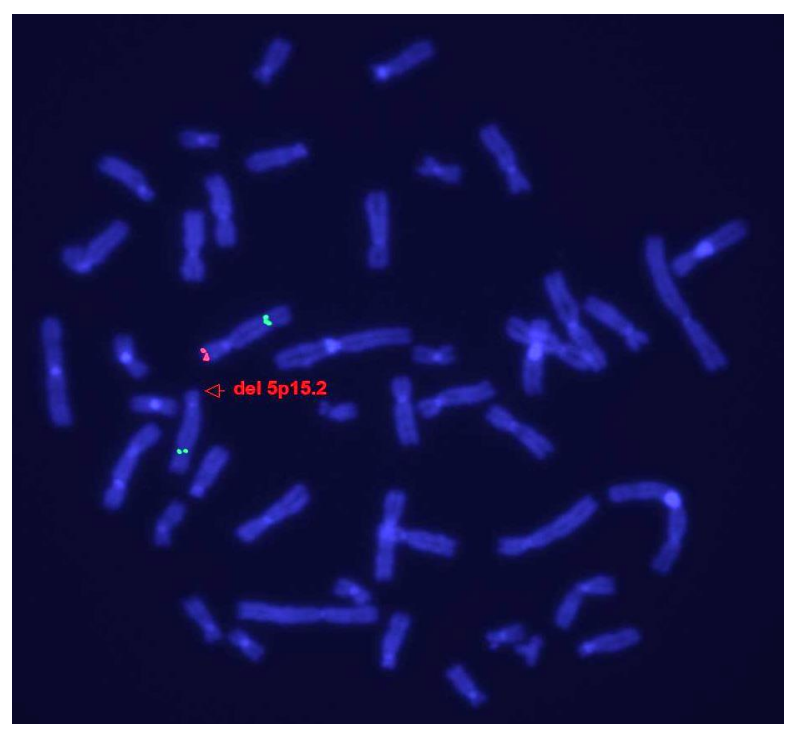

**Figura 22** – Metafase com ausência de sinal (vermelho) na região 5p15.2 num homólogo do par de cromossomas 5, evidenciado pelo sinal verde da sonda controlo na região 5q31. Imagem cedida pelo LCG-FMUC.

O resultado obtido, segundo o ISCN (2020) foi: .ish del(5)(p15.2p15.2)(D5S817- /D5S2875-), o que significa que a deleção encontrada abrange a região crítica do Síndrome do Cri-Du-Chat, sendo importante que as implicações deste resultado sejam explicadas aos progenitores numa consulta de genética médica.

## **Caso 4- Diagnóstico Pré-Natal a partir de uma amostra de CVS de uma gestação de 12 semanas + 5 dias, com indicação clínica de rastreio combinado 1:150 para trissomia 18/13.**

Usou-se o Devyser Complete v2 CE-IVD *kit*, segundo o protocolo recomendado pelo fabricante, e os produtos de amplificação foram analisados por electroforese capilar (**Fig. 23**).

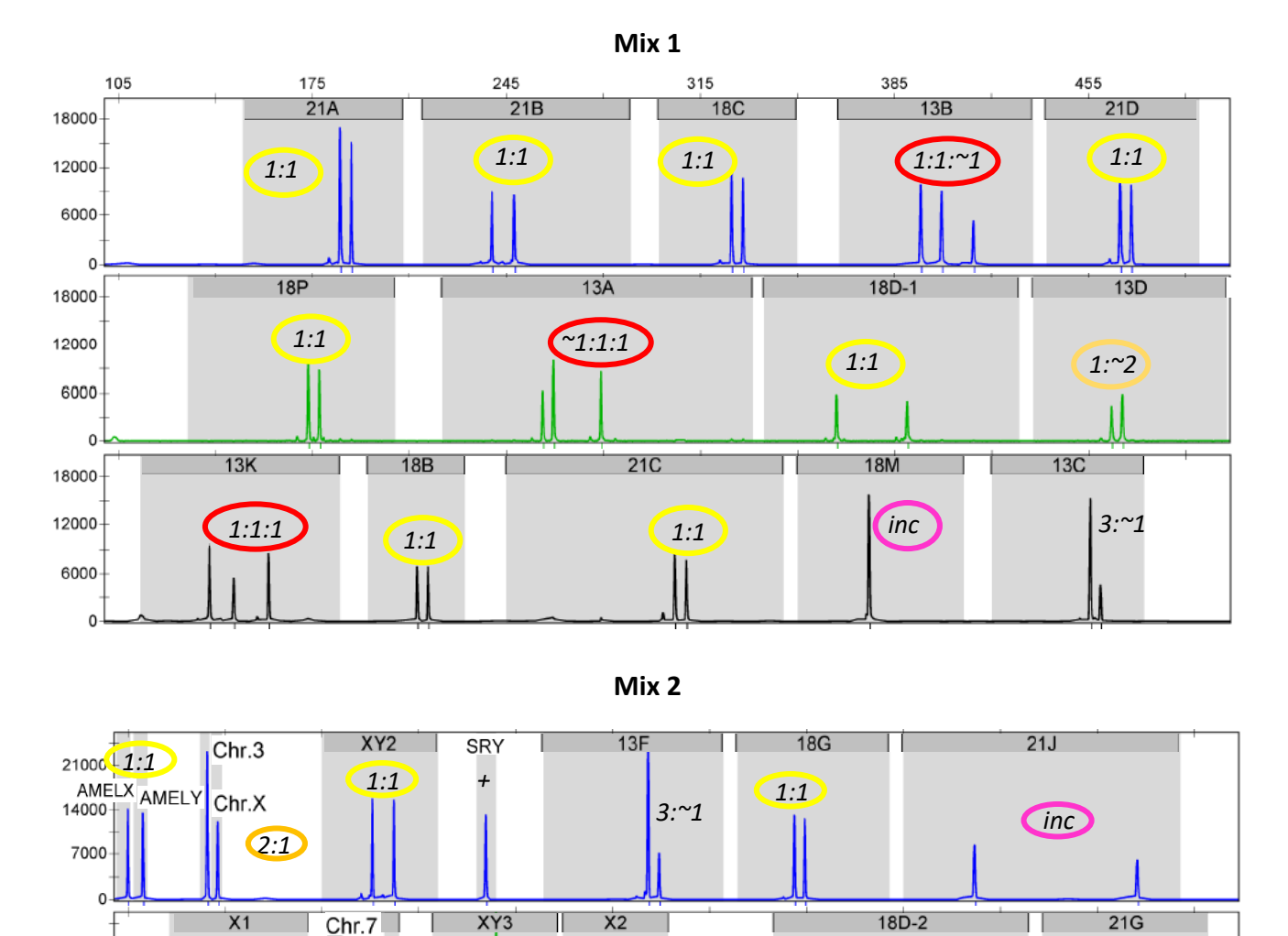

**Figura 23**– Electroferograma apresentando a análise de QF-PCR com Devyser Complete kit. Imagem cedida pelo LCG-FMUC. Nesta análise estão representados os picos dos marcadores do kit com a respetiva razão (1:1- dois alelos em heterozigotia (círculo amarelo); 2:1- três alelos, sendo dois homozigóticos (círculo laranja); 1:1:1- três alelos heterozigóticos (círculo vermelho); inc – resultado inconclusivo (círculo rosa).

*inc*

T

 $X9$ 

 $\overline{X3}$ 

*~1:1:1 inc*

I.

*inc inc inc inc inc inc inc* 

 $13E$ 

*2:1*

*1:1*

**ZEYX** 

21000 14000 7000

15000

10000

5000

 $\Omega$ 

*1:1 1:1*

*1:1 1:1*

 $18J$ 

 $21H$ 

O resultado revelou uma situação compatível com uma trissomia do cromossoma 13 em mosaico, uma vez que foi detetada uma linha celular, com três cópias do cromossoma 13 evidenciada pelo padrão de alteração nos marcadores trialélicos (D13S742, D13S634, D13S800). Este padrão consiste em ter dois picos de comprimento semelhante e um pico menor que representa a linha trissómica. A percentagem da linha trissómica ~62% é calculada, nesses marcadores trialélicos, dividindo a área do pico menor pela área do pico maior mais perto deste e fazendo a média desses valores. Os marcadores relativos aos cromossomas 18, 21 e X, não apresentam alteração no número de cópias. Os resultados relativos aos cromossomas X e Y revelaram tratar-se de um feto do sexo masculino.

O resultado segundo o ISCN de 2022 é rsa(X,Y)x1, (13)x3[0.62],(18,21)x2.

O risco de mosaicismo confinado à placenta terá de ser considerado sendo necessário um acompanhamento ecográfico e sugerido estudo do cariótipo em células fetais do líquido amniótico. É importante que as implicações deste resultado sejam explicadas aos progenitores numa consulta de genética médica.

## **Caso 5- Diagnóstico Pós-Natal a partir de uma amostra de sangue periférico de criança do sexo masculino com indicação clínica de dificuldades de aprendizagem. Tremor cinético fino/ dificuldades da motricidade fina. Suspeita de Síndrome de Prader-Willi e pedido de análise por MS-MLPA.**

O DNA extraído de sangue periférico, foi submetido a uma análise de MS-MLPA (*Methylation* Sensitive *Multiplex ligation-dependent Probe Amplification*), através da aplicação do painel ME028-D1 Prader Willi/Angelman (MRC Hollands). Todas as sondas presentes dão informação de CNVs, sendo que 8 sondas dão também informação sobre o estado de metilação. Este kit foi desenhado com a intenção de confirmar uma causa potencial para o diagnóstico clínico do Síndrome de Prader-Willi (PWS), Síndrome de Angelman (AS), e Síndrome de duplicação de 15q11. (Products - [MRC Holland\)](https://www.mrcholland.com/products). Espera-se que as sequências de genes sujeitos a *imprinting,* referentes às sondas sensíveis à metilação*,* estejam hemimetiladas em indivíduos normais, completamente metiladas em indivíduos com Síndrome de Prader-Willi e não metiladas em indivíduos com Síndrome de Angelman. As sondas de referência são para sequências fora da região alvo e espera-se que estejam, em todas as amostras, num ratio entre 0,7 e 1,3.

Para além da amostra de DNA desta criança, foi incluído no ensaio: três amostras de DNA de referência obtidas a partir de indivíduos com valores normais para o número de cópias e estado de metilação para as sondas alvo; um controlo positivo com Síndrome de duplicação 15q11 (**Fig. 24**); e um controlo negativo (sem DNA). Os resultados da amostra em estudo puderam ser interpretados (**Fig. 25**) porque todos os critérios de controlo de qualidade do procedimento de MS-MLPA foram cumpridos.

Nomeadamente, a quantidade de DNA e a ligação das sondas foi a adequada, evidenciado pelo fato da mediana dos sinais dos fragmentos Q ser inferior a 33% do sinal do fragmento controlo de 92 nt, no electroferograma. A desnaturação ocorreu bem, evidenciada pelo fato de os sinais dos fragmentos D serem superiores a 50% do sinal do fragmento controlo. O controlo do sexo identificou a amostra como pertencente ao sexo masculino. E a digestão também ocorreu de forma adequada, evidenciada pelo corte total das sondas controlo de digestão (*UBE3A*; *SLC9A2*; *ITSN1*).

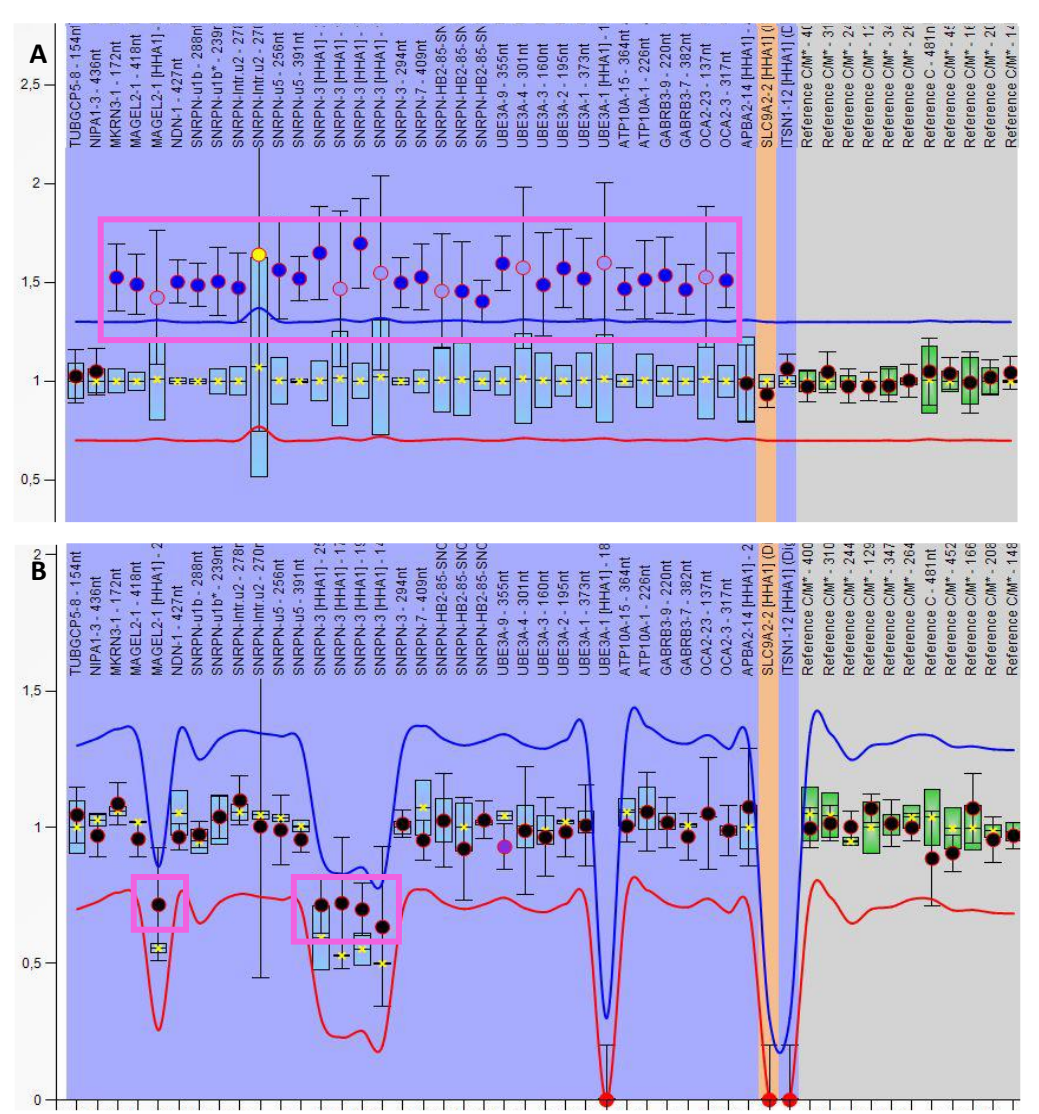

**Figura 24**- Distribuição dos ratios referentes ao número de cópias **(A)** e estado de metilação **(B)** para cada sonda na amostra do controlo positivo. Imagens cedidas pelo LCG-FMUC. Há uma duplicação (ratio~1,5) que começa no gene *MKRN3* da região cromossómica 15q11.2 e se estende até ao gene *OCA2* da região cromossómica 15q13.1 (pontos incluídos no rectângulo rosa em **(A)**). Trata-se de uma duplicação materna, uma vez que o ratio de metilação das sondas específicas, sensíveis à metilação, é ~0,7 (~70% metilação) (pontos incluídos nos rectângulos rosa em **(B)**).

Este ensaio é dirigido para a região cromossómica 15q11.2-q13, onde se encontram vários genes sujeitos a *imprinting* genómico, como os genes *NDN*, *SNRPN* e *UBE3A* que foram avaliados pelo painel de sondas. O resultado do ensaio mostra que as duas cópias dessa região são de origem materna, pois os 2 alelos dos genes *NDN*, *SNRPN* estão metilados (>85% metilação), e os 2 alelos do gene *UBE3A* não estão metilados (**Fig. 25**). O cálculo da percentagem de metilação foi estabelecido através do valor médio dos ratios das sondas de NDN-1 [HHA1] e SNRPN [HHA1] (**Fig. 26**), 0,88%.

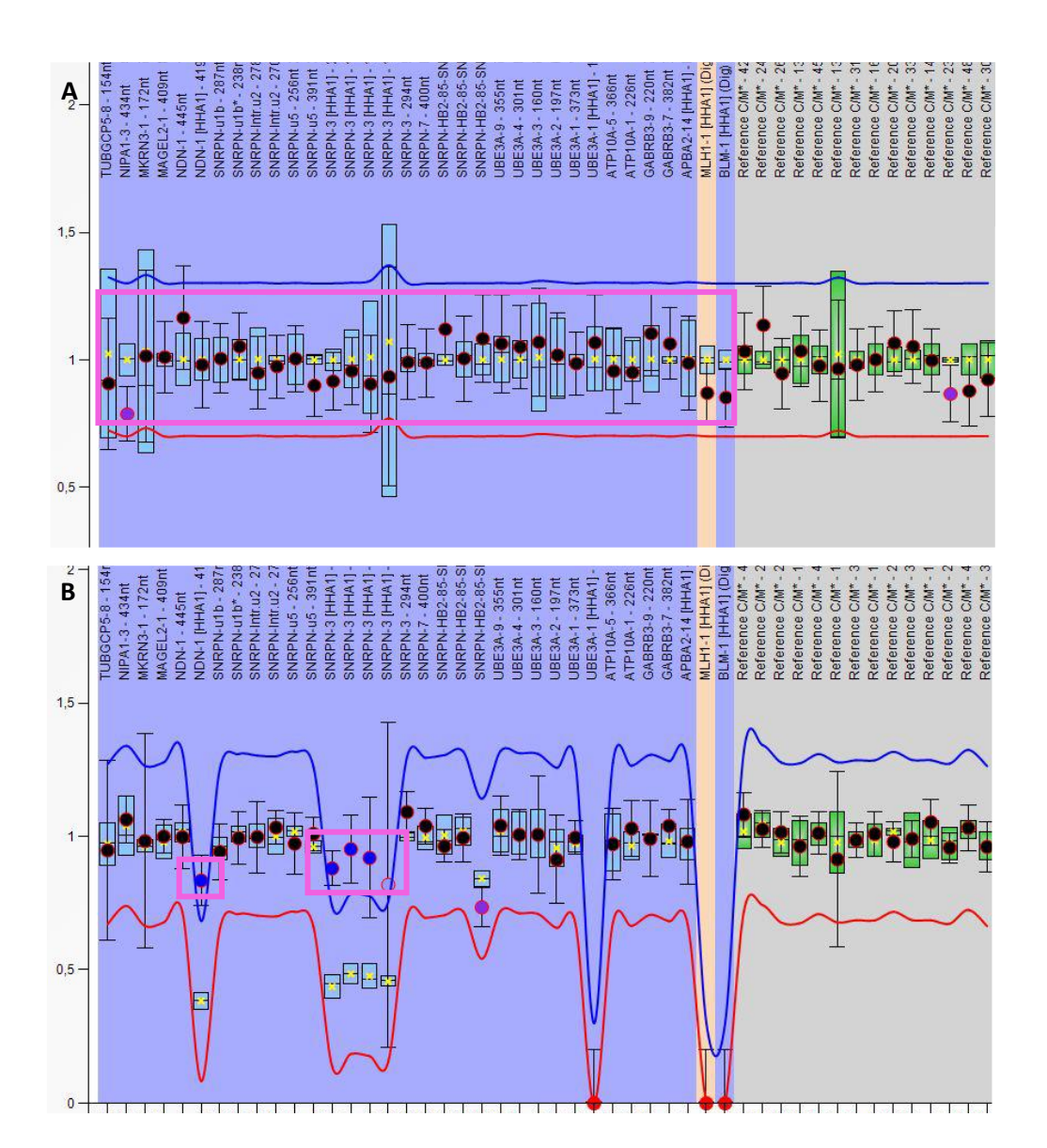

**Figura 25**- Distribuição dos ratios referentes ao número de cópias **(A)** e estado de metilação **(B)** para cada sonda na amostra em estudo. Imagens cedidas pelo LCG-FMUC. Não há variação no número de cópias (ratio entre 0,7 e 1,3) na região alvo 15q11 (pontos incluídos no rectângulo rosa em **(A)**). Há alteração do estado de metilação (>0,85) (pontos incluídos nos retângulos rosa em **(B)**) em relação às amostras controlo.

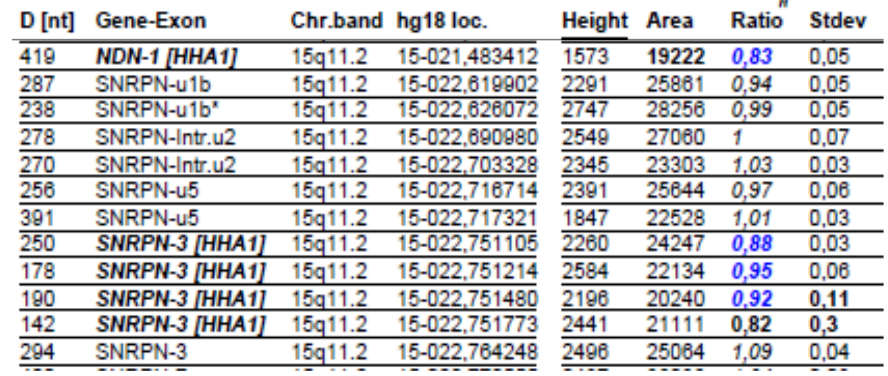

**Figura 26**-Valores apresentados no relatório do Coffalyser

Embora exista recomendações de nomenclatura para resultados de MLPA em todas as edições do ISCN, não existe para resultados de MS-MLPA. Numa tentativa de uniformizar os resultados para reportar alterações de metilação em domínios de imprinting, foi sugerido que resultados de MS-MLPA fossem reportados da seguinte maneira (Monk et al. 2018) **:**  rsa(15q11.2-q13)x2 GRCh38/hg38 chr15:g. 24,954,908\_ 24,955,546|met {0.88}. Assim, Este menino apresenta duas cópias do cromossoma 15 com metilação na região de *imprinting* 15q11.2-q13, revelada através do estado de metilação >85% nos genes *NDN* e *SNRPN*. Este resultado está associado ao Síndrome de Prader-Willi e está de acordo com a indicação clínica.

Estamos assim perante aparentemente uma situação de dissomia uniparental de origem materna, que explica cerca de 30% de indivíduos com Síndrome de Prader-Willi (PWS). No entanto, o ensaio de MS-MLPA não consegue distinguir entre dissomia uniparental e defeitos de *imprinting* que ocorrem em cerca de 4% de indivíduos com PWS (Mendiola and LaSalle 2021), sendo necessária a análise de microssatélites para a confirmação de dissomia uniparental (Beygo et al. 2020).

A ausência da expressão de vários genes de origem paterna vai levar ao fenótipo completo PWS, uma doença do neurodesenvolvimento (Cassidy et al. 2012; Mendiola and LaSalle 2021). A maioria dos casos de dissomia uniparental materna, ocorre por um evento de não-disjunção durante a meiose materna com mecanismo de "*trisomy rescue"*. Casos de trissomia associados a translocações robertsonianas podem dar origem a dissomias uniparentais pela perda de um cromossoma, em 50 % dos casos. Em casos ainda mais raros, também pode estar associada a pequenos marcadores supranumerários do cromossoma 15, sendo que, por esta via, a situação de dissomia uniparental materna é mais comum que a paterna (Cassidy et al. 2012). Assim, deve ser colhido sangue em heparina dos progenitores para estudo do cariótipo, afim de excluir alterações cromossomicas. É importante que as implicações deste resultado sejam explicadas aos progenitores numa consulta de genética médica.

# **Caso 6- Diagnóstico Pós-Natal de menino com indicação clínica de autismo, défice cognitivo e macrocrania. Sabe-se também que a irmã mais velha apresenta dificuldades de aprendizagem, fácies peculiar e descoordenação motora. Pedido de estudo de X-Frágil.**

Procedeu-se primeiro a um PCR convencional usando os *primers* C (*forward*) e F (*reverse*), descritos por (Fu et al. 1991), que flanqueiam a região de repetição CGG do gene *FMR1*, distando desta 221 pb. Por se tratar de uma região rica em GC, o DNA teste e DNA controlo positivo (mulher com alelo normal e alelo com pré-mutação), tiveram uma desnaturação prévia e na *mix* de PCR usaram-se os reagentes do kit *GC-Rich PCR system* (Roche). O protocolo de reação de PCR e o programa do termociclador foi o estabelecido por (Wilson et al. 2008). Os produtos de amplificação foram analisados em electroforese capilar, com um marcador de peso molecular de 35-500 pb (**Fig. 27**). Para o cálculo da região de repetição CGG de cada produto, tem que se subtrair a distância dos *primers* específicos do gene à região de repetição (221 pb), dividir pela unidade de repetição CGG (3), e somar o fator de correção para o analisador genético usado (neste caso, 6), que foi estabelecido por comparação com a sequenciação de produtos de referência.

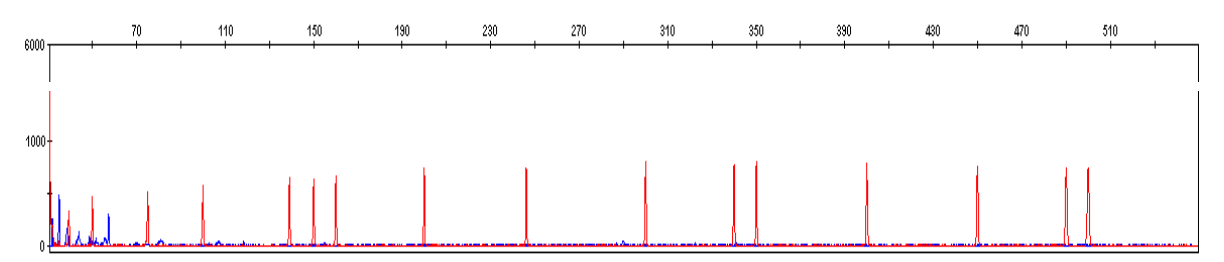

**Figura 27**- Electroferograma com resultado de PCR convencional do menino. Não houve amplificação, apenas aparecem os picos referentes aos fragmentos do marcador de peso molecular (vermelho). Imagem cedida pelo LCG-FMUC.

Como não houve amplificação, procedeu-se ao método TRP PCR, através do kit Asuragen AmplideX® FMR1 PCR, conforme as indicações do fabricante. Os produtos de amplificação foram analisados com um marcador de peso molecular de 47-1000 pb (**Fig. 28**). Para o cálculo da região de repetição CGG, tem que se subtrair o fator de correção de tamanho (*C<sup>0</sup>* -distância dos *primers* específicos do gene à região de repetição), e dividir pelo fator de mobilidade (*m0*) de cada unidade de repetição CGG. Os valores dos fatores são os estabelecido pelo fabricante do kit, de acordo com o analisador genético que se usou (*C0*=228 e *m0*=3).

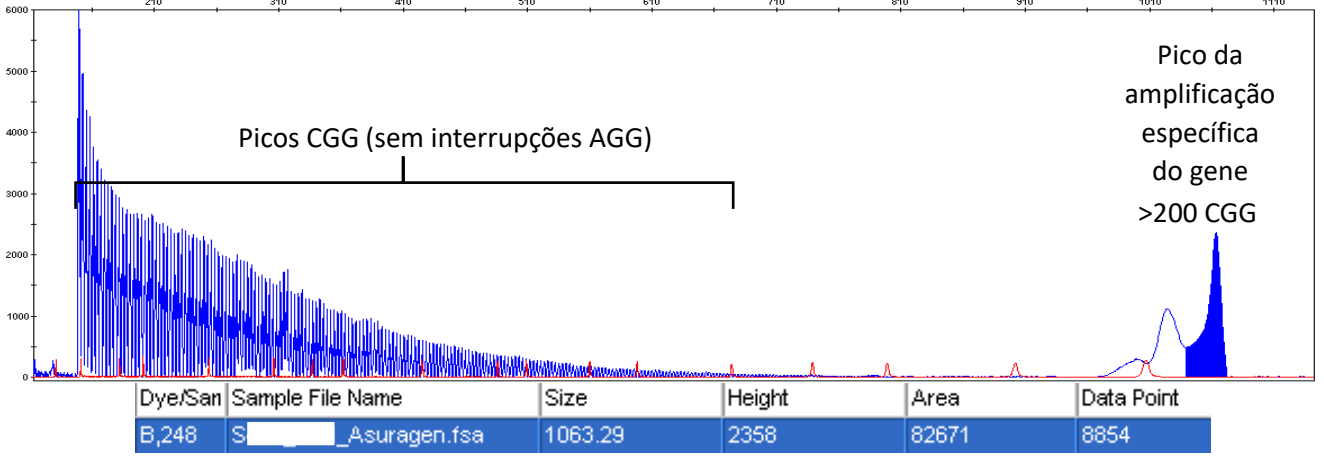

**Figura 28-** Electroferograma com resultado de TRP PCR do kit da Asuragen do menino. Imagem cedida pelo LCG-FMUC. Vários picos contínuos de amplificação na região de repetição CGG, demonstrando ausência de interrupções AGG. O produto de amplificação específica do gene de 1063.29 pb, corresponde ao alelo com mutação completa de >200 CGG (1063.29-228/3~278 CGG).

Dado o resultado de mutação completa no menino, e explicadas as implicações do resultado em contexto de consulta de aconselhamento genético, foi possível fazer a análise de portador na mãe e análise de diagnóstico na irmã. Como os primeiros PCRs convencionais deram apenas um pico, procedeu-se a análise através de TPR PCR. A mãe apresenta um alelo normal e é portadora de um alelo com pré-mutação (**Fig. 29**) que sofreu expansão na meiose e deu origem a gâmetas com mutação completa que foi herdada pelos filhos. Por ter uma prémutação > 80 CGG, a mãe tem 20% de probabilidade de ter FXPOI, além de ter risco acrescido para FXTA e FXAND. A irmã do probando, apesar de também ter herdado a mutação completa (**Fig. 30**) apresenta um fenótipo de FXS mais ligeiro que o irmão, devido inativação aleatória do X.

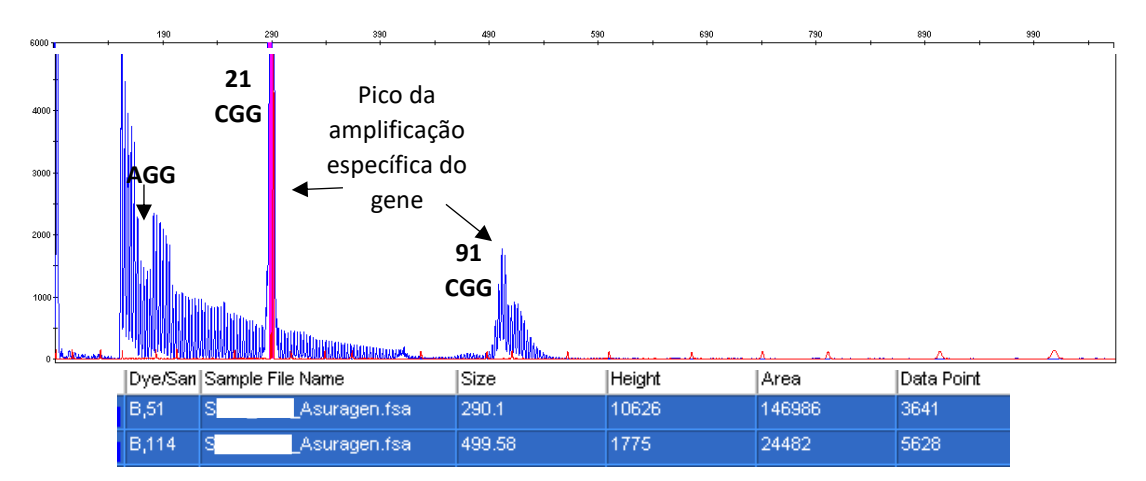

**Figura 29**- Electroferograma com resultado de TRP PCR do kit da Asuragen da mãe. Imagem cedida pelo LCG-FMUC. Vários picos contínuos de amplificação na região de repetição CGG com uma interrupção AGG. Presença de um alelo normal com 21 repetições CGG e de um alelo com pré-mutação com 91 repetições.

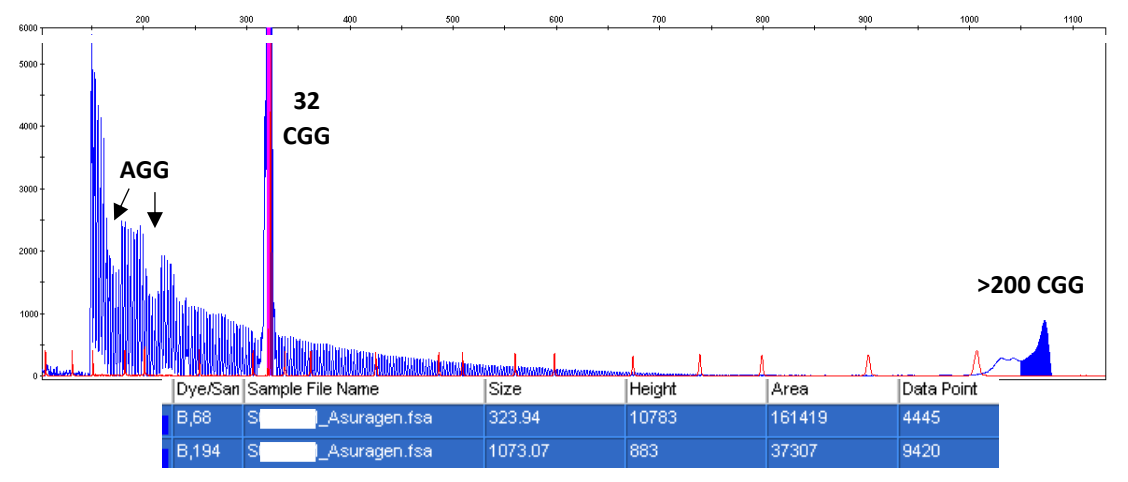

**Figura 30**- Electroferograma com resultado de TRP PCR do kit da Asuragen da irmã. Imagem cedida pelo LCG-FMUC. Vários picos contínuos de amplificação na região de repetição CGG com duas interrupções AGG. Presença de um alelo normal com 32 repetições CGG e de um alelo com mutação completa de >200 CGG (1073.07-228/3~282 CGG).

Explicada, em contexto de consulta de aconselhamento genético, a implicação da mãe ser portadora de um alelo com pré-mutação, foi possível fazer a análise de portador na avó materna do probando. Esta apresenta um alelo normal com 30 CGG, verificado tanto no PCR convencional como no TRP PCR e um alelo com pré-mutação de 62 CGG. Foi feito o TRP PCR para descartar a possibilidade de mosaicismo de alelos com pré-mutação e mutação completa. O TRP PCR também tem a vantagem de ser mais eficiente na amplificação de produtos maiores, permitindo uma determinação mais exata do tamanho do alelo com prémutação (**Fig. 31**). Por ser também heterozigótica para a pré-mutação, tem risco acrescido de ter FXTAS, FXPOI e FXAND, assim como de transmitir à descendência. Podendo mesmo expandir a pré-mutação para mutação completa e transmitir FXS. Neste caso, houve expansão da pré-mutação para uma pré-mutação maior na filha, a qual expandiu a sua pré-mutação para mutação completa nos filhos (**Fig. 32**).

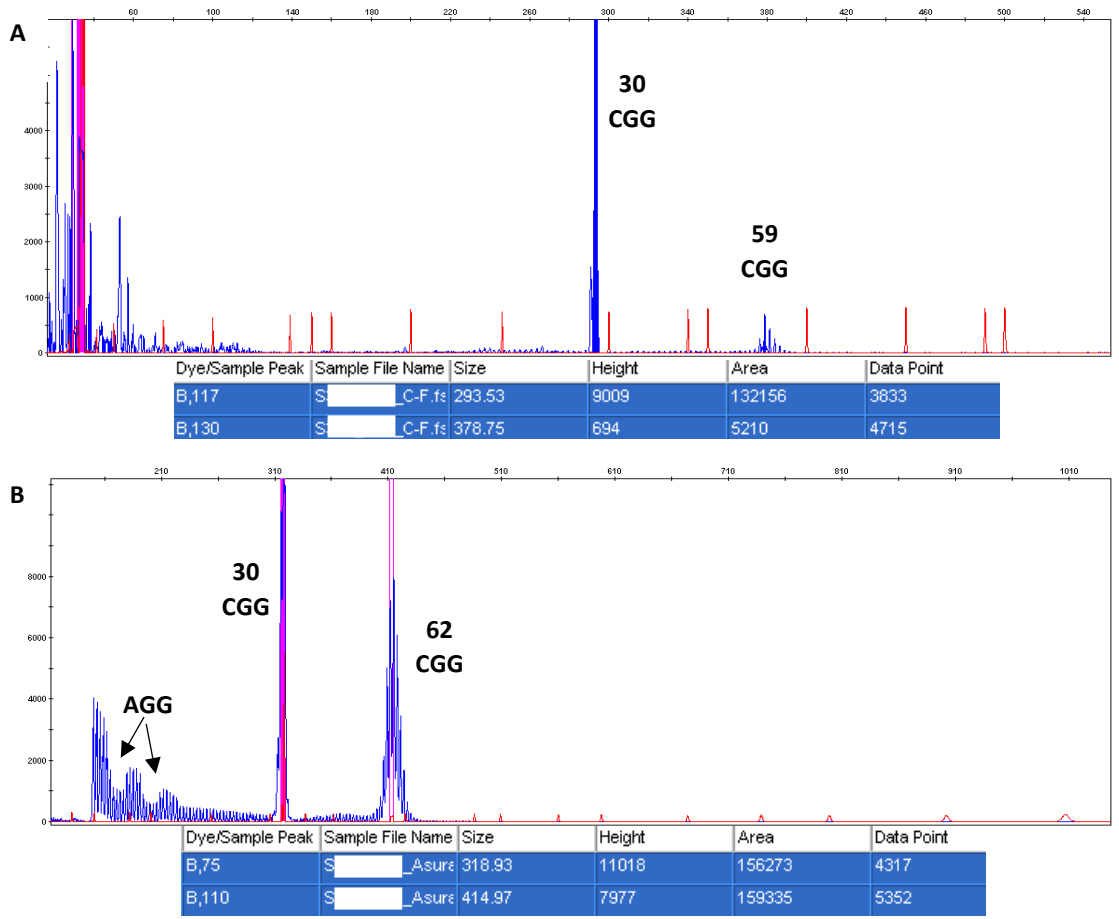

**Figura 31**- Electroferogramas com resultados de PCR convencional **(A)** e de TRP PCR do kit da Asuragen **(B)** da avó materna. Imagens cedidas pelo LCG-FMUC. Presença de um alelo normal com 30 repetições CGG e de um alelo com pré-mutação com 62 CGG, e duas interrupções AGG.

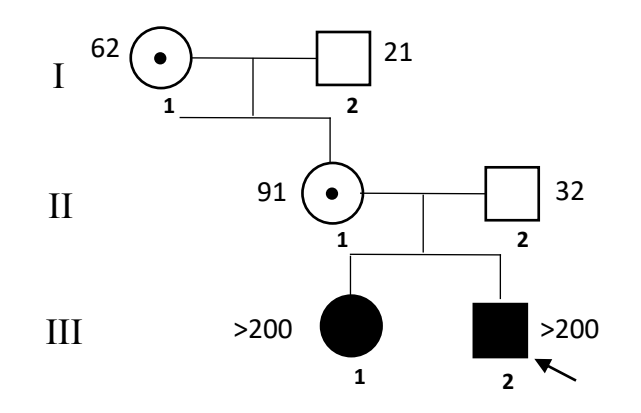

**Figura 32**-Heredograma da família estudada para a mutação de expansão de CGG do gene *FMR1*

**Caso 7- Diagnóstico Pós-Natal a partir de uma amostra de sangue periférico de menina com indicação clínica de atraso de desenvolvimento psico-motor, anomalias congénitas, hérnia umbilical, e assimetria muscular paravertebral. Pedido array-CGH 180k.**

Foi avaliada, no *UCSC Genome Browser* com a versão GRC37/hg19 do genoma humano, cada região cromossómica com alteração de número de cópias (**Fig. 33**).

Verificou-se que a CNV no cromossoma 2, com cerca de 4Mb, era provavelmente patogénica por envolver alguns genes referenciados na base de dados OMIM e no OMIM Morbid Map; ter regiões correspondentes de duplicação referenciadas na base de dados *Decipher CNVs* (**Fig. 34**); praticamente não ter duplicações referenciadas como benignas, provavelmente benignas ou de VUS na base de dados ClinGen CNVs; assim como as duplicações que aparecem na DGV são muito pequenas, não representando esta variante. Os pontos de quebra foram identificados nas posições nucleotídicas de início (32,240,352) e fim (36,351,287) da variante (**Fig. 35**).

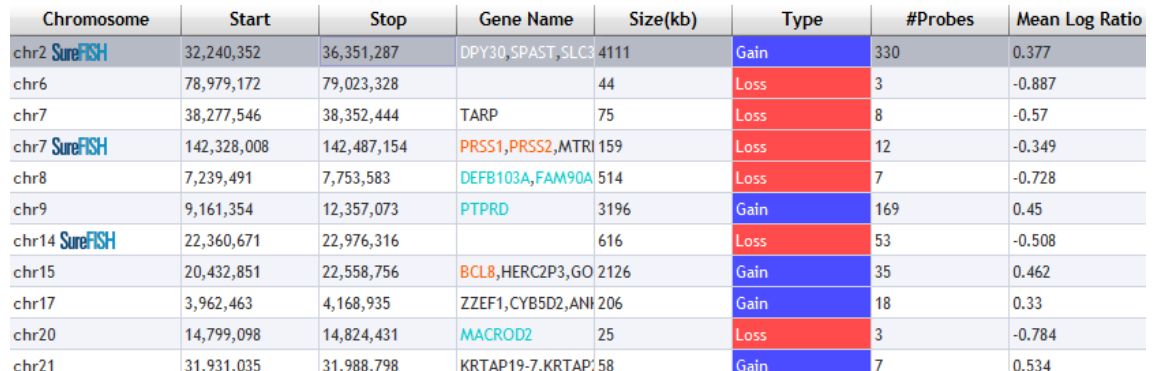

**Figura 33-** Informação do *software CytoGenomics* sobre as regiões cromossómicas que apresentam CNVs no aCGH da menina. Imagem cedida pelo LCG-FMUC.

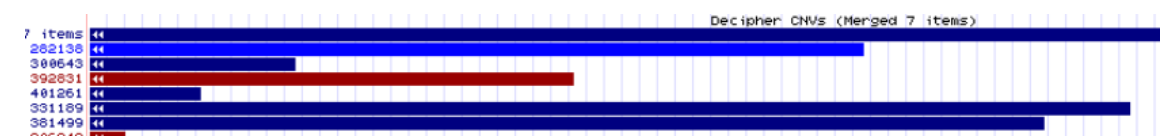

**Figura 34-** Exemplo de avaliação da patogenicidade da duplicação no cromossoma 2, através da base de dados *Decipher CNVs* acessada pelo *UCSC Genome Browser.* Imagem cedida pelo LCG-FMUC.

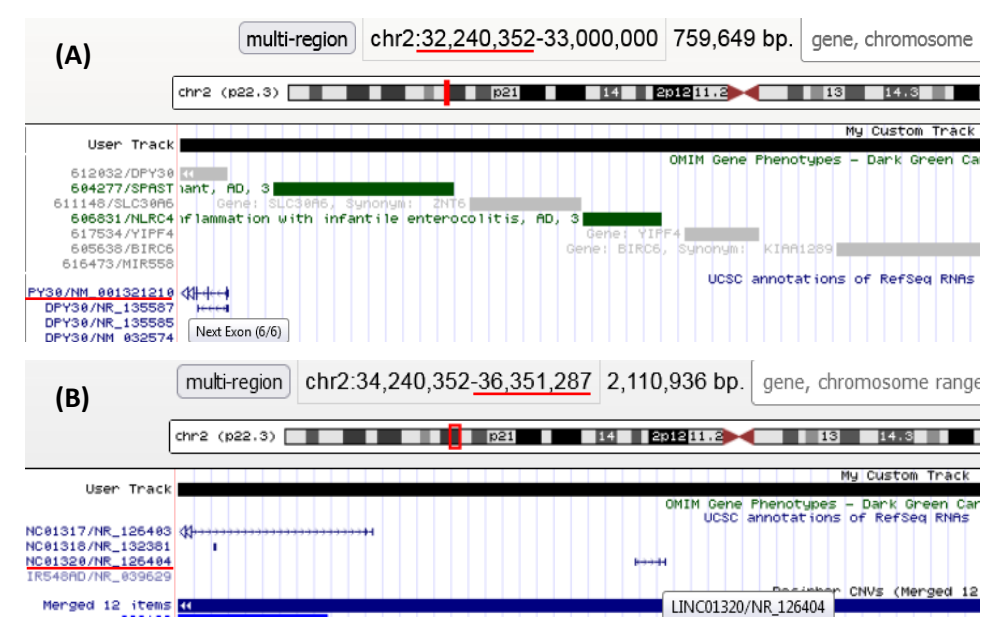

**Figura 35-** Estabelecimento dos pontos de quebra inicial **(A)** e final **(B)**, sublinhados a vermelho, da duplicação no cromossoma 2. Imagem cedida pelo LCG-FMUC.

Verificou-se que a variante de duplicação no cromossoma 9, com cerca de 3Mb, e envolvendo apenas o gene *PTPRD*, também era provavelmente patogénica por ter regiões correspondentes de duplicação referenciadas na base de dados *Decipher CNVs*; praticamente não ter duplicações referenciadas como benignas (**Fig. 36**), provavelmente benignas ou VUS na base de dados ClinGen CNVs; assim como as duplicações que aparecem na DGV são muito pequenas, não representando esta variante. Os pontos de quebra foram identificados da mesma maneira que para a outra variante patogénica.

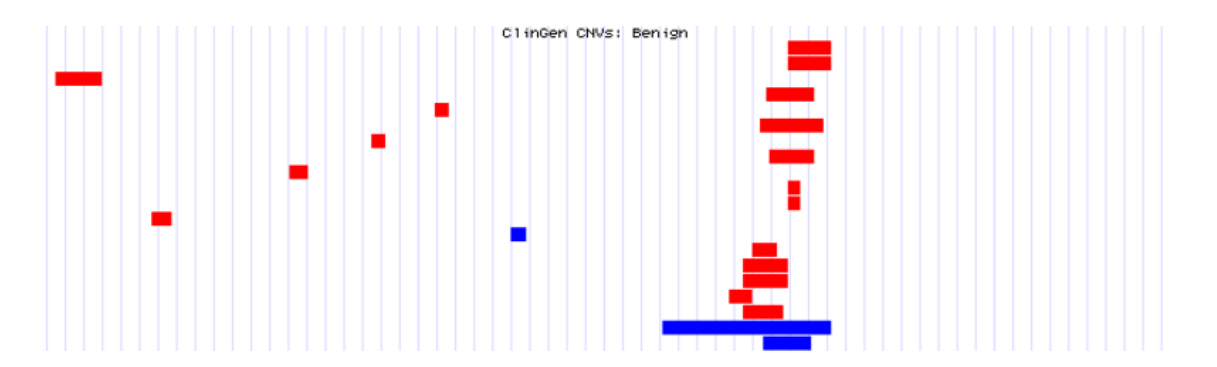

**Figura 36-** Exemplo de avaliação da patogenicidade da duplicação no cromossoma 9, através da base de dados ClinGen CNVs: Benigna, acessada pelo *UCSC Genome Browser.* Imagem cedida pelo LCG-FMUC.

Embora a variante de duplicação no cromossoma 15 tenha um tamanho considerável de ~2Mb, esta verificou-se benigna pelas razões inversas às explicadas para as outras variantes aqui avaliadas.

As CNVs no cromossoma 2 e 9, foram classificadas como provavelmente patogénicas, pois, apesar do tamanho e genes envolvidos, não são sobreponíveis a nenhuma síndrome. Para saber se estas CNVs são *de novo* ou herdadas, estudaram-se os progenitores (**Fig. 37**). Verificando-se que as variantes são *de novo.* 

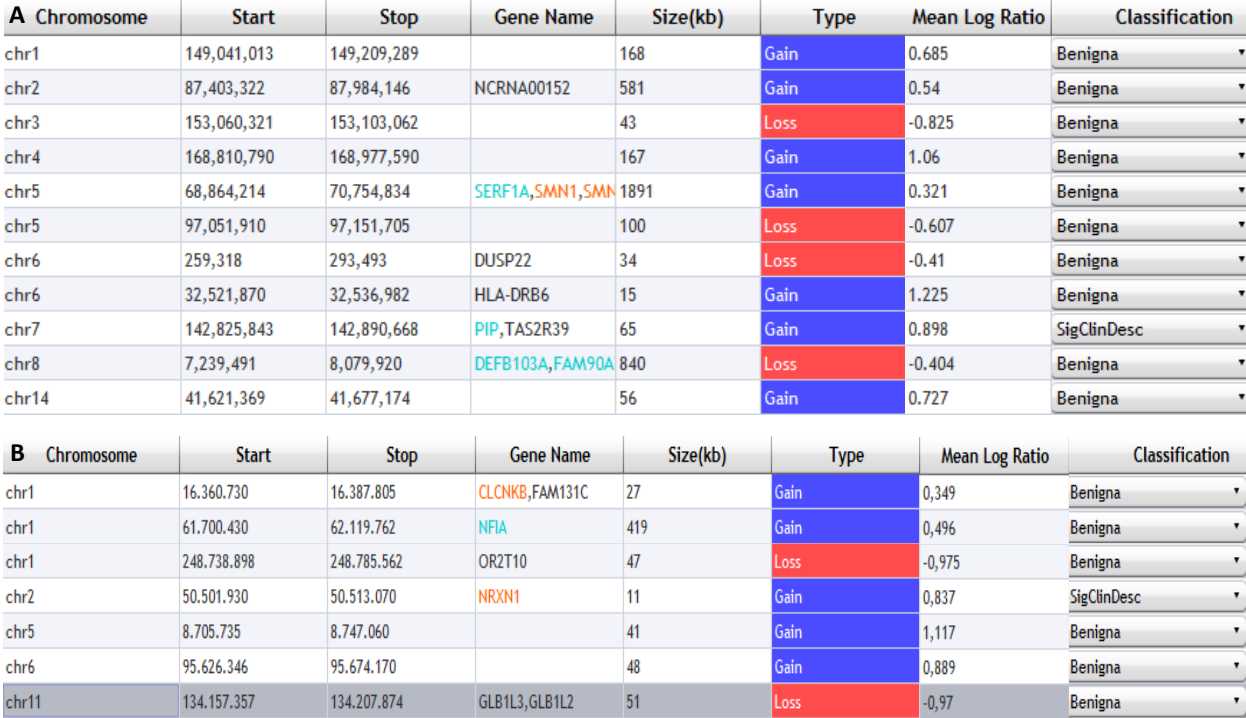

**Figura 37-** Informação do *software CytoGenomics* sobre as regiões cromossómicas com CNVs identificadas no aCGH da mãe **(A)** e do pai **(B)** do probando. Imagem cedida pelo LCG-FMUC.

# O resultado deste caso segundo o ISCN 2020 é **:**arr[GRCh37]2p22.3(32240352\_36351287)x3,9q23(9161354\_12357073)x3 dn

Foram revelados 2 desequilíbrios genómicos:

- Uma duplicação intersticial no braço curto do cromossoma 2(p22.3) entre as posições nucleótídicas 32,240,352 e 36,351,287, da versão do genoma humano 19, numa extensão de aproximadamente 4.1Mb. Envolvendo 22 genes referenciados no RefSeq, 10 descritos na base de dados OMIM e 3 reportados no OMIM Morbid Map (OMIM ID: 604277, 606831 e 150390). O ponto de quebra inicial localiza-se no exão 5 dos três transcritos do gene *DPY30* e o ponto de quebra final localiza-se numa região intergénica. Duplicações 2p22 que foram reportadas até agora com implicação no fenótipo são maiores e englobam mais genes (Manolakos *et al.* (2013) *Cytogenet Genome Res* 140:12-20) do que a duplicação verificada neste caso.

- Uma duplicação intersticial no braço curto do cromossoma 9(p23) entre as posições nucleotídicas 9,161,354 e 12,357,073, da versão hg19, numa extensão de aproximadamente 3.2Mb. Envolvendo o gene *PTRD* descrito no RefSeq e na base de dados OMIM, e em que o ponto de quebra inicial localiza-se no exão 11 desse gene, e o ponto de quebra final localizase numa região intergénica. Um caso de duplicação 9p23, por inserção num outro cromossoma, foi reportado numa criança do sexo feminino com atraso na fala, dismorfismo

facial moderado e má formação renal (Wagstaff and Hemann (1995) *Am*. *J. Hum. Genet* 56: 302-309).

Na análise foram também encontradas alterações benignas ou provavelmente benignas reportadas em indivíduos normais, as quais não serão reportadas neste relatório.

O mesmo estudo feito aos progenitores mostrou que não eram portadores das variantes patogénicas, sendo estas *de novo.*

Esta menina é então portadora de duplicação intersticial no braço curto do cromossoma 2(p22.3) e no braço curto do cromossoma 9(p23). Estas variantes classificadas como provavelmente patogénicas, são *de novo*, e estão associadas ao fenótipo apresentado na clínica da criança. É importante que as implicações deste resultado sejam explicadas aos progenitores numa consulta de genética médica.

**Caso 8- Diagnóstico Pré-Natal a partir de uma amostra de LA de gestação de 16 semanas, com indicação clínica de mega bexiga fetal; risco 1:103 trissomia 21; TN=3,19mm às 12 semanas e 3 dias, e pedido de estudo por cariótipo e despiste das aneuploidias mais comuns por QF-PCR.**

Os produtos de amplificação de QF-PCR foram analisados por electroforese capilar (**Fig. 38**).

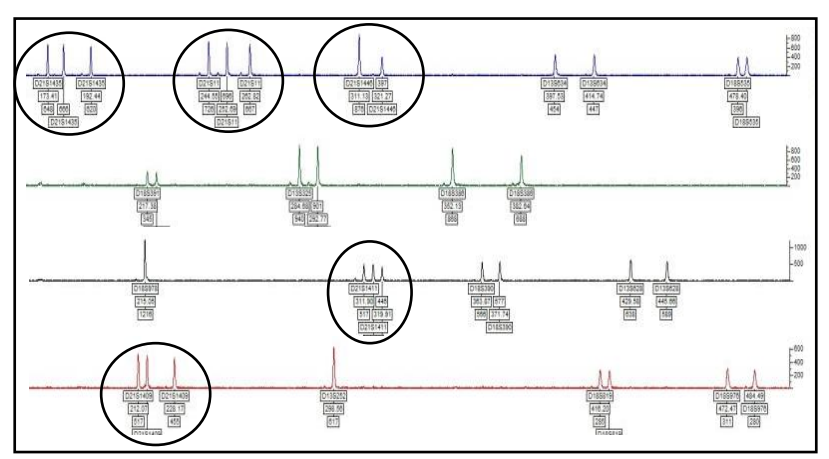

**Figura 38**– Resultado de QF-PCR com marcadores para os cromossomas 13, 18 e 21. Imagem cedida pelo LCG-FMUC. Os marcadores do cromossoma 21 (círculo) evidenciam uma trissomia 21 com 4 marcadores trialélicos (1:1:1 e 2:1).

Procedeu-se ao estudo do cariótipo, através da análise de metáfases com bandas GTL, obtidas a partir de duas linhas de cultura de líquido amniótico. Os cariogramas obtidos evidenciaram também uma trissomia 21 no feto (**Fig 39**).

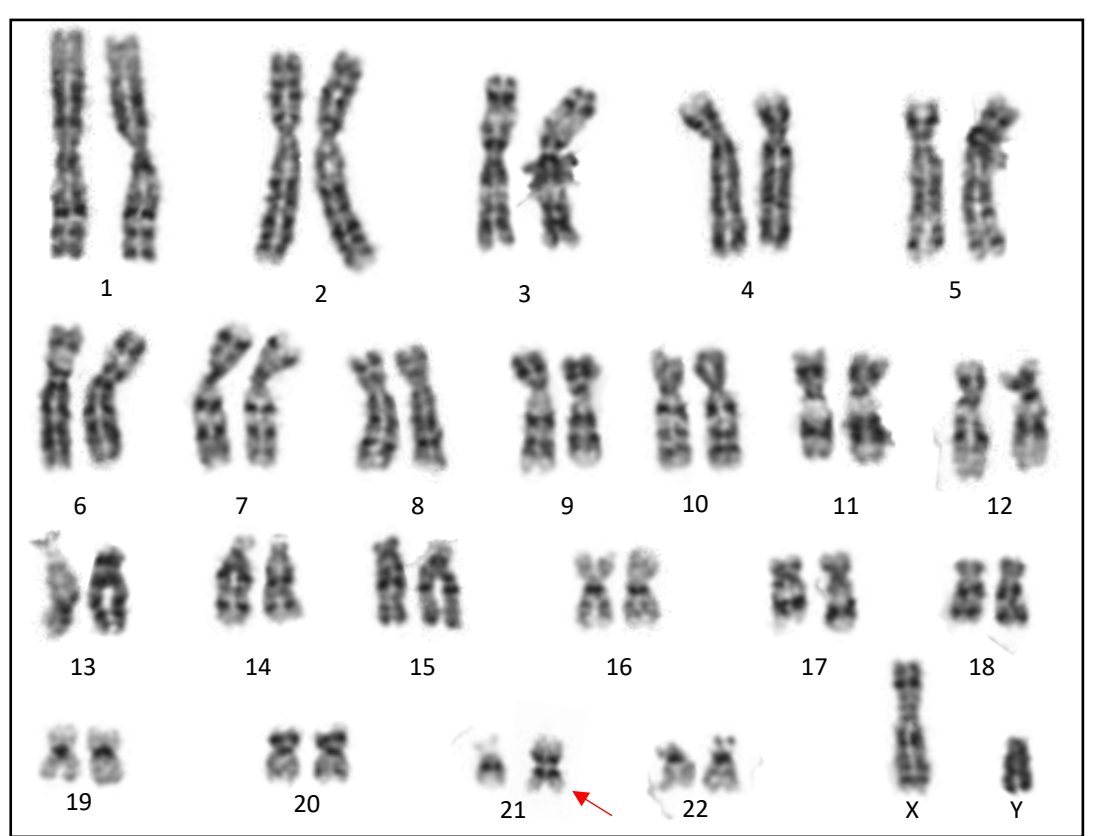

**Figura 39**- Cariograma do feto apresentando uma trissomia 21. Imagem cedida pelo LCG-FMUC. O cromossoma alterado está indicado com a seta vermelha.

O feto apresenta uma trissomia 21 revelada pelo QF-PCR e cariótipo. A trissomia 21 não é livre, resulta de uma alteração estrutural (translocação robertsoniana ou isocromossoma) evidenciada pelo cariótipo. A presença de três alelos diferentes no QF-PCR descarta a possibilidade de isocromossoma.

## **Resultado (ISCN-2020):** 46,XY,+21,der(21;21)(q10;q10)

**Interpretação:** A análise de metáfases com bandas G, obtidas a partir de cultura de líquido amniótico, revelou um cariótipo do sexo masculino com uma trissomia do cromossoma 21, associado ao Síndrome de Down, devido à presença de uma translocação robertsoniana envolvendo os cromossomas 21. Em situações de presença de translocação robertsoniana (21;21), 1 em cada 14 casos envolve um progenitor portador da alteração (Bull 2020). Esta aneuploidia está, muito provavelmente, na origem das alterações ecográficas do feto **(a)** .

**Conclusão:** Este feto do sexo masculino apresenta trissomia do cromossoma 21 (Síndrome de Down) devido à presença de uma translocação robertsoniana (21;21). Solicita-se o envio de sangue em heparina dos progenitores para determinar se a alteração é herdada ou *de novo*, e no caso de ser herdada este casal apresenta 100% de risco de recorrência em gestações futuras. O casal deve ser referenciado para uma consulta de Genética onde lhe serão explicadas as implicações do resultado, e avaliada a necessidade da realização de estudos familiares.

Este resultado está de acordo com o já reportado de despiste das aneuploidias mais comuns.

#### Nota:

**(a)** A análise de citogenética convencional não permite excluir rearranjos cromossómicos submicroscópicos, mosaicismos < 10%, assim como alterações a nível génico.

**Caso 9- Diagnóstico de Pré-Natal a partir de uma amostra de LA de gestação de 17 semanas e 5 dias, com indicação clínica de diâmetro transverso do cerebelo <P5. Pedido de estudo por array-CGH 180K e cariótipo.**

Não tendo sido detetada contaminação materna através da técnica *Identifiler*, o estudo de array prosseguiu normalmente (**Fig. 40**).

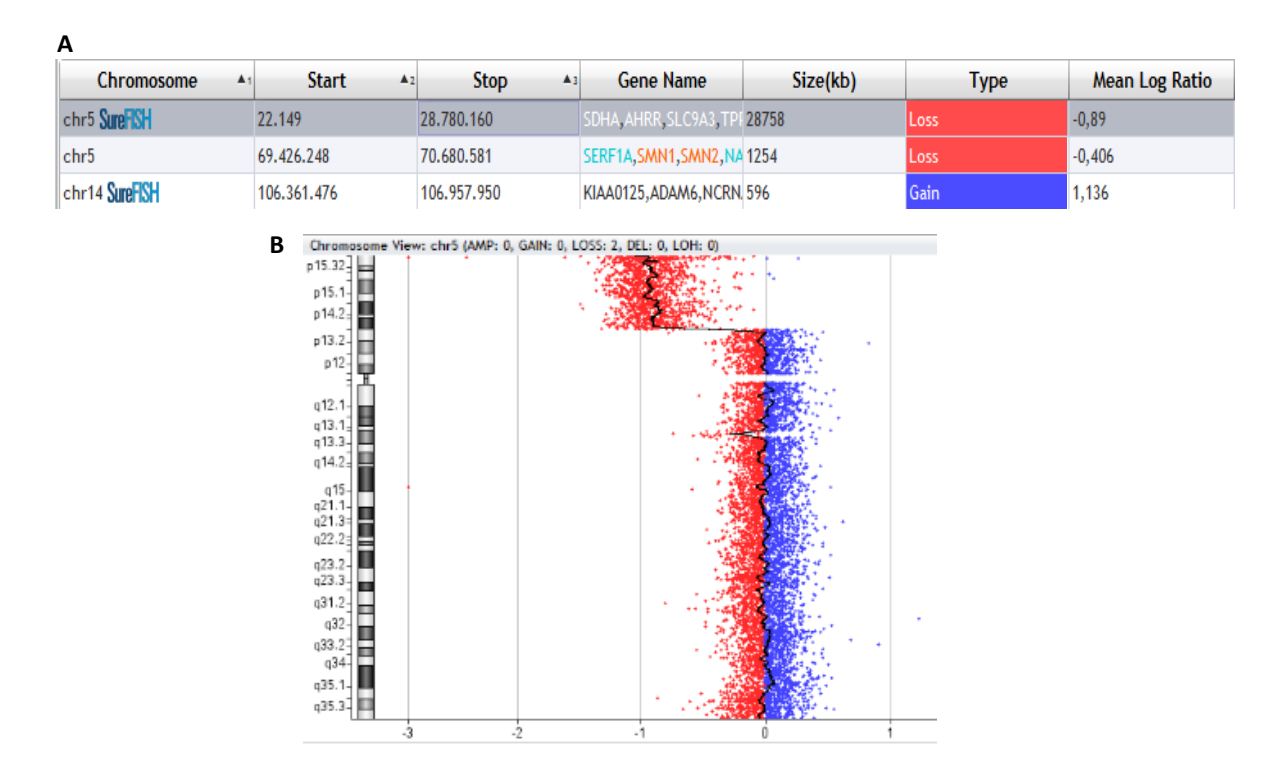

**Figura 40-** Informação do *software CytoGenomics* sobre regiões cromossómicas com CNVs no aCGH do feto **(A)**. Detalhe da variação do log2 das sondas ao longo do cromossoma 5, evidenciando 28,7 Mb de deleção heterozigótica (~-1) terminal do braço curto do cromossoma 5 **(B)**. Imagem cedida pelo LCG-FMUC.

O resultado obtido segundo o ISCN 2020 foi: arr[GRCh37] 5p15.33p14.1(22149\_28780160)x1

A análise por oligoarray-CGH com 180K revelou uma deleção terminal no braço curto do cromossoma 5(p15.33p14.1) entre as posições nucleotídicas 22,149 e 28,780,160 numa extensão de aproximadamente 28.7 Mb que envolve dezenas de genes, sessenta e um descritos na base de dados OMIM e dezasseis descritos no OMIM Morbid Map. O ponto de quebra final localiza-se numa região intergénica*.* A deleção observada é sobreponível à síndroma de Cri du Chat (OMIM ID: 123450), caracterizado em pós-natal por microcefalia e dismorfismos faciais, assim como atraso psicomotor e mental severo. Associados a este Síndrome, está descrita a presença de hipoplasia e hipospadias do cerebelo como achados de ecografias de segundo trimestre (Chen et al. 2013), o que está de acordo com a indicação clínica.

A análise cromossómica das metafases com bandas GTL, obtidas a partir da cultura de células do líquido amniótico, revelou um cariótipo de constituição cromossómica feminina com uma deleção terminal do braço curto do cromossoma 5 com ponto de quebra em 5p14.1 (**Fig. 41**).

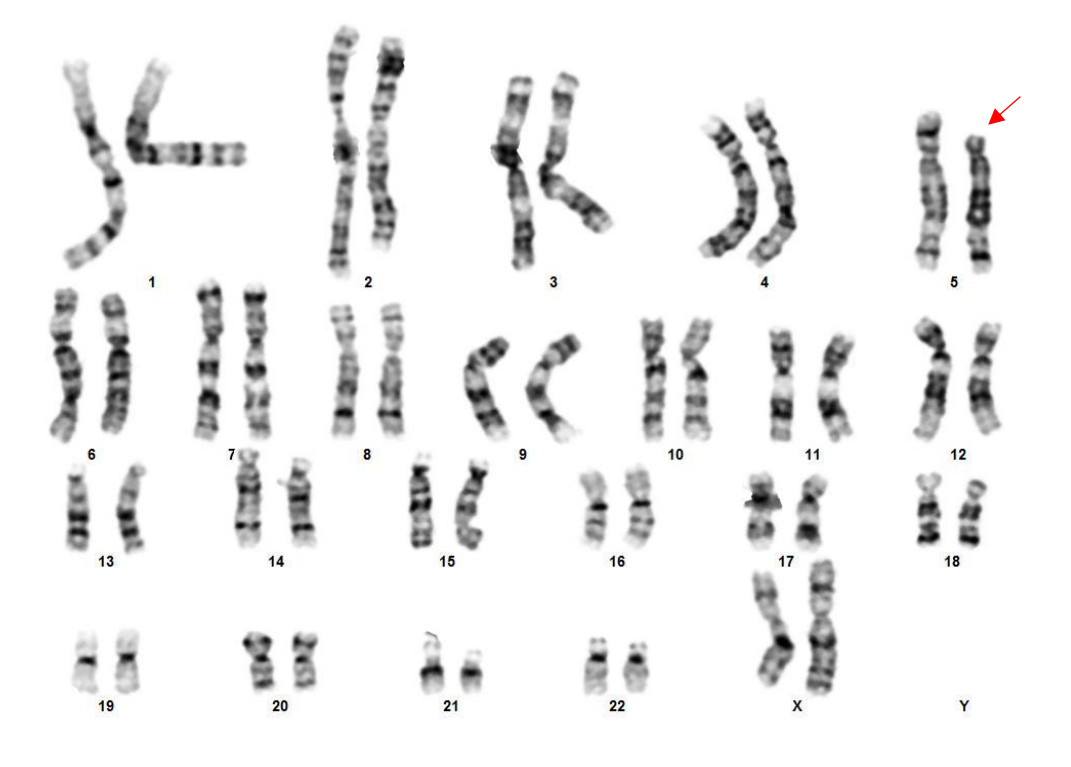

**Figura 41-** Cariograma do feto, apresentando cariótipo 46,XX,del(5)(p14.1). Imagem cedida pelo LCG-FMUC. O cromossoma alterado encontra-se indicado pela seta vermelha.

Embora a maioria das deleções ocorra *de novo*, aproximadamente 12% resultam de uma segregação desequilibrada de translocações ou recombinação envolvendo uma inversão pericêntrica num dos progenitores (OMIM ID: 123450), pelo que se solicitou o envio de sangue em heparina dos progenitores para análise por citogenética convencional.

Após o estudo citogenético dos progenitores (**Fig. 42 e 43**), verificou-se que a alteração cromossómica do feto é *de novo*. O resultado do cariótipo do feto segundo o ISCN 2020 é 46,XX,del(5)(p14.1)dn

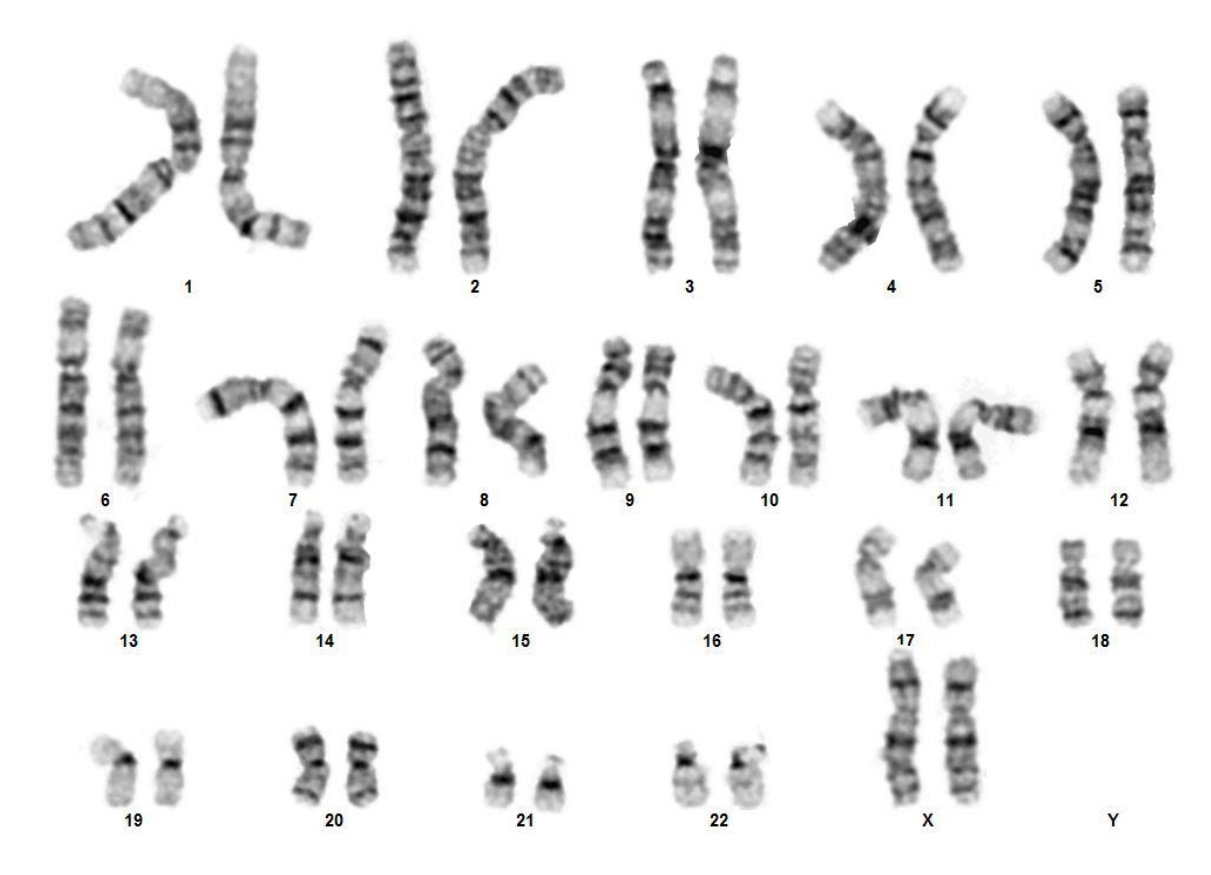

**Figura 42-** Cariograma do mãe, apresentando cariótipo 46,XX. Imagem cedida pelo LCG-FMUC.

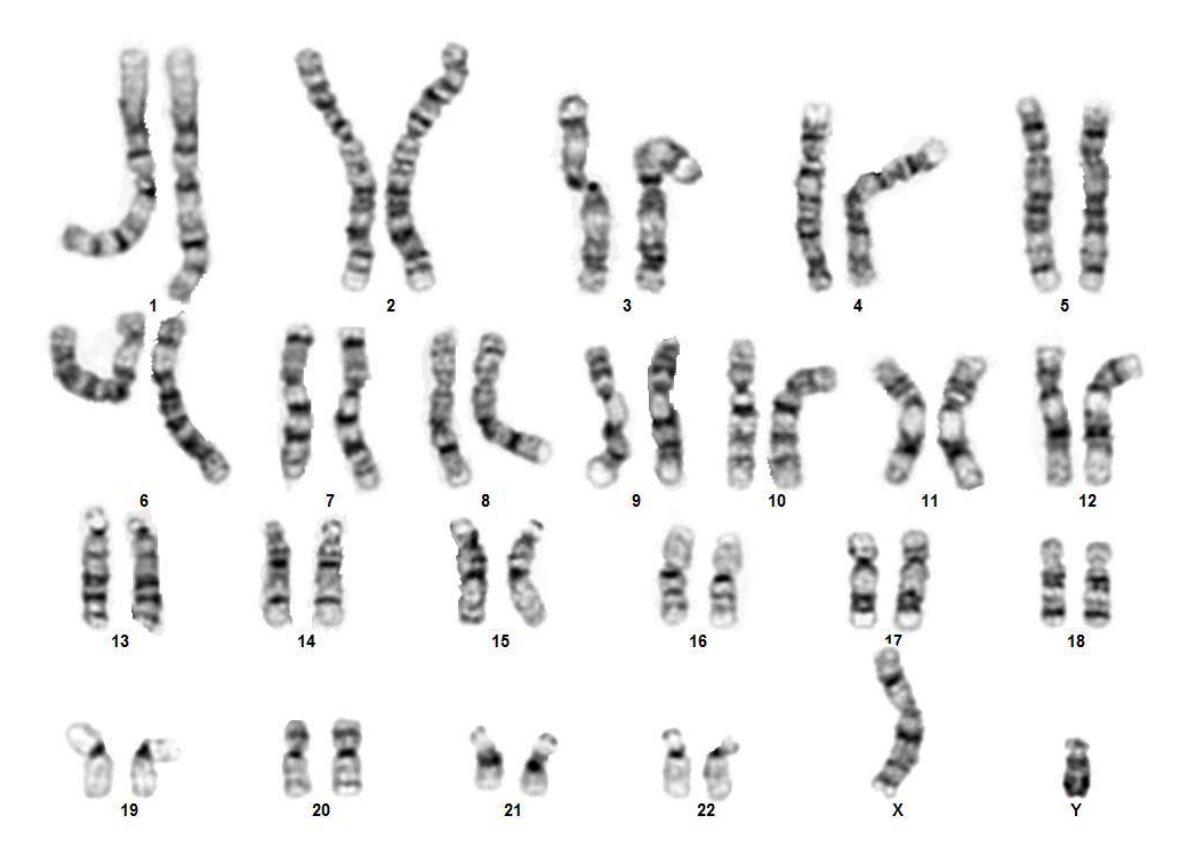

**Figura 43-** Cariograma do pai, apresentando cariótipo 46,XY. Imagem cedida pelo LCG-FMUC.

Este feto do sexo feminino é portador de um rearranjo cromossómico estrutural desequilibrado, que envolve uma monossomia parcial da região terminal do braço curto do cromossoma 5 (p14.1), associada à síndroma de Cri du Chat (OMIM ID: 123450), o que confirma o resultado de oligoarray-CGH. Sendo este rearranjo *de novo*, pois o estudo do cariótipo dos progenitores revelou um resultado sem alterações.

As implicações deste resultado devem ser explicadas aos progenitores numa consulta de Genética.

**Indicação clínica:** Diâmetro transverso do cerebelo. Resultado de oligoarray-CGH reportado com uma deleção terminal no braço curto do cromossoma 5(p15.33p14.1) de aproximadamente 28.7 Mb: arr[GRCh37] 5p15.33p14.1(22149\_28780160)x1

## **Resultado (ISCN-2020): 46,XX,del(5)(p14.1)dn**

**Interpretação:** A análise cromossómica das metafases com bandas GTL, obtidas a partir da cultura de células do líquido amniótico, revelou um cariótipo de constituição cromossómica feminina com uma deleção terminal do braço curto do cromossoma 5 com ponto de quebra em 5p14.1.

**Conclusão:** Este feto do sexo feminino é portador de um rearranjo cromossómico estrutural desequilibrado, que envolve uma monossomia parcial da região terminal do braço curto do cromossoma 5 (p14.1), associada à síndroma de Cri du Chat (OMIM ID: 123450), o que confirma o resultado de oligoarray-CGH.

Este rearranjo é *de novo*, pois o estudo do cariótipo dos progenitores revelou um resultado sem alterações.

Este resultado e as suas implicações devem ser explicados aos progenitores numa consulta de Genética.

# **Caso 10- Diagnóstico de Pré-Natal a partir de uma amostra de LA de gestação de 22 semanas e 4 dias, com indicação clínica de mau posicionamento do pé. Pedido de estudo por array-CGH 180K e QF-PCR**

A análise por oligoarray-CGH com 180K revelou uma duplicação proximal no braço longo do cromossoma 22(q11.21) entre as posições nucleótídicas 18,894,835 e 21,464,119, numa extensão de aproximadamente 2.5Mb **(Fig. 44)**.

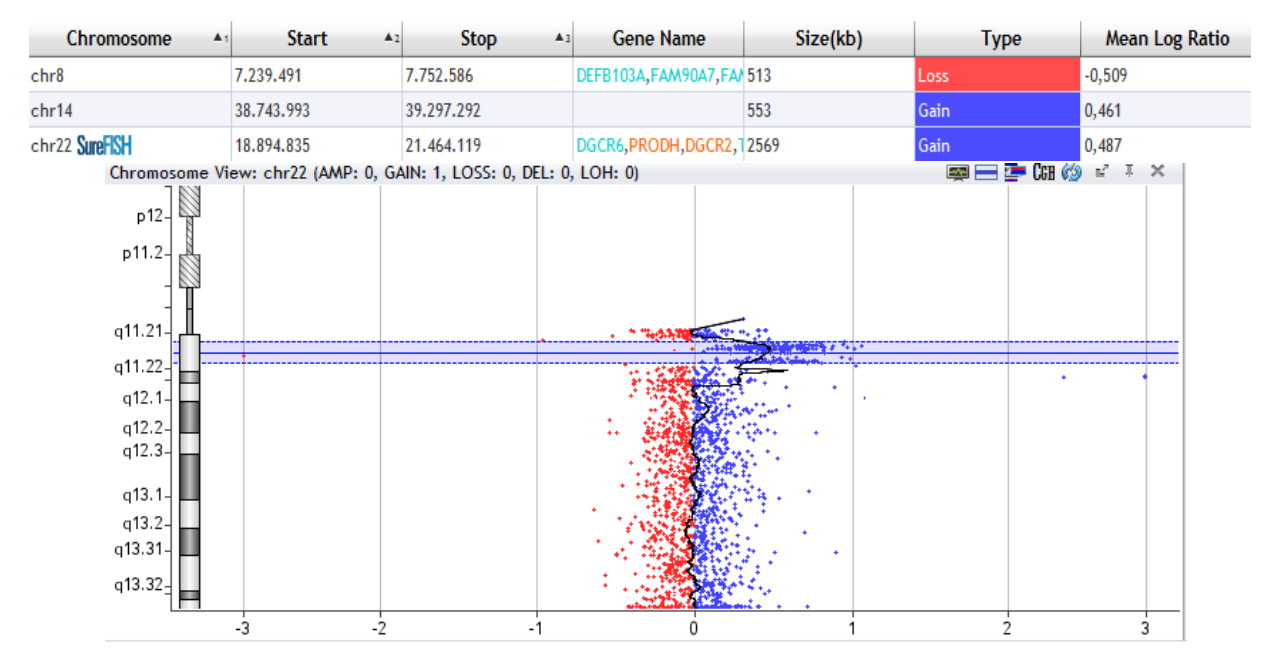

**Figura 44-** Informação do *software CytoGenomics* sobre as regiões cromossómicas do feto com CNVs, e detalhe da variação do log2 das sondas ao longo do cromossoma 22, evidenciando duplicação (~0,5) proximal no braço longo do cromossoma 22. Imagem cedida pelo LCG-FMUC.

Essa duplicação envolve dezenas de genes, quarenta e quatro descritos na base de dados OMIM e catorze reportados no OMIM Morbid Map, sendo mais relevantes os genes *TBX1* (OMIM ID: 602054); *CRKL* (OMIM ID: 602007) e *PIK4* (OMIM ID: 600286). O ponto de quebra inicial localiza-se no exão 2 do gene *DGCR6* e o ponto de quebra final localiza-se no exão 2 do gene *BCRF2.*

A duplicação observada é sobreponível à Síndrome de Microduplicação do cromossoma 22q11.2 proximal (Li et al. 2019). A Síndrome de Microduplicação do cromossoma 22q11.2 tem penetrância variável, sendo que os fenótipos clínicos podem variar desde aparentemente normal até malformações severas com atraso do desenvolvimento e défice cognitivo. Recentemente foi apontado o gene PIK4 como possível candidato responsável por fenótipos de neurodesenvolvimento (Li et al. 2019).

Como forma de confirmação e uma vez que casos de microduplicação do 22q11.2 são geralmente reportados como familiares (Li et al. 2019), procedeu-se à análise por MLPA com painel P250 DiGeorge (MRC Holland) (**Fig. 45**). Este painel permite a deteção de deleções ou duplicações na região 22q11.2 e por isso é usado para confirmar uma causa potencial ou fazer o diagnóstico de Síndromes de deleção/duplicação do 22q11.2 ou do Síndrome de Cat Eye ([MRC Holland -](https://www.mrcholland.com/product/P250/2609) MRC Holland).

Este estudo confirmou a presença de duplicação no feto (assinalada pelo retângulo a cor de rosa). O mesmo estudo feito aos progenitores evidenciou que essa alteração é de origem paterna (**Fig. 45**).

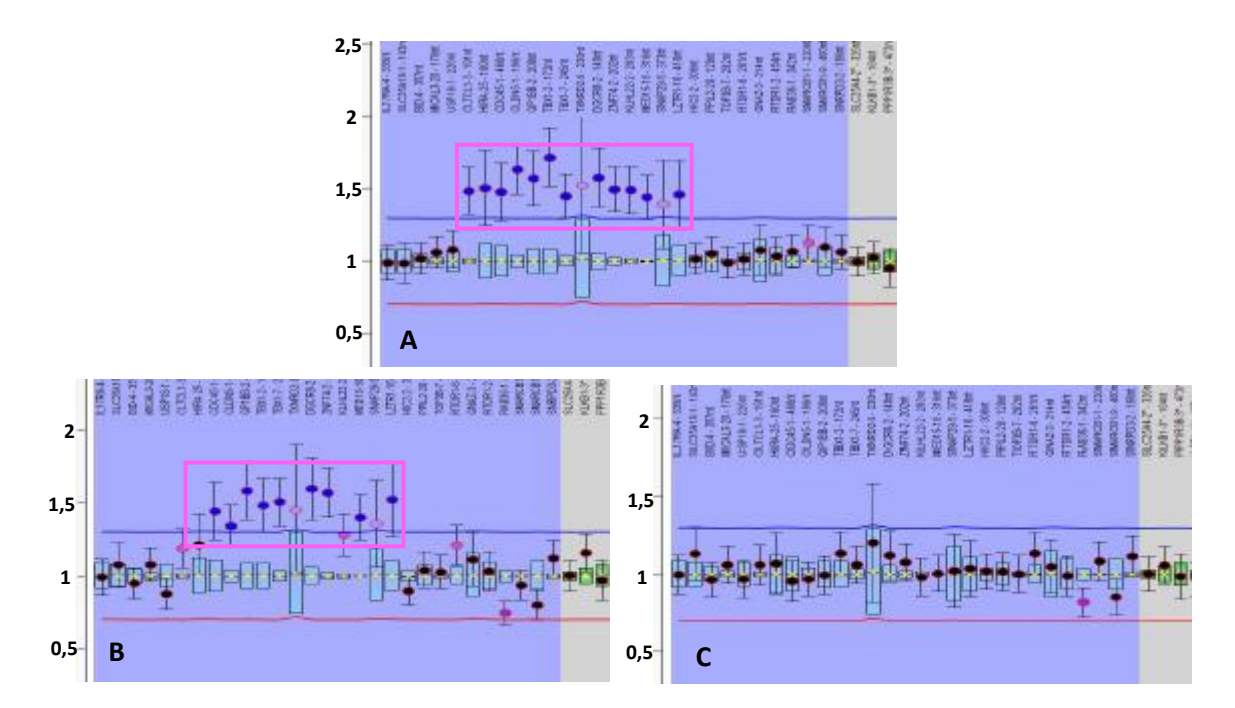

**Figura 45-** Estudo por MLPA com painel P250 DiGeorge (MRC Holland) no feto **(A),** pai **(B)** e mãe **(C)**, com sondas localizadas na região 22q11.2. Imagens cedidas pelo LCG-FMUC. A duplicação encontra-se assinalada com um rectângulo rosa.

#### **Resultado (ISCN-2020):** arr[CRCh37] 22q11.21(18894835\_21464119)x3 pat

**Interpretação:** A análise por oligoarray-CGH com 180K revelou uma duplicação proximal no braço longo do cromossoma 22(q11.21) entre as posições nucleótídicas 18,894,835 e 21,464,119, numa extensão de aproximadamente 2.5Mb que envolve dezenas de genes, quarenta e quatro descritos na base de dados OMIM e catorze reportados no OMIM Morbid Map, dos quais se reportam os mais relevantes (ID: 602054 (*TBX1*); ID: 602007 (*CRKL*) e ID: 600286 (*PIK4*)). O ponto de quebra inicial localiza-se no exão 2 do gene *DGCR6* e o ponto de quebra final localiza-se no exão 2 do gene *BCRF2.* A duplicação observada é sobreponível à Síndrome de Microduplicação do cromossoma 22q11.2 (OMIM ID: 608363) proximal [1]. Os indivíduos que possuem esta síndrome apresentam fenótipos que podem variar desde aparentemente normal até malformações severas com atraso do desenvolvimento e défice cognitivo [1].

Casos de microduplicação do 22q11.2 são geralmente reportados como familiares [1]. Após a análise por MLPA (Multiplex Ligation-dependent Probe Amplification), utilizando o painel P250 DiGeorge (MRC Holland) com sondas localizadas na região 22q11.2, no DNA dos progenitores, concluiu-se que esta alteração no cromossoma 22 é de origem paterna.

**Conclusão:** Este feto do sexo masculino, apresenta uma microduplicação proximal do cromossoma 22 (22q11.21) de origem paterna, a qual é sobreponível à Síndrome de Microduplicação do cromossoma 22q11.2. Por ter penetrância variável e estar associada a fenótipos que podem variar de aparentemente normal a severos, recomenda-se seguimento em consulta de aconselhamento genético.

[1] Li *et al.*, "Prenatal diagnosis of microdeletions or microduplications in the proximal, central, and distal regions of chromosome 22q11.2: Ultrasound findings and pregnancy outcome," *Front. Genet.*, 10:1–8, 2019, doi: 10.3389/fgene.2019.00813.

#### **Informação técnica:**

Formato do array: Agilent 60mer oligonucleotide-array, configuração 4x180K (ISCA) Identificação da lâmina: 18022 Construção do genoma: Human genome 19, GRCh37 Software de análise: Agilent Cytogenomics 2.9.2.4- filtro de análise para diagnóstico pré-natal Controlo: Hibridização com controlo feminino

#### **Nota:**

**(a)** A tecnologia de oligoarray-CGH tem limitações inerentes e não permite detetar rearranjos equilibrados, dissomia uniparental, mutações pontuais, algumas situações de mosaicismo e desequilíbrios em regiões genómicas sem cobertura de sondas, nomeadamente regiões repetitivas (centrómeros, telómeros e regiões de heterocromatina). A análise dos resultados foi feita recorrendo à consulta das bases de dados: [http://genome.ucsc.edu;](http://genome.ucsc.edu/) [http://clinicalgenome.org;](http://clinicalgenome.org/) [http://deciphergenomics.org;](http://deciphergenomics.org/) [http://dgv.tcag.ca;](http://dgv.tcag.ca/) e [http://pubmed.ncbi.nlm.nih.gov](http://pubmed.ncbi.nlm.nih.gov/) a 26 de janeiro de 2022 e a interpretação das CNVs de acordo com Miller et al, Am J Hum Genet 2010: 86,749-64.

**(b)** A tecnologia de MLPA não deteta alterações estruturais equilibradas e poderá não detetar algumas situações de mosaicismo. É uma tecnologia dirigida, sendo os resultados baseados unicamente nas regiões testadas.

**Caso 11- Diagnóstico de Pós-Natal em recém-nascido, com indicação clínica com RCIU, hipoplasia do 1/3 médio da face; nariz pequeno, microstomia, laxidez anterior, hipospadias, membros curtos (pernas encurvadas). Pedido de array-CGH 180K**

A análise por oligoarray-CGH do sangue do recém-nascido, reportado a 31-01-2022 (ISCN 2020: arr[GRCh37] 4p16.3p16.1(72447\_3490207)x1) revelou uma deleção terminal no braço curto do cromossoma 4(p16.3p16.1) de aproximadamente 9.1 Mb (**Fig. 46**)

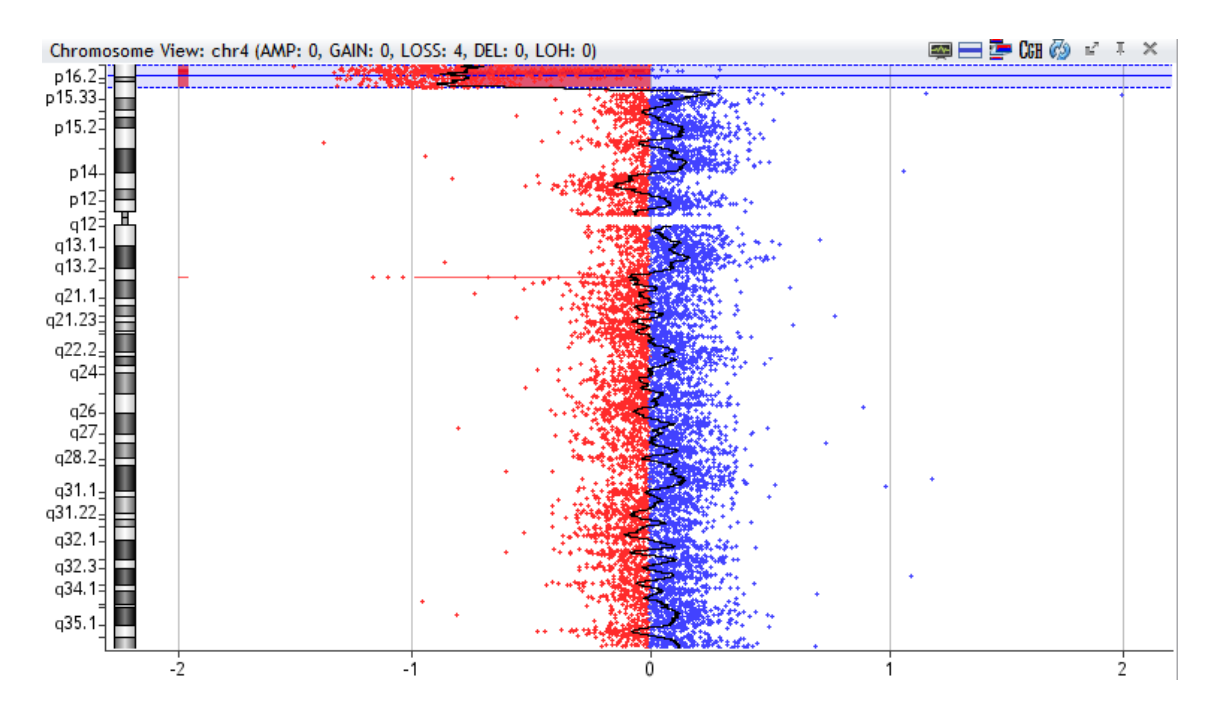

**Figura 46-** Detalhe da variação do log2 das sondas ao longo do cromossoma 4 visto no *software CytoGenomics*, evidenciando deleção (~-1) no braço curto do cromossoma 4 do recém-nascido. Imagem cedida pelo LCG-FMUC.

Deleções que variam entre 5 e 18Mb, apresentam o quadro fenotípico clássico da síndrome de Wolf-Hirschhorn (OMIM ID: 194190), incluindo deficiência intelectual severa, convulsões, atraso de crescimento intrauterino e pós-natal, e microcefalia (Zollino et al. 2008).

Embora na maioria dos casos, a Síndrome de Wolf-Hirschhorn é causada por uma deleção *de novo* pode também ser causada pela herança de produtos desequilibrados com origem em rearranjos equilibrados num dos progenitores (OMIM ID: 194190). Assim, para esclarecimento da origem do desequilíbrio encontrado no array-CGH do recém-nascido, com o intuito de saber o risco de recorrência, e como se trata de uma deleção na ordem dos 9 Mb, foi pedido de sangue em heparina, para estudo por FISH dos progenitores (**Fig. 47**).

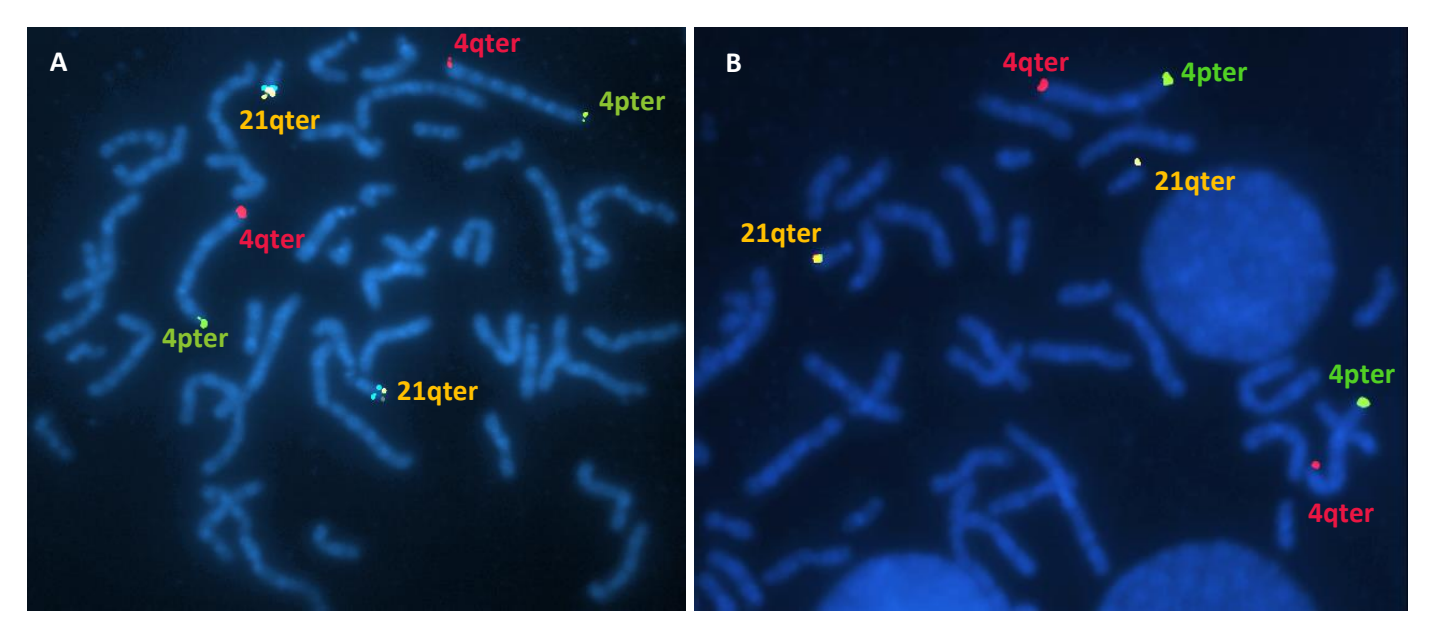

**Figura 47-** Análise por FISH da localização das sondas subteloméricas do cromossoma 4 (Vysis ToTelVysion Multi-Color FISH Probe, Vial 4) em metafases da mãe **(A)** e do pai **(B)** do recém-nascido. Imagens cedidas pelo LCG-FMUC. As sondas são visíveis nas regiões terminais do cromossoma 4 (**4pter** e **4qter**), havendo na mistura uma sonda subtelomérica **21qter**.

Os pais não são portadores de deleção terminal no cromossoma 4, nem de rearranjos equilibrados envolvendo esse cromossoma.

O resultado (ISCN-2020) é então**:** arr[GRCh37] 4p16.3p16.1(72447\_3490207)x1 dn

**Indicação clínica:** Recém-nascido, com indicação clínica com RCIU, hipoplasia do 1/3 médio da face; nariz pequeno, microstomia, laxidez anterior, hipospadias, membros curtos (pernas encurvadas). Sangue em heparina dos progenitores para estudo por FISH para esclarecimento da origem do desequilíbrio encontrado no array-CGH

#### **Resultado (ISCN-2020):** arr[GRCh37] 4p16.3p16.1(72447\_3490207)x1 dn

**Interpretação:** A análise por oligoarray-CGH do sangue do recém-nascido, revelou uma deleção terminal no braço curto do cromossoma 4(p16.3p16.1) de aproximadamente 9.1 Mb que cursa com a síndrome de Wolf-Hirschhorn (OMIM ID: 194190). Deleções que variam entre 5 e 18Mb, apresentam o quadro fenotípico clássico da síndrome, incluindo deficiência intelectual severa, convulsões, atraso de crescimento intrauterino e pós-natal, e microcefalia [1], estando de acordo com a indicação clínica.

Este rearranjo é *de novo*, pois o estudo de FISH em amostras de sangue dos progenitores revelou um resultado sem alterações.

**Conclusão:** Este recém-nascido apresenta uma monossomia parcial do braço curto do cromossoma 4, *de novo*, que cursa com a síndrome de Wolf-Hirschhorn.

Este resultado e as suas implicações devem ser explicados aos progenitores numa consulta de Genética.

[1] Zollino M, Murdolo M, Marangi G, Pecile V, Galasso C, Mazzanti L and Neri G (2008) On the nosology and pathogenesis of Wolf-Hirschhorn syndrome: Genotype-phenotype correlation analysis of 80 patients and literature review. Am J Med Genet Part C Semin Med Genet 148:257– 269. doi: 10.1002/ajmg.c.30190

#### **Informação técnica de array-CGH:**

Formato do array: Agilent 60mer oligonucleotide-array, configuração 4x180K (ISCA) Identificação da lâmina: 18022 Construção do genoma: Human genome 19, GRCh37 Software de análise: Agilent Cytogenomics 2.9.2.4- filtro de análise para diagnóstico pré-natal Controlo: Hibridização com controlo feminino

#### **Informação técnica de FISH:**

Técnica de Fluorescence In Situ Hybridization (FISH) com sondas de sequência única localizadas nas regiões subteloméricas do cromossoma 4 (Vysis ToTelVysion Multi-Color FISH Probe, Vial 4), nos loci D4S3359 e D4S2930, comercializadas por Abbott

#### **Nota:**

**(a)** A tecnologia de oligoarray-CGH tem limitações inerentes e não permite detetar rearranjos equilibrados, dissomia uniparental, mutações pontuais, algumas situações de mosaicismo e desequilíbrios em regiões genómicas sem cobertura de sondas, nomeadamente regiões repetitivas (centrómeros, telómeros e regiões de heterocromatina). A análise dos resultados foi feita recorrendo à consulta das bases de dados: [http://genome.ucsc.edu;](http://genome.ucsc.edu/) [http://clinicalgenome.org;](http://clinicalgenome.org/) [http://deciphergenomics.org;](http://deciphergenomics.org/) [http://dgv.tcag.ca;](http://dgv.tcag.ca/) e [http://pubmed.ncbi.nlm.nih.gov](http://pubmed.ncbi.nlm.nih.gov/) a 31 de janeiro de 2022 e a interpretação das CNVs de acordo com Miller et al, Am J Hum Genet 2010: 86,749-64.

**(b)** A análise de citogenética molecular é feita por uma técnica direcionada e por isso está limitada pelas sondas que usa; não consegue detetar variantes nucleotídicas, nem mosaicismo <10%.
**Caso 12-Diagnóstico de Pré-Natal a partir de uma amostra de LA de gestação de 17 semanas, com indicação clínica de lábio leporino, fenda palatina, defeito no septo ventricular. Pedido de estudo por array-CGH 180K e cariótipo.**

O estudo de aCGH no feto permitiu encontrar dois desequilíbrios genómicos no cromossoma 4, uma duplicação terminal no braço curto do cromossoma 4(p16.3p15.33), numa extensão de aproximadamente 1.1Mb, e uma deleção distal no braço longo do cromossoma 4(q31.3q35.2), numa extensão de aproximadamente 3.5Mb (**Fig. 48)**

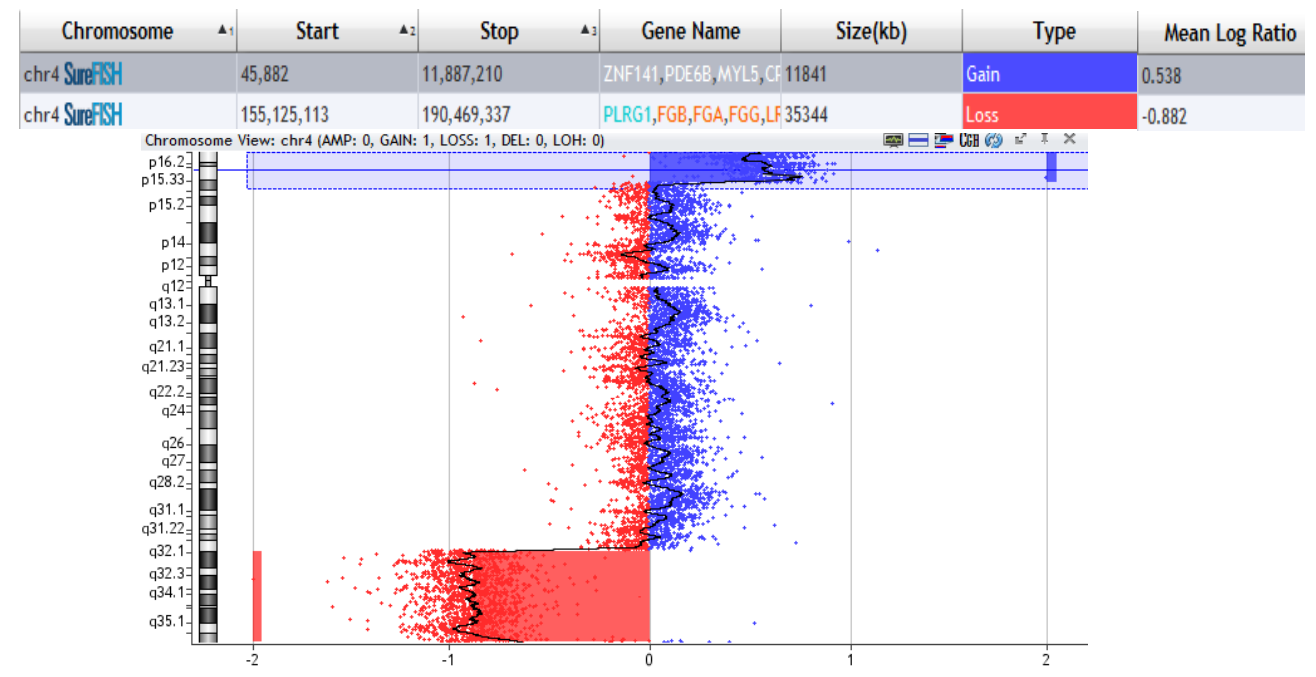

**Figura 48-** Informação do *software CytoGenomics* sobre regiões cromossómicas do feto que apresentam CNVs, e detalhe da variação do log2 das sondas ao longo do cromossoma 4, evidenciando duplicação (~0,5) terminal no braço curto e deleção distal (~-1) no braço longo. Imagem cedida pelo LCG-FMUC.

A duplicação terminal no braço curto do cromossoma 4(p16.3p15.33) envolve centenas de genes referenciados no RefSeq, dezenas descritos na base de dados OMIM e vinte e quatro reportados no OMIM Morbid Map. O ponto de quebra final localiza-se numa região intergénica.

A deleção distal no braço longo do cromossoma 4(q31.3q35.2) envolve centenas de genes descritos no RefSeq, dezenas descritas na base de dados OMIM, e vinte e oito reportados no OMIM Morbid Map. Os pontos de quebra localizam-se em regiões intergénicas.

Para esclarecimento do desequilíbrio encontrado no array-CGH do recém-nascido, procedeu-se ao estudo do cariótipo do feto (**Fig. 49**).

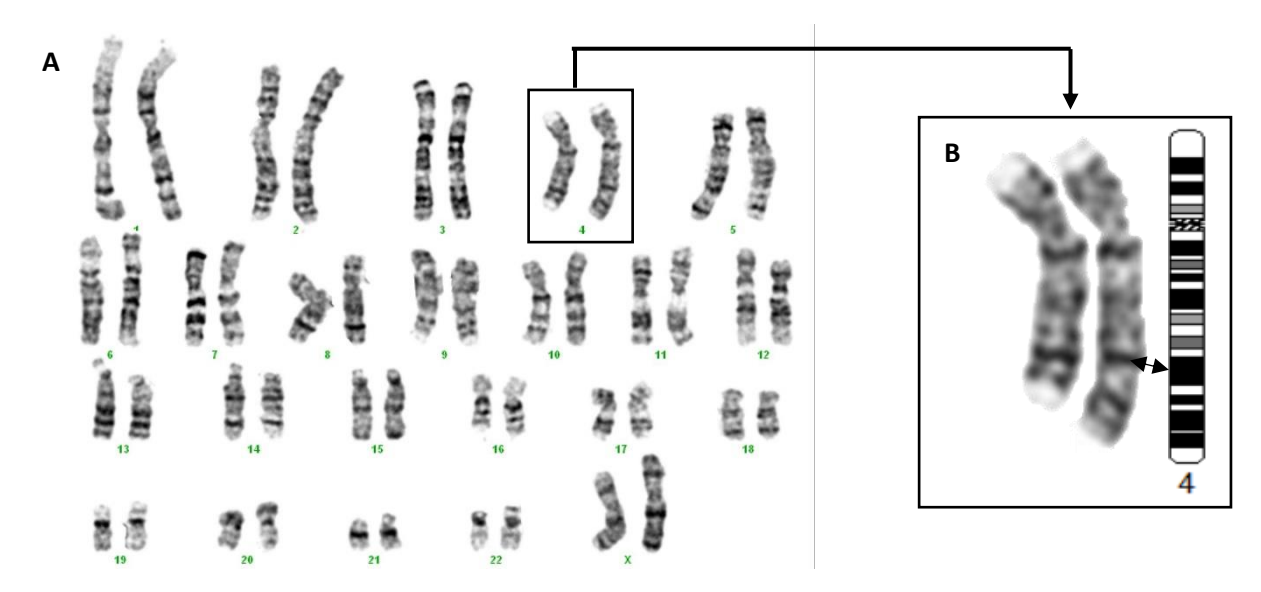

**Figura 49-** Estudo cromossómico do feto. Imagem cedida pelo LCG-FMUC. Cariograma apresentando um cromossoma 4 alterado (par assinalado no rectângulo) **(A)**. Estudo comparativo com ideograma, evidenciando a duplicação e deleção no primeiro cromossoma do par **(B)**.

O estudo de cariótipo do feto revelou um cariótipo de constituição cromossómica feminina e que o desequilíbrio encontrado no array-CGH se devia a um cromossoma 4 alterado com a duplicação do seu braço curto na região terminal do seu braço longo, e deleção no seu braço longo. Para saber se se trata de um cromossoma derivativo ou de um recombinante, e saber a sua origem, foi pedido sangue em heparina aos progenitores para estudo de cariótipo. Desses estudos, verificou-se que o pai deste feto apresenta uma inversão pericêntrica num cromossoma 4 (**Fig. 50**).

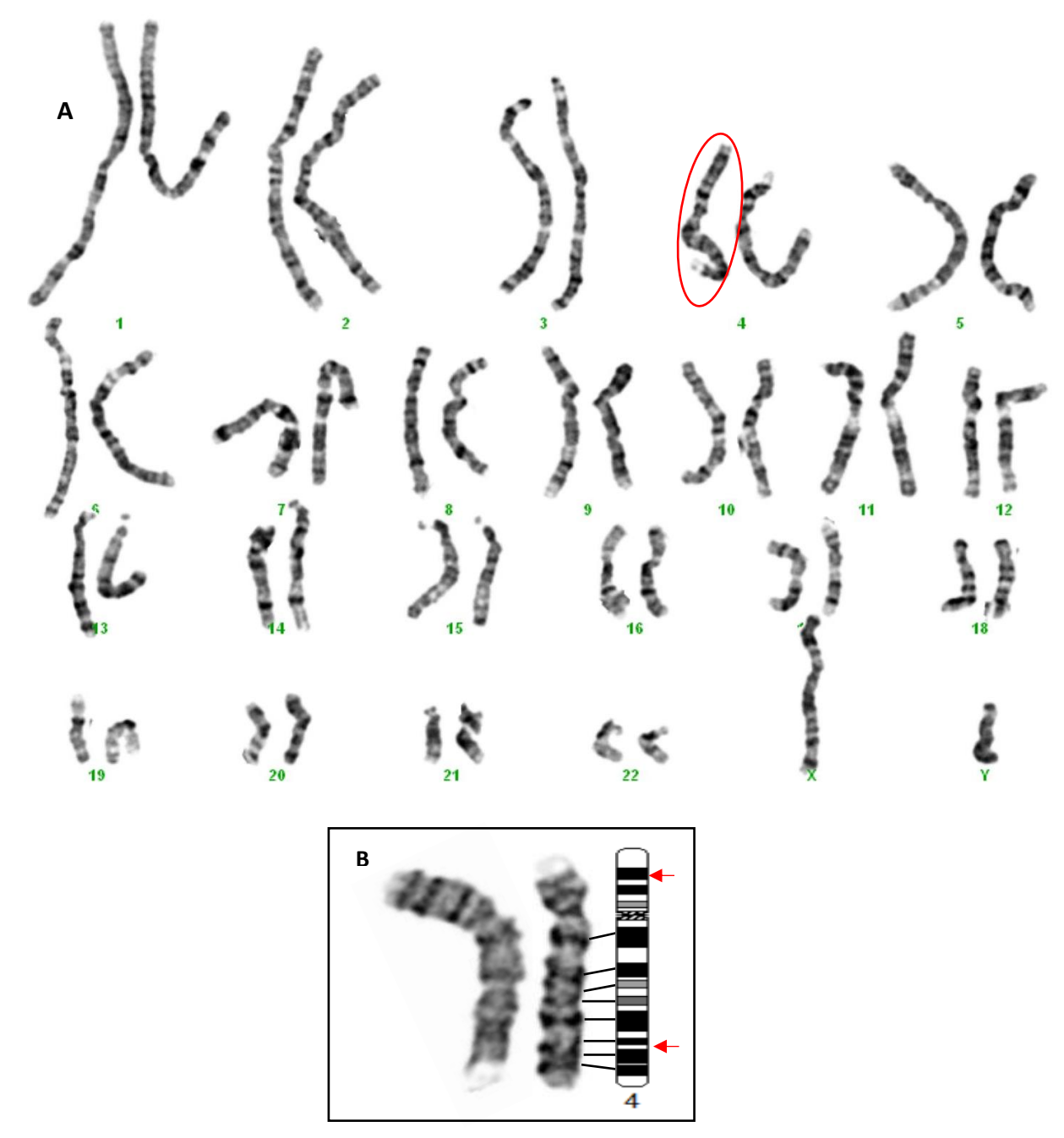

**Figura 50-** Estudo cromossómico do pai. Imagem cedida pelo LCG-FMUC. Cariograma apresentando um cromossoma 4 alterado (círculo vermelho) **(A)**. Estudo comparativo com ideogramas de um par de cromossomas 4, mostrando os pontos de quebra a vermelho **(B)**. O cariótipo do pai é 46,XY,inv(4)(p15.33q31.3).

O estudo de aCGH no feto permitiu encontrar dois desequilíbrios no cromossoma 4. O estudo do cariótipo permitiu identificar uma alteração no cromossoma 4 que revelou tratarse de um recombinante de uma inversão pericêntrica de origem paterna, após o estudo dos progenitores. Os pontos de quebra foram delineados por array CGH no feto.

Assim, o feto apresenta o cariótipo 46,XX,rec(4)dup(4p)inv(4)(p15.33q31.3)dpat.

Para entender como se formou o cromossoma 4 recombinante, apresenta-se um esquema representativo (**Fig. 51**).

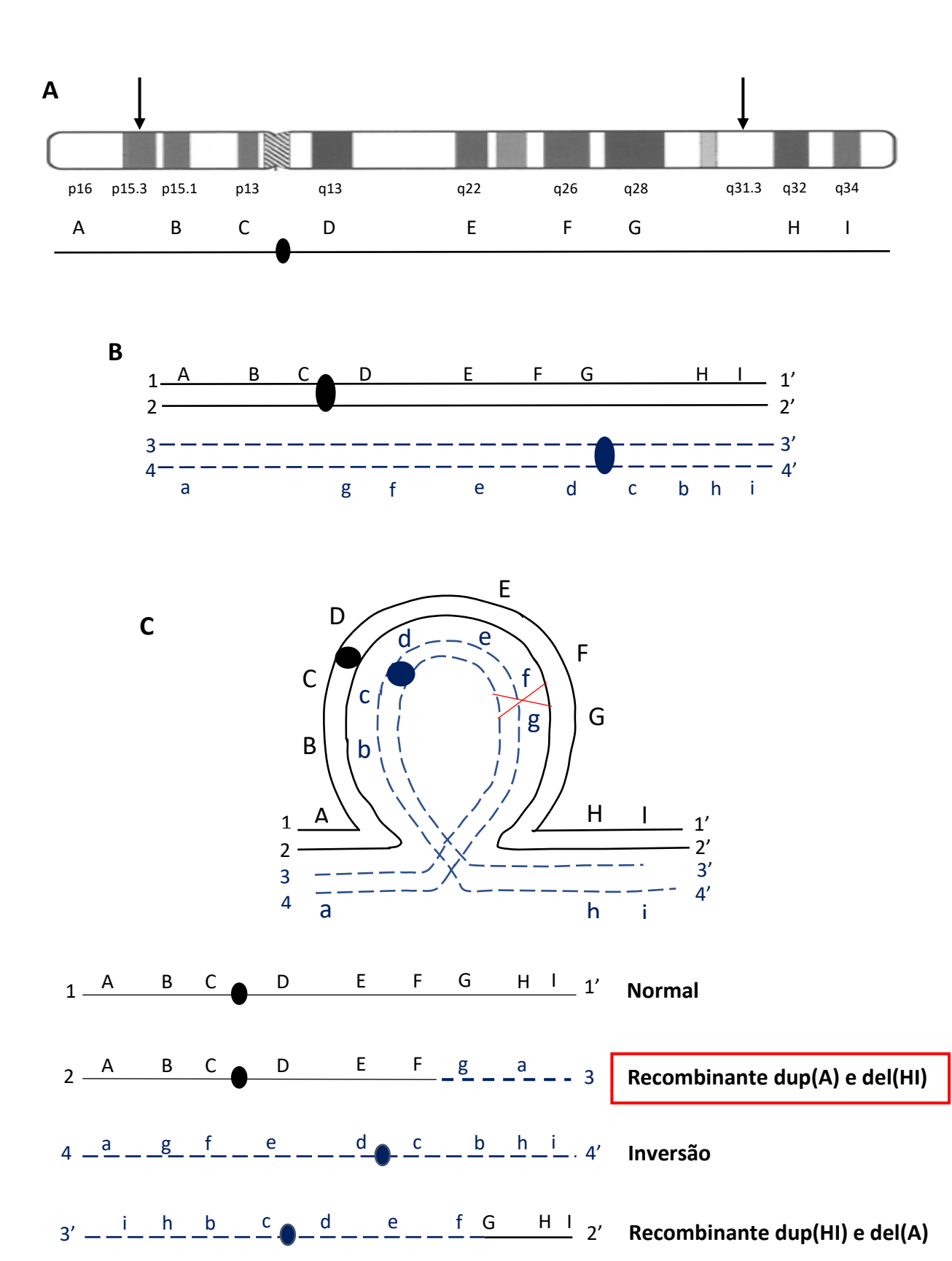

**Figura 51–** Esquema representativo da formação do cromossoma 4 recombinante que vai ser herdado pelo feto (rectângulo vermelho). Atribuição de letras às bandas do ideograma do cromossoma 4 **(A)**. Representação do par de cromossomas 4 paternos, homólogo normal (em cima) e inversão (em baixo) **(B)**. Esquema de recombinação na meiose paterna, com crossing-over (X) entre os cromatídeos nãoirmãos 2 e 3, e respetivos produtos da meiose **(C)**

### **Resultado (ISCN-2020):** 46,XX,rec(4)dup(4p)inv(4)(p15.33q31.3)pat

**Interpretação:** A análise cromossómica com bandas GTL, obtidas a partir de cultura de líquido amniótico, revelou um cariótipo de constituição cromossómica feminina com cromossoma recombinante de uma inversão pericêntrica de origem paterna, o qual é compatível com o resultado de array-CGH reportado (arr[GRCh37] 4p16.3p15.33(45882\_11887210)x3,4q31.3q35.2(155,125,133-190,469,337)x1), que revelou 2 desequilíbrios genómicos:

- Uma duplicação terminal no braço curto do cromossoma 4(p16.3p15.33) entre as posições nucleótídicas 45,882 e 11,887,210, da versão do genoma humano 19, numa extensão de aproximadamente 1.1Mb. Envolvendo centenas de genes referenciados no RefSeq, dezenas descritos na base de dados OMIM e vinte e quatro reportados no OMIM Morbid Map. O ponto de quebra final localiza-se numa região intergénica.

- Uma deleção intersticial no braço longo do cromossoma 4(q31.3q35.2) entre as posições nucleotídicas 155,125,133 e 190,469,337, da versão hg19, numa extensão de aproximadamente 3.5Mb. Envolvendo centenas de genes descritos no RefSeq, dezenas descritas na base de dados OMIM, e vinte e oito reportados no OMIM Morbid Map. Os pontos de quebra localizam-se em regiões intergénicas.

Este resultado cursa com a síndrome do cromossoma 4 recombinante, a qual tem vários fenótipos associados consoante os desequilíbrios herdados. Sendo que o caso reportado mais parecido (rec(4)dup(4p)inv(4)(p15.2q32.3) com este resultado, apresentava malformações cardíacas, entre elas o defeito no septo ventricular, e cuja gestação terminou às 24 semanas  $[1]$ .

**Conclusão:** Este feto do sexo feminino é portador de uma trissomia parcial do cromossoma 4 (4p16.3p15.33) e de uma monossomia parcial do cromossoma 4 (4q31.3q35.2). Este resultado é compatível com a herança de um cromossoma recombinante 4 resultante de um gâmeta desequilibrado, com origem numa inversão pericêntrica na meiose paterna. E está associado à síndrome recombinante do cromossoma 4.

[1] Wu, Yi, et al. "Recombinant chromosome 4 in two fetuses-case report and literature review." *Molecular Cytogenetics* 11 (2018): 1-8.

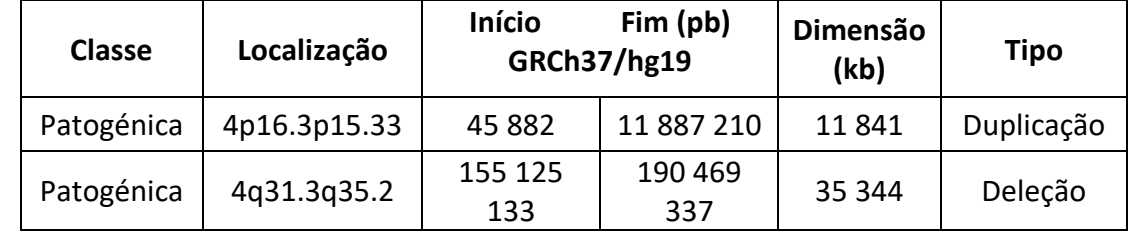

Tabela discriminativa com as alterações relevantes:

**Despiste de contaminação materna:** Não foi detetada contaminação (4 marcadores informativos em 15).

### VIII- DISCUSSÃO DOS CASOS CLÍNICOS

A técnica de array-CGH tem ganho um papel preponderante no Diagnóstico Pós e Pré-Natal, sendo indicado como primeira linha de teste em variadas situações (Shao et al. 2021). É disso exemplo o estudo dos casos clínicos 7 e 11 em Diagnóstico Pós-Natal e dos casos clínicos 9, 10 e 12 em Diagnóstico Pré-Natal. A determinação do mecanismo que está subjacente à alteração do número de cópias deve ser considerada caso a caso, e as técnicas a utilizar para o compreender, devem depender do tamanho, tipo e localização da(s) CNV(s) identificada (Shao et al. 2021) e ainda das indicações clínicas. Isto está exemplificado no uso de diferentes técnicas para validar e compreender o mecanismo de formação nos casos clínicos apresentados que tiveram como primeira abordagem o diagnóstico aCGH. Apesar dos Casos 9 e 11 apresentarem deleção terminal no braço curto de um cromossoma, foram usadas técnicas diferentes. No caso 9 usou-se o estudo do cariótipo por ser uma deleção de ~28.7 Mb, acima do limite de resolução desta técnica. No caso 11, em que a deleção era de ~9Mb, foi feito FISH com sondas subteloméricas dirigidas ao cromossoma e à região crítica da síndrome em questão. Embora o estudo do cariótipo permita analisar todo o genoma e seja mais barato que a técnica de FISH, tem uma resolução mais limitada que a do FISH. Consegue identificar rearranjos estruturais superiores de 3 a 10 Mb, mas esta resolução depende de vários parâmetros como o estado de compactação dos cromossomas, e se o rearranjo se encontra em localizações fáceis de identificar pela alteração do padrão banda clara/escura, ou se pelo contrário se encontra num único tipo de banda de grande tamanho (Ribeiro, Carreira, and Melo 2018; Campos-Galindo 2020). Os rearranjos nas regiões subteloméricas (bandas G negativas) são quase impossíveis de detetar por citogenética convencional (Mcgowan-Jordan, Hastings, and Moore 2020). Já o Caso 10 foi validado e o mecanismo de formação interpretado pela técnica de MLPA. Trata-se de uma duplicação de ~2.5Mb na região 22q11.2, a qual é conhecida por estar associada a síndromes de microdeleção/duplicação, sendo que a síndrome de microduplicação desta região é geralmente reportada como familiar (Li et al. 2019). Este tipo de rearranjos submicroscópicos conseguem ser detetados pelas técnicas dirigidas tanto de MLPA como de FISH, usando as sondas apropriadas. No entanto as microduplicações são mais difíceis de detetar ao microscópio que as microdeleções, sendo por isso aconselhado o uso do MLPA (Silva et al. 2019). No Caso 12, o mecanismo de formação foi sugerido pelo padrão e localização das CNVs encontradas, ou seja, o fato de haver duplicação terminal e deleção intersticial no cromossoma 4 sugeria a síndrome do cromossoma 4 recombinante, que tem origem numa inversão no cromossoma 4 de um dos progenitores (Y. Wu et al. 2018). Isto conseguiu ser validado através do estudo do cariótipo. De fato, a análise por aCGH do tipo de desequilíbrio (perda ou ganho) encontrado juntamente com a respetiva localização pode sugerir o tipo de alteração presente. Assim, a ocorrência de CNVs intersticiais pode indicar microdeleções ou microduplicações; CNVs terminais num só braço de um cromossoma pode sugerir um derivativo com deleções ou duplicações originado a partir da herança de uma segregação desequilibrada de translocações de um progenitor; CNVs terminais em braços diferentes do mesmo cromossoma pode sugerir um recombinante originado a partir de uma inversão pericêntrica; perdas terminais em braços diferentes do mesmo cromossoma pode sugerir um cromossoma em anel ou ainda duplicações pericentroméricas podem sugerir a presença de um cromossoma marcador (Shao et al. 2021).

Embora a técnica de arrayCGH consiga detetar CNVs patogénicas com melhor resolução, como por exemplo detetar microdeleções envolvendo o centro de *imprinting* ou em genes sujeitos a *imprinting,* não se conseguiria chegar ao diagnóstico de Síndrome de Prader-Wili no caso clínico 5. A técnica de aCGH não consegue detetar estados de metilação nem dissomia uniparental. Usando uma plataforma arrayCGH-SNPs era provável conseguir detetar isodissomia uniparental, pois esta técnica consegue detetar grandes regiões de homozigotia através da análise de SNPs. No entanto se a Sindrome de Prader-Wili fosse devido a heterodissomia, este diagnóstico também passaria despercebido. Embora o MS-MLPA consiga fazer o diagnóstico da doença, no caso do PWS não consegue determinar se a metilação completa no *locus* 15q11.2-q13.3 se deve a dissomia uniparental ou a defeito de *imprinting*. Este aspeto tem implicação na avaliação do risco de recorrência, o qual é tipicamente menor que 1% se a criança afetada tiver a deleção ou dissomia uniparental, até 50% se tiver em causa um defeito de *imprinting,* e até 25% se uma translocação parental estiver presente (Driscoll et al. 2017). Neste caso a técnica a usar seria a análise de microssatélites para estabelecer se se trata de dissomia parental (Beygo et al. 2019), e se for o caso, determinar a origem dos cromossomas e diferenciar entre isodissomia ou heterodissomia. Reforçando deste modo também o uso de análise de microssatélites, não só para diagnóstico rápido de aneuploidias e despiste de contaminação materna, mas também como técnica complementar de diagnóstico.

Apesar de menos de 1% de casos de X-Frágil serem devidos a deleções no gene FMR1, o aCGH dificilmente consegue detetar esses casos, sendo recomendados testes dirigidos ao gene FMR1 para esse fim (ex: qPCR ou MLPA) (Hunter et al. 2019). No estudo do caso clínico 5, a técnica de TRP PCR conseguiu diagnosticar a Síndrome de X-Frágil no probando e na irmã mais velha que não tinha sido sujeita a testes por ter um fenótipo mais ligeiro. Conseguindo ainda determinar nesta família que a expansão da pré-mutação vem da avó materna.

O Caso clínico 8 mostra quão complementares podem ser os testes. Sabe-se que a trissomia 21 detetada por QF-PCR, não é livre através do estudo do cariótipo, mas é através da informação trialélica mostrada por QF-PCR que se pode afirmar que é devido a uma translocação robertsoniana e não a um isocromossoma. Embora o risco de recorrência do rearranjo (21; 21) (rob(21;21) ou i(21q)) só possa ser avaliado após estudo do cariótipo dos progenitores, está reportado na literatura um estudo que recomenda que, se for detetada uma trissomia num feto derivada de um i(21q) aparentemente *de novo*, deve ser efetuada uma análise citogenética através de esfregaço bucal dos progenitores para excluir mosaicismo parental (Hervé et al. 2015).

# IX- DISCUSSÃO

#### 1- EVOLUÇÃO DAS TÉCNICAS GENÉTICAS E SEU IMPACTO NA ABORDAGEM AO DIAGNÓSTICO

As tecnologias têm evoluído muito, desde os primórdios da citogenética convencional, até à moderna sequenciação massiva paralela (Durmaz et al. 2015; Ribeiro, Carreira, and Melo 2018), trazendo consigo mudanças no paradigma da abordagem ao diagnóstico genético. Um dos exemplos, é o fato de a técnica de array-CGH ser indicado como teste de primeira linha em doentes com défice intelectual, substituindo o cariótipo e o FISH que eram considerados testes *gold standard* no início do século XXI (Durmaz et al. 2015). É disso exemplo o estudo dos casos clínicos 7, 9, 10, 11 e 12. De fato, a técnica de array-CGH tem ganho um papel preponderante no Diagnóstico Pós e Pré-Natal (Shao et al. 2021). Dentro desta mesma tecnologia de microarrays cromossómicos (CMA), tem havido uma evolução para microarrays baseados em SNPs que permitem uma melhor resolução e determinação de pontos de quebra, assim como diferenciação alélica importante para a deteção de isodissomia parental, consanguinidade e poliploidia (Scionti et al. 2018; Shao et al. 2021).

As novas tecnologias também estão a revolucionar a área do rastreio pré-natal com a introdução do NIPT. Este tem um valor preditivo positivo maior que os rastreios bioquímicos e medição da transluçência da nuca por ultrasonografia, para deteção de trissomias dos cromossomas 21, 18 e 13, mostrando a utilidade do NIPT em diminuir testes invasivos desnecessários. O NIPT para trissomias autossómicas raras pode também ajudar a elucidar a origem de abortos espontâneos que ocorrem após a 10ª semana de gestação (Bianchi and Chiu 2018). Já em relação há expansão do NIPT para o rastreio de outras condições clínicas que alguns laboratórios já fazem, o valor preditivo positivo diminui substancialmente, resultando em mais falsos positivos que têm de ser confirmados por métodos invasivos (Gregg et al. 2016; Cherry et al. 2017). No entanto, existem indicações favoráveis para a expansão do NIPT para fazer o rastreio de aneuploidias sexuais e de determinadas CNVs, desde que a frequência na população das condições avaliadas assim o justifique, e/ou a existência de algum tipo de tratamento que realizado atempadamente possa ter impacto na qualidade de vida da criança, e também desde que sejam indicadas as métricas de valor preditivo positivo e negativo no relatório (as quais podem ser calculadas em [http://secure.itswebs.com/nsgc/niptcalculator/index.html\)\)](http://secure.itswebs.com/nsgc/niptcalculator/index.html)) (Gregg et al. 2016).

No entanto, as novas formas de diagnóstico a nível genómico com superior poder de resolução, como a citogenómica e principalmente genómica (NGS), não substituíram necessariamente as técnicas já existentes por várias razões. Uma das razões prende-se com o custo elevado destas tecnologias e consequentemente com pagamento e reembolso desses testes. A sua implementação a nível mundial está ainda dependente dos recursos económicos para comprar equipamentos, e tempo de formação de especialistas e de validação de testes, que os diferentes países apresentam (Bianchi and Chiu 2018; Levy 2019). Além disso, o que à primeira vista é considerada uma vantagem, o fato de conseguirem gerar uma grande quantidade de informação, pode ser considerada uma dificuldade associada a estas tecnologias, uma vez que é necessária uma filtragem dos dados realmente relevantes do ponto de vista clínico; existem muitas variantes de significado clínico incerto, e questões sobre o que reportar continuam a ser grandes dilemas éticos (Durmaz et al. 2015; Yohe and Thyagarajan 2017). Isto é ainda mais significativo quando se faz Diagnóstico Pré-Natal, uma vez que a caracterização fenotípica do feto está limitada ao exame indireto da imagiologia (Abou Tayoun et al. 2018). É reconhecido que a interpretação de dados de analises de microarrays cromossómicos em informação de relevância clínica é difícil e complexa, e que nenhum algoritmo para a sua interpretação pode substituir o treino adequado e conhecimento de profissionais credenciados na área de genética clínica laboratorial (Shao et al. 2021). Torna-se ainda mais difícil a interpretação de variantes de sequência obtidas por técnicas de NGS, embora existindo já vários critérios estabelecidos (Harrison, Biesecker, and Rehm 2019; Brandt et al. 2020). Outra das razões e a que mais é reforçada neste relatório de estágio é a necessidade de complementaridade de técnicas, muitas vezes recorrendo às mais antigas para chegar a um diagnóstico e cálculo de risco de recorrência.

### 2- DECISÃO SOBRE ESTRATÉGIAS DE TESTAGEM

A estratégia de testagem para uma determinada doença genética deve ser baseada principalmente no espectro e frequências das diferentes alterações moleculares que lhe estão subjacentes e nas vantagens e limitações de cada técnica (**Tabela 5**). O teste genético a ser usado deve ser escolhido com cuidado, podendo não ser o mais recente ou mais sofisticado (Durmaz et al. 2015; Silva et al. 2019). Para casos de Diagnóstico Pré-Natal em que há suspeita de aneuploidias mais comuns no feto, o teste molecular QF-PCR é eficaz, como demonstrado nos casos clínicos 3 e 8. Por ser um diagnóstico bastante rápido pode trazer rapidamente tranquilidade ao casal, se não detetar aneuploidia, ou dar a informação atempadamente para que o casal se possa preparar para tomar as suas decisões sobre a gestação. No caso de ser encontrada a aneuploidia, deve ser efetuado o estudo de cariótipo para melhor compreensão do mecanismo de formação e determinação do risco de recorrência (Silva et al. 2019).

Existem testes de diagnóstico que se o quadro clínico for muito sugestivo de determinada síndrome, e o resultado do teste for compatível com a suspeita clínica, não será necessário a confirmação do resultado por outra metodologia. Por exemplo, há determinadas síndromes, associadas a uma dada alteração cromossómica e que, com o estudo do cariótipo, é possível o seu diagnóstico (Ribeiro, Carreira, and Melo 2018). É disso exemplo o estudo do caso clínico 1, em que pela indicação clínica, há a suspeita de Síndrome de Down, que é

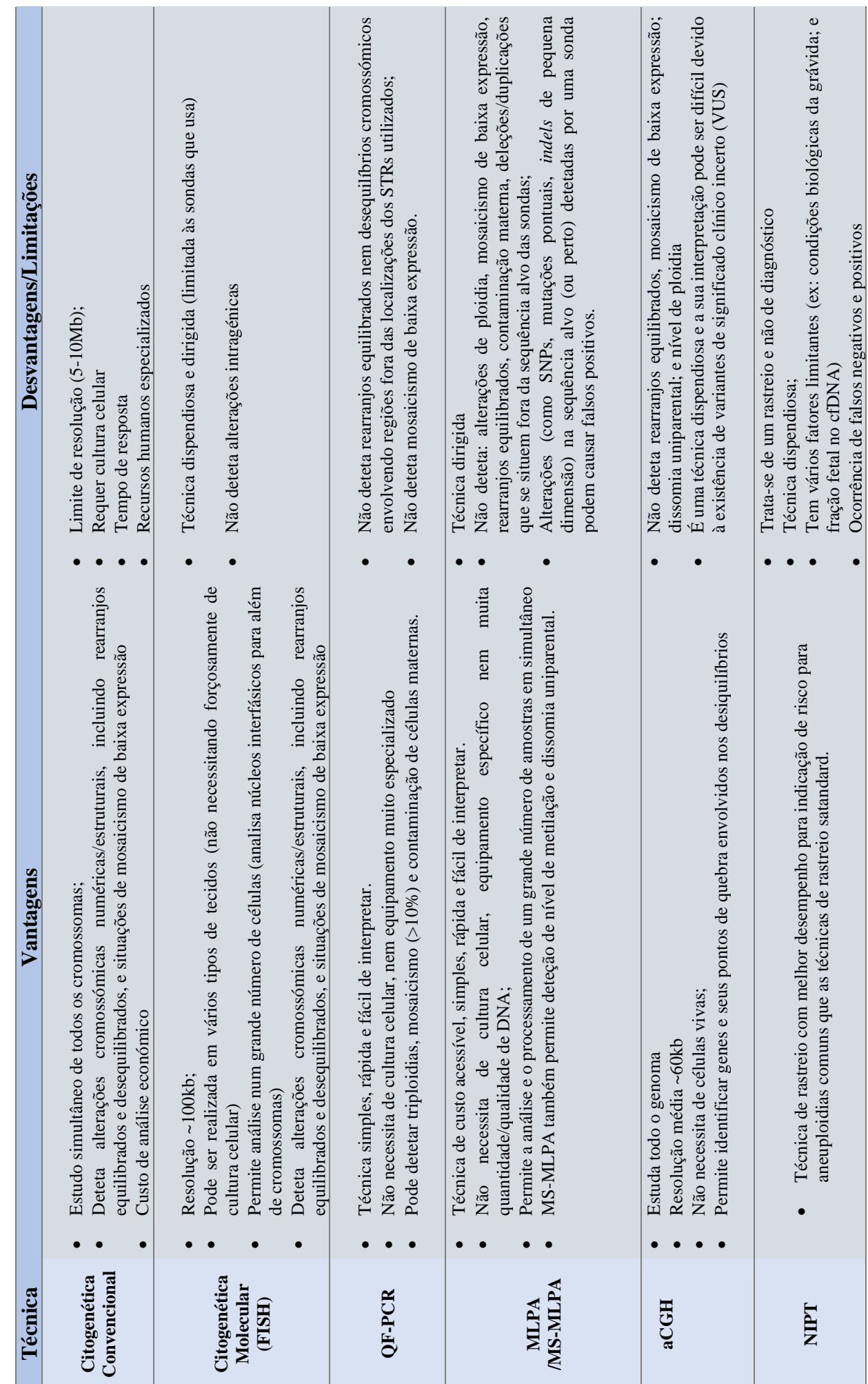

Tabela 5- Vantagens e Limitações das técnicas apresentadas no relatório **Tabela 5**- Vantagens e Limitações das técnicas apresentadas no relatório

confirmada pelo estudo de cariótipo, o qual também indica o mecanismo de formação, essencial para o estabelecimento de risco de recorrência.

Quando há suspeita de doenças de *imprinting* mais comuns (Síndromes de Prader-Wili (PWS), Angelman, Silver-Russell, Beckwith-Wiedemann, Temple, e Kagami-Ogata), a técnica de MS-MLPA deve ser aplicada como teste de primeira linha, uma vez que consegue detetar simultaneamente os três principais subtipos moleculares subjacentes (CNVs patogénicas, dissomia parental e defeitos de imprinting). O ensaio MS-MLPA em relação a outros ensaios de metilação (Southern ou PCR específico de metilação) tem a vantagem de conseguir distinguir deleção de dissomia uniparental, e ainda conseguir descriminar os defeitos de *imprinting* da dissomia parental nas síndromes SRS e BWS (Beygo et al. 2020). De fato, no estudo do caso clínico 5, a suspeita de Síndrome de Prader-Willi foi confirmada através de MS-MLPA.

Embora não esteja indicado como teste de primeira linha para diagnóstico clínico de défice intelectual, dificuldades de aprendizagem ou autismo idiopáticos, se se souber que existe história familiar conhecida de défice intelectual sugestivo de Síndrome de X-Frágil (FXS) ou presença de Insuficiência Ovárica Prematura, ou ainda diagnóstico de pré-mutação e mutação completa em progenitores ou familiares destes, deve-se fazer o teste molecular do gene *FMR1*, uma vez que em 99% dos casos de FXS são causados por alelo com mutação completa (>200 repetições CGG). O Teste de *Triplet repeat-primed PCR* (TRP PCR) continua a ser o mais consensual para a determinação de alelos com pré-mutação e mutação completa (Spector et al. 2021).

Ao contrário dos exemplos anteriores, em muitos dos casos há a necessidade do uso de técnicas complementares para se chegar a um diagnostico e cálculo de recorrência (Silva et al. 2019), sendo este aspeto verificado no estudo da maioria dos casos clínicos aqui apresentados.

# X- CONCLUSÃO

Por tudo o que foi exposto neste relatório, apesar do grande avanço tecnológico no diagnóstico genético, ainda não existe um teste único que consiga detetar todos os mecanismos de doença genética. Algumas técnicas são menos utilizadas, mas todas são importantes para dar um diagnóstico ou para confirmar e entender o mecanismo de formação e assim avaliar o risco de recorrência, estando a sua escolha dependente do equilíbrio das suas vantagens e limitações perante uma questão clínica.

Este estágio permitiu-me consolidar conhecimentos adquiridos no primeiro ano de mestrado em Genética Clínica Laboratorial, ao adquirir competências técnicas; espírito crítico sobre a abordagem metodológica e forma de reportar resultados, mas sobretudo a consciência da responsabilidade e rigor que é necessário para a obtenção de um diagnóstico correto. Tendo sempre presente que o diagnóstico realizado e como é reportado tem um grande impacto na vida das pessoas. E que decisões importantes sobre um possível tratamento ou sobre a gestão de uma gestação estão dependentes do reporte de um correto e atempado diagnóstico.

# XI- BIBLIOGRAFIA

- Abou Tayoun, Ahmad N., Nancy B. Spinner, Heidi L. Rehm, Robert C. Green, and Diana W. Bianchi. 2018. "Prenatal DNA Sequencing: Clinical, Counseling, and Diagnostic Laboratory Considerations." *Prenatal Diagnosis* 38 (1): 26–32. https://doi.org/10.1002/pd.5038.
- Ameur, Adam, Wigard P. Kloosterman, and Matthew S. Hestand. 2019. "Single-Molecule Sequencing: Towards Clinical Applications." *Trends in Biotechnology* 37 (1): 72–85. https://doi.org/10.1016/j.tibtech.2018.07.013.
- Association for Clinical Cytogenetics. 2009. "Professional Guidelines for Clinical Cytogenetics Prenatal Diagnosis Best Practice Guidelines ( 2009 )." *Prenatal Diagnosis*, no. 200: 1–24.
- Babakhanzadeh, Emad, Majid Nazari, Sina Ghasemifar, and Ali Khodadadian. 2020. "Some of the Factors Involved in Male Infertility: A Prospective Review." *International Journal of General Medicine* 13: 29–41. https://doi.org/10.2147/IJGM.S241099.
- Bangs, Charles D., and Timothy A. Donlon. 2005. "Metaphase Chromosome Preparation from Cultured Peripheral Blood Cells." *Current Protocols in Human Genetics / Editorial Board, Jonathan L. Haines ... [et Al.]* Chapter 4: 1–19. https://doi.org/10.1002/0471142905.hg0401s45.
- Bayani, Jane, and Jeremy A. Squire. 2004a. "Preparation of Cytogenetic Specimens from Tissue Samples." *Current Protocols in Cell Biology / Editorial Board, Juan S. Bonifacino ... [et Al.]* Chapter 22: 1–15. https://doi.org/10.1002/0471143030.cb2202s23.
- ———. 2004b. "Traditional Banding of Chromosomes for Cytogenetic Analysis." *Current Protocols in Cell Biology / Editorial Board, Juan S. Bonifacino ... [et Al.]* Chapter 22: 1–7. https://doi.org/10.1002/0471143030.cb2203s23.
- Bedon, Luca, Josef Vuch, Simeone Dal Monego, Germana Meroni, Vanna Pecile, and Danilo Licastro. 2021. "An Online Tool for Fetal Fraction Prediction Based." *BioTechniques* 70 (2): 81–88.
- Benn, Peter. 2021. "Uniparental Disomy: Origin, Frequency, and Clinical Significance." *Prenatal Diagnosis* 41 (5): 564–72. https://doi.org/10.1002/pd.5837.
- Berisha, Stela Z., Shashi Shetty, Thomas W. Prior, and Anna L. Mitchell. 2020. "Cytogenetic and Molecular Diagnostic Testing Associated with Prenatal and Postnatal Birth Defects." *Birth Defects Research* 112 (4): 293–306. https://doi.org/10.1002/bdr2.1648.
- Beygo, Jasmin, Karin Buiting, Simon C. Ramsden, Rachael Ellis, Jill Clayton-Smith, and Deniz Kanber. 2019. "Update of the EMQN/ACGS Best Practice Guidelines for Molecular Analysis of Prader-Willi and Angelman Syndromes." *European Journal of Human Genetics* 27 (9): 1326–40. https://doi.org/10.1038/s41431-019-0435-0.
- Beygo, Jasmin, Deniz Kanber, Thomas Eggermann, and Matthias Begemann. 2020. "Molecular Testing for Imprinting Disorders." *Medizinische Genetik* 32 (4): 305–19. https://doi.org/10.1515/medgen-2020-2048.
- Biancalana, Valérie, Dieter Glaeser, Shirley McQuaid, and Peter Steinbach. 2015. "EMQN Best Practice Guidelines for the Molecular Genetic Testing and Reporting of Fragile X Syndrome and Other Fragile X-Associated Disorders." *European Journal of Human Genetics* 23 (4): 417–25. https://doi.org/10.1038/ejhg.2014.185.
- Bianchi, Diana W., and Rossa W.K. Chiu. 2018. "Sequencing of Circulating Cell-Free DNA during Pregnancy." *New England Journal of Medicine* 379 (5): 464–73.

https://doi.org/10.1056/nejmra1705345.

- Bianchi, Diana W., R. Lamar Parker, Jeffrey Wentworth, Rajeevi Madankumar, Craig Saffer, Anita F. Das, Joseph A. Craig, et al. 2014. "DNA Sequencing versus Standard Prenatal Aneuploidy Screening." *New England Journal of Medicine* 370 (9): 799–808. https://doi.org/10.1056/nejmoa1311037.
- Bishop, Ryan. 2010. "Applications of Fluorescence in Situ Hybridization (FISH) in Detecting Genetic Aberrations of Medical Significance." *Bioscience Horizons* 3 (1): 85–95. https://doi.org/10.1093/biohorizons/hzq009.

Blennow, Elisabeth. 2006. "Banding Techniques." *ELS*, 1–5. https://doi.org/10.1038/npg.els.0005777.

- Boyle, T., and D. Griffin. 2001. "The Cytogenetics of Pregnancy." In *Human Cytogenetics: Constitutional Analysis: A Practical Approach*, 1–55.
- Brandt, Tracy, Laura M. Sack, Dolores Arjona, Duanjun Tan, Hui Mei, Hong Cui, Hua Gao, et al. 2020. "Adapting ACMG/AMP Sequence Variant Classification Guidelines for Single-Gene Copy Number Variants." *Genetics in Medicine* 22 (2): 336–44. https://doi.org/10.1038/s41436-019-0655-2.
- Bull, Marilyn J. 2020. "Down Syndrome." *The New England Journal of Medicine* 382 (24): 2344–52. https://doi.org/10.1056/NEJMra1706537.
- Bunyan, David J., Alison C. Skinner, Emma J. Ashton, Julie Sillibourne, Tom Brown, Amanda L. Collins, Nicholas C.P. Cross, John F. Harvey, and David O. Robinson. 2007. "Simultaneous MLPA-Based Multiplex Point Mutation and Deletion Analysis of the Dystrophin Gene." *Molecular Biotechnology* 35 (2): 135–40. https://doi.org/10.1007/BF02686108.
- Butler, J. M. 2005. *Forensic DNA Typing: Biology, Technology, and Genetics of STR Markers*. Elsevier.
- Campos-Galindo, Inmaculada. 2020. "Cytogenetics Techniques." In *Human Reproductive Genetics: Emerging Technologies and Clinical Applications*, 33–48. https://doi.org/10.1016/B978-0-12- 816561-4.00003-X.
- Cassidy, Suzanne B., Stuart Schwartz, Jennifer L. Miller, and Daniel J. Driscoll. 2012. "Prader-Willi Syndrome." *Genetics in Medicine* 14 (1): 10–26. https://doi.org/10.1038/gim.0b013e31822bead0.
- Chen, Chih Ping, Ming Chao Huang, Yi Yung Chen, Schu Rern Chern, Peih Shan Wu, Jun Wei Su, Dai Dyi Town, and Wayseen Wang. 2013. "Cri-Du-Chat (5p-) Syndrome Presenting with Cerebellar Hypoplasia and Hypospadias: Prenatal Diagnosis and ACGH Characterization Using Uncultured Amniocytes." *Gene* 524 (2): 407–11. https://doi.org/10.1016/j.gene.2013.03.003.
- Cherry, Athena M., Yassmine M. Akkari, Kimberly M. Barr, Hutton M. Kearney, Nancy C. Rose, Sarah T. South, James H. Tepperberg, and Jeanne M. Meck. 2017. "Diagnostic Cytogenetic Testing Following Positive Noninvasive Prenatal Screening Results: A Clinical Laboratory Practice Resource of the American College of Medical Genetics and Genomics (ACMG)." *Genetics in Medicine* 19 (8): 845–50. https://doi.org/10.1038/gim.2017.91.
- Clouston, H. 2001. "Lymphocyte Culture." In *Human Cytogenetics: Constitutional Analysis: A Practical Approach*, edited by D. E.. Rooney, 33–54. Oxford University Press.
- Colaianni, Valeria, Rosalucia Mazzei, and Sebastiano Cavallaro. 2016. "Copy Number Variations and Stroke." *Neurological Sciences* 37 (12): 1895–1904. https://doi.org/10.1007/s10072-016-2658 y.
- Cui, C., W Shu, and P Li. 2016. "Fluorescence in Situ Hybridization: Cell-Based Genetic Diagnostic and

Research Applications." *Front. Cell Dev. Biol* 4: 1–11. https://doi.org/10.1016/B978-0-323- 60984-5.00062-7.

- Di-Battista, Adriana, Mariana Moysés-Oliveira, and Maria Isabel Melaragno. 2020. "Genetics of Premature Ovarian Insufficiency and the Association with X-Autosome Translocations." *Reproduction* 160 (4): R55–64. https://doi.org/10.1530/rep-20-0338.
- Driscoll, D. J., J. L. Miller, S. Schwartz, and S. B. Cassidy. 2017. "Prader-Willi Syndrome." GeneReviews®[Internet]. 2017.
- Durmaz, Asude Alpman, Emin Karaca, Urszula Demkow, Gokce Toruner, Jacqueline Schoumans, and Ozgur Cogulu. 2015. "Evolution of Genetic Techniques: Past, Present, and Beyond." *BioMed Research International* 2015. https://doi.org/10.1155/2015/461524.
- Eijk-Van Os, P.G., and J.P. Schouten. 2011. "Multiplex Ligation-Dependent Probe Amplification (MLPA®) for the Detection of Copy Number Variation in Genomic Sequences." In *PCR Mutation Detection Protocols*, 97–126. Humana Press.
- Eldering, Eric, C. Arnold Spek, Hella L. Aberson, Annette Grummels, Ingrid A. Derks, Alex F. de Vos, Cathal J. McElgunn, and Jan P. Schouten. 2003. "Expression Profiling via Novel Multiplex Assay Allows Rapid Assessment of Gene Regulation in Defined Signalling Pathways." *Nucleic Acids Research* 31 (23): e153. https://doi.org/10.1093/nar/gng153.
- *European Cytogeneticists Association Newsletter*. 2012. "FISH on Histological Sections of Solid Tumors: E.C.A. Recomendations," 2012.
- Ferreira, Susana Isabel, Luís Miguel Pires, José Ferrão, Joaquim Sá, Armando Serra, and Isabel Marques Carreira. 2013. "Mosaicism for FMR1 Gene Full Mutation and Intermediate Allele in a Female Foetus: A Postzygotic Retraction Event." *Gene* 527 (1): 421–25. https://doi.org/10.1016/j.gene.2013.05.079.
- Fu, Ying Hui, Derek P.A. Kuhl, Antonio Pizzuti, Maura Pieretti, James S. Sutcliffe, Stephen Richards, Annemieke J.M.H. Verkert, et al. 1991. "Variation of the CGG Repeat at the Fragile X Site Results in Genetic Instability: Resolution of the Sherman Paradox." *Cell* 67 (6): 1047–58. https://doi.org/10.1016/0092-8674(91)90283-5.
- Gall, J. G., and M. L. Pardue. 1969. "Formation and Detection of RNA-DNA Hybrid Molecules in Cytological Preparations." *Proceedings of the National Academy of Sciences of the United States of America* 63 (2): 378–83. https://doi.org/10.1073/pnas.63.2.378.
- Gardner, R.J.M, and D.J. Amor. 2018. *Gardner and Sutherland's Chromosome Abnormalities and Genetic Counseling*. 5th Editio. Oxford University Press. https://doi.org/doi.org/10.1093/med/9780199329007.001.0001.
- Gebhardt, N. 2010. *Fluorescence In Situ Hybridization (FISH) — Application Guide*. *Fluorescence In Situ Hybridization (FISH) — Application Guide*. SPRINGER P. Springer. https://doi.org/10.1007/978-3- 540-70581-9.
- Gersen, Steven L., and Martha B. Keagle. 2013. *The Principles of Clinical Cytogenetics, Third Edition*. *The Principles of Clinical Cytogenetics, Third Edition*. https://doi.org/10.1007/978-1-4419-1688- 4.
- Gersen, Steven L., and Martha B Keagle. 2006. "Basic Laboratory Procedures." In *The Principles of Clinical Cytogenetics*, edited by Steven L. Gersen and Martha B Keagle, second, 63–81. Humana Press, Totowa, NJ. papers3://publication/uuid/96EE4F6F-26AD-4478-8909-E28FEB4DB101.

Goswami, Rashmi S., and Shuko Harada. 2020. "An Overview of Molecular Genetic Diagnosis

Techniques." *Current Protocols in Human Genetics* 105 (1): 1–12. https://doi.org/10.1002/cphg.97.

- Grafodatskaya, Daria, Sanaa Choufani, Raveen Basran, and Rosanna Weksberg. 2016. "An Update on Molecular Diagnostic Testing of Human Imprinting Disorders." *Journal of Pediatric Genetics* 06 (01): 003–017. https://doi.org/10.1055/s-0036-1593840.
- Gregg, Anthony R., S. J. Gross, R. G. Best, K. G. Monaghan, K. Bajaj, B. G. Skotko, B. H. Thompson, and M. S. Watson. 2013. "ACMG Statement on Noninvasive Prenatal Screening for Fetal Aneuploidy." *Genetics in Medicine* 15 (5): 395–98. https://doi.org/10.1038/gim.2013.29.
- Gregg, Anthony R., Brian G. Skotko, Judith L. Benkendorf, Kristin G. Monaghan, Komal Bajaj, Robert G. Best, Susan Klugman, and Michael S. Watson. 2016. "Noninvasive Prenatal Screening for Fetal Aneuploidy, 2016 Update: A Position Statement of the American College of Medical Genetics and Genomics." *Genetics in Medicine* 18 (10): 1056–65. https://doi.org/10.1038/gim.2016.97.
- Griffiths, Lyn, and Diego Chacon-Cortes. 2014. "Methods for Extracting Genomic DNA from Whole Blood Samples: Current Perspectives." *Journal of Biorepository Science for Applied Medicine* 4: 1–9. https://doi.org/10.2147/bsam.s46573.
- Hamid Al-Rikabi, Ahmed B., Sona Pekova, Xioabo Fan, Tereza Jancuskova, and Thomas Liehr. 2017. "Small Supernumerary Marker Chromosome May Provide Information on Dosage-Insensitive Pericentric Regions in Human." *Current Genomics* 19 (3): 192–99. https://doi.org/10.2174/1389202918666170717163830.
- Harrison, Steven M., Leslie G. Biesecker, and Heidi L. Rehm. 2019. "Overview of Specifications to the ACMG/AMP Variant Interpretation Guidelines." *Current Protocols in Human Genetics* 103 (1): 1– 14. https://doi.org/10.1002/cphg.93.
- Hastings, Ros, Rod Howell, David Betts, Sarah Porter, Claudia Haferlach, Nicole Dastugue, Isabelle Radford-weiss, et al. 2013. "E.C.A. Guidelines and Quality Assurance for Acquired Cytogenetics." *European Cytogeneticists Association Newsletter*, no. 31: 7–21.
- Hastings, Ros, Rod Howell, Franca Dagna Bricarelli, Ulf Kristoffersson, and Simona Cavani. 2012a. "General Guidelines and Quality Assurance for Cytogenetics," no. 29: 7–25.
- ———. 2012b. "Specific Constitutional Cytogenetic Guidelines." *European Cytogeneticists Guidelines*, no. 30: 11–19.
- Hervé, Bérénice, Thibaud Quibel, Stéphane Taieb, Mireille Ruiz, Denise Molina‐Gomes, and François Vialard. 2015. "Are de Novo Rea(21;21) Chromosomes Really de Novo?" *Clinical Case Reports* 3 (10): 786–89. https://doi.org/10.1002/ccr3.341.
- Hess, C. J., F. Denkers, G. J. Ossenkoppele, Q. Waisfisz, C. J. McElgunn, E. Eldering, J. P. Schouten, and G. J. Schuurhuis. 2004. "Gene Expression Profiling of Minimal Residual Disease in Acute Myeloid Leukaemia by Novel Multiplex-PCR-Based Method." *Leukemia* 18 (12): 1981–88. https://doi.org/10.1038/sj.leu.2403520.
- Hsu, L. Y., and P. A. Benn. 1999. "Revised Guidelines for the Diagnosis of Mosaicism in Amniocytes." *Prenatal Diagnosis* 19: 1081–90.
- Hubbell, R. 1985. "Silver Staining as an Indicator of Active Ribosomal Genes." *Stain Technology* 60 (5): 285–94.
- Hunter, J. E., E Berry-Kravis, H. Hipp, and P. K. Todd. 2019. "FMR1 Disorders." GeneReviews®[Internet]. 2019.
- Jackson, L., L. M. Gibas, and M. A. Barr. 2001. "Preparation of Metaphase Spreads from Chorionic Villus Samples." *Current Protocols in Human Genetics / Editorial Board, Jonathan L. Haines ... [et Al.]* Chapter 8 (1994): 1–8. https://doi.org/10.1002/0471142905.hg0803s00.
- Jeuken, Judith W.M., Sandra J.B. Cornelissen, Martine Vriezen, Marieke M.G. Dekkers, Abdellatif Errami, Angelique Sijben, Sandra H.E. Boots-Sprenger, and Pieter Wesseling. 2007. "MS-MLPA: An Attractive Alternative Laboratory Assay for Robust, Reliable, and Semiquantitative Detection of MGMT Promoter Hypermethylation in Gliomas." *Laboratory Investigation* 87 (10): 1055–65. https://doi.org/10.1038/labinvest.3700664.
- Jouinot, Anne, Guillaume Assie, Rossella Libe, Martin Fassnacht, Thomas Papathomas, Olivia Barreau, Bruno De La Villeon, et al. 2017. "DNA Methylation Is an Independent Prognostic Marker of Survival in Adrenocortical Cancer." *Journal of Clinical Endocrinology and Metabolism* 102 (3): 923–32. https://doi.org/10.1210/jc.2016-3205.
- Keagle, Martha B. 2013. "Quality Control and Quality Assurence." In *The Principles of Clinical Cytogenetics, Third Edition*, edited by Steven L. Gersen and Martha B. Keagle, 77–94. Springer, NY. https://doi.org/doi.org/10.1007/978-1-4419-1688-4.
- Kearney, Hutton M., Erik C. Thorland, Kerry K. Brown, Fabiola Quintero-Rivera, and Sarah T. South. 2011. "American College of Medical Genetics Standards and Guidelines for Interpretation and Reporting of Postnatal Constitutional Copy Number Variants." *Genetics in Medicine* 13 (7): 680– 85. https://doi.org/10.1097/GIM.0b013e3182217a3a.
- Kowalczyk, Małgorzata, Małgorzata Srebniak, and Agnieszka Tomaszewska. 2007. "Chromosome Abnormalities without Phenotypic Consequences." *Journal of Applied Genetics* 48 (2): 157–66. https://doi.org/10.1007/BF03194674.
- Kvastad, L., B. Werne Solnestam, E. Johansson, A. O. Nygren, N. Laddach, P. Sahlén, S. Vickovic, et al. 2015. "Single Cell Analysis of Cancer Cells Using an Improved RT-MLPA Method Has Potential for Cancer Diagnosis and Monitoring." *Scientific Reports* 5 (December 2014): 1–12. https://doi.org/10.1038/srep16519.
- Lawce, Helen J. 2017. *Chromosome Stains*. *The AGT Cytogenetics Laboratory Manual*. https://doi.org/10.1002/9781119061199.ch6.
- Levy, Brynn. 2019. *Prenatal Diagnosis*. Edited by Brynn Levy. *Methods in Molecular Biology*. 2nd ed. Vol. 1885. Humana New York, NY. https://doi.org/10.1007/978-1-4939-8889-1\_23.
- ———. 2021. "Prenatal Diagnosis of Chromosomal Abnormalities: From Karyotype to Microarray." *Genetic Disorders and the Fetus*, 547–71.
- Li, Shuyuan, Xu Han, Mujin Ye, Songchang Chen, Yinghua Shen, Jianmei Niu, Yanlin Wang, and Chenming Xu. 2019. "Prenatal Diagnosis of Microdeletions or Microduplications in the Proximal, Central, and Distal Regions of Chromosome 22q11.2: Ultrasound Findings and Pregnancy Outcome." *Frontiers in Genetics* 10 (AUG): 1–8. https://doi.org/10.3389/fgene.2019.00813.
- Liehr, T., U. Claussen, and H. Starke. 2004. "Small Supernumerary Marker Chromosomes (SSMC) in Humans." *Cytogenetic and Genome Research* 107 (1–2): 55–67. https://doi.org/10.1159/000079572.
- Liehr, Thomas. 2016. *Fluorescence In Situ Hybridization (FISH) Application Guide Second Edition*.
- Mann, Kathy, and Caroline Mackie Ogilvie. 2012. "QF-PCR: Application, Overview and Review of the Literature." *Prenatal Diagnosis* 32 (4): 309–14. https://doi.org/10.1002/pd.2945.
- Mcgowan-Jordan, J, R Hastings, and S Moore, eds. 2020. *An International System for Human*

*Cytogenomic Nomenclature*. Karger.

- McStay, Brian. 2016. "Nucleolar Organizer Regions: Genomic 'Dark Matter' Requiring Illumination." *Genes and Development* 30 (14): 1598–1610. https://doi.org/10.1101/gad.283838.116.
- Mendiola, Aron Judd P., and Janine M. LaSalle. 2021. "Epigenetics in Prader-Willi Syndrome." *Frontiers in Genetics* 12 (February). https://doi.org/10.3389/fgene.2021.624581.
- Miller, S., D. Dykes, and H Polesky. 1988. "A Simple Salting out Procedure for Extracting DNA from Human Nucleated Cells." *Nucleic Acids Research* 16: 1215.
- Moelans, Cathy B., Lilit Atanesyan, Suvi P. Savola, and Paul J. van Diest. 2018. "Methylation-Specific Multiplex Ligation-Dependent Probe Amplification (MS-MLPA)." In *DNA Methylation Protocols*, edited by Humana Press, 537–49. New York.
- Monaghan, Kristin G., Elaine Lyon, and Elaine B. Spector. 2013. "ACMG Standards and Guidelines for Fragile X Testing: A Revision to the Disease-Specific Supplements to the Standards and Guidelines for Clinical Genetics Laboratories of the American College of Medical Genetics and Genomics." *Genetics in Medicine* 15 (7): 575–86. https://doi.org/10.1038/gim.2013.61.
- Monk, David, Joannella Morales, Johan T. den Dunnen, Silvia Russo, Franck Court, Dirk Prawitt, Thomas Eggermann, Jasmin Beygo, Karin Buiting, and Zeynep Tümer. 2018. "Recommendations for a Nomenclature System for Reporting Methylation Aberrations in Imprinted Domains." *Epigenetics* 13 (2): 117–21. https://doi.org/10.1080/15592294.2016.1264561.
- Nagan, Narasimhan, Nicole E. Faulkner, Christine Curtis, and Iris Schrijver. 2011. "Laboratory Guidelines for Detection, Interpretation, and Reporting of Maternal Cell Contamination in Prenatal Analyses: A Report of the Association for Molecular Pathology." *Journal of Molecular Diagnostics* 13 (1): 7–11. https://doi.org/10.1016/j.jmoldx.2010.11.013.
- Nageshwaran, Sathiji, and Richard Festenstein. 2015. "Epigenetics and Triplet-Repeat Neurological Diseases." *Frontiers in Neurology* 6 (DEC): 1–9. https://doi.org/10.3389/fneur.2015.00262.
- Najfeld, Vesna. 2018. *Conventional and Molecular Cytogenomic Basis of Hematologic Malignancies*. *Hematology: Basic Principles and Practice*. Seventh Ed. Elsevier Inc. https://doi.org/10.1016/B978-0-323-35762-3.00056-1.
- Neves, Ana Raquel, Ana Sofia Pais, Susana Isabel Ferreira, Vera Ramos, Maria João Carvalho, Alexandra Estevinho, Eunice Matoso, Fernanda Geraldes, Isabel Marques Carreira, and Fernanda Águas. 2020. "Prevalence of Cytogenetic Abnormalities and FMR1 Gene Premutation in a Portuguese Population with Premature Ovarian Insufficiency." *Acta Medica Portuguesa* 33 (13): 580–85. https://doi.org/10.20344/AMP.13490.
- Nussbaum, Robert L, Roderick R McInnes, and Huntington F. Willard. 2016. "Principles of Clinical Cytogenetics and Genome Analysis." In *Thompson & Thompson Genetics in Medicine.*, 8th ed., 57–74. Philadelphia, PA: Elsevier Health Sciences.
- Nussbaum, Robert L, Roderick R . Melmes, Huntington F. Willard, and Ada Hamosh. 2016. *Thompson & Thompson Genética Médica*. *Thompson & Thompson Genética Médica*. Elsevier Health Sciences Brazil.
- Nygren, Anders O.H., Najim Ameziane, Helena M.B. Duarte, Raymon N.C.P. Vijzelaar, Quinten Waisfisz, Corine J. Hess, Jan P. Schouten, and Abdellatif Errami. 2005. "Methylation-Specific MLPA (MS-MLPA): Simultaneous Detection of CpG Methylation and Copy Number Changes of up to 40 Sequences." *Nucleic Acids Research* 33 (14): 1–9. https://doi.org/10.1093/nar/gni127.

Paulson, Henry. 2018. "Repeat Expansion Diseases." In *Handbook of Clinical Neurology*, 105–23.

https://doi.org/10.1016/B978-0-444-63233-3.00009-9.

- Pei, Jianming, Suresh C. Jhanwar, and Joseph R. Testa. 2012. "Chromothripsis in a Case of TP53- Deficient Chronic Lymphocytic Leukemia." *Leukemia Research Reports* 1 (1): 4–6. https://doi.org/10.1016/j.lrr.2012.09.001.
- Pellestor, F., T. Anahory, G. Lefort, J. Puechberty, T. Liehr, B. Hédon, and P. Sarda. 2011. "Complex Chromosomal Rearrangements: Origin and Meiotic Behavior." *Human Reproduction Update* 17 (4): 476–94. https://doi.org/10.1093/humupd/dmr010.
- Phelan, Mary C. 2007. "Basic Techniques in Mammalian Cell Tissue Culture." *Current Protocols in Cell Biology* 36 (1): 1–18. https://doi.org/10.1002/0471143030.cb0101s36.
- "Prenatal Diagnosis Best Practice Guidelines v1.00." 2009. Professional Guidelines for Clinical Cytogenetics. 2009. www.cytogenetics.org.uk.
- "QF-PCR for the Diagnosis of Aneuploidy Best Practice Guidelines v3.01." 2012. *Professional Guidelines for Clinical Cytogenetics and Clinical Molecular Genetics Qf-Pcr*, no. 200: 1–16.
- Ribeiro, Ilda Patrícia Tavares da Silva, Isabel Maria Marques Carreira, and Joana Barbosa de Melo. 2018. "Abordagens Citogenéticas e Genómicas: Perspetiva No Diagnóstico Em Oncologia e Nas Patologias Do Neurodesenvolvimento." *Revista Internacional Em Língua Portuguesa* 4452 (34): 149–72. https://doi.org/10.31492/2184-2043.rilp2018.34/pp.149-172.
- Sato, J. Denry, and Mikio Kan. 1998. "Media for Culture of Mammalian Cells." *Current Protocols in Cell Biology* 00 (1): 1–15. https://doi.org/10.1002/0471143030.cb0102s00.
- Schaefer, G. B, and J. N Thompson. 2013. *Medical Genetics*. McGraw Hill Professional.
- Schwarzacher, Trude Heslop-Harrison, Pat. 2000. *Practical in Situ Hybridization.* Oxford: Bios.
- Scionti, Francesca, Maria Teresa, Di Martino, Licia Pensabene, Valentina Bruni, and Daniela Concolino. 2018. "The Cytoscan HD Array in the Diagnosis of Neurodevelopmental Disorders." *High-Throughput* 7: 28. https://doi.org/10.3390/ht7030028.
- Shaffer, Lisa G., and Bassem A. Bejjani. 2004. "A Cytogeneticist's Perspective on Genomic Microarrays." *Human Reproduction Update* 10 (3): 221–26. https://doi.org/10.1093/humupd/dmh022.
- Shao, Lina, Yassmine Akkari, Linda D. Cooley, David T. Miller, Bryce A. Seifert, Daynna J. Wolff, and Fady M. Mikhail. 2021. "Chromosomal Microarray Analysis, Including Constitutional and Neoplastic Disease Applications, 2021 Revision: A Technical Standard of the American College of Medical Genetics and Genomics (ACMG)." *Genetics in Medicine* 23 (10): 1818–29. https://doi.org/10.1038/s41436-021-01214-w.
- Shouten, Jan P, Cathal J McElgunn, Raymond Waaijer, Danny Zwijnenburg, Filip Diepevens, and Gerard Pals. 2002. "Relative Quantification of 40 Nucleic Acid Sequences by Multiplex Ligation-Dependent Probe Amplification." *Nucleic* 30 (12): e57.
- Silva, Marisa, Nicole de Leeuw, Kathy Mann, Heleen Schuring-Blom, Sian Morgan, Daniela Giardino, Katrina Rack, and Ros Hastings. 2019. "European Guidelines for Constitutional Cytogenomic Analysis." *European Journal of Human Genetics* 27 (1): 1–16. https://doi.org/10.1038/s41431- 018-0244-x.
- Spector, Elaine, Andrea Behlmann, Kathryn Kronquist, Nancy C. Rose, Elaine Lyon, and Honey V. Reddi. 2021. "Laboratory Testing for Fragile X, 2021 Revision: A Technical Standard of the American College of Medical Genetics and Genomics (ACMG)." *Genetics in Medicine* 23 (5):

799–812. https://doi.org/10.1038/s41436-021-01115-y.

- Spinner, Nancy B., and Laura K. Conlin. 2014. "Mosaicism and Clinical Genetics." *American Journal of Medical Genetics, Part C: Seminars in Medical Genetics* 166 (4): 397–405. https://doi.org/10.1002/ajmg.c.31421.
- Sudhakar, D. V., R. Shah, and R. K. Gajbhiye. 2021. "Genetics of Male Infertility–Present and Future: A Narrative Review." *Journal of Human Reproductive Sciences* 14: 217–27. https://doi.org/10.4103/jhrs.jhrs.
- Vozdova, Miluse, Eva Oracova, Katerina Kasikova, Petra Prinosilova, Roman Rybar, Vera Horinova, Renata Gaillyova, and Jiri Rubes. 2013. "Balanced Chromosomal Translocations in Men: Relationships among Semen Parameters, Chromatin Integrity, Sperm Meiotic Segregation and Aneuploidy." *Journal of Assisted Reproduction and Genetics* 30 (3): 391–405. https://doi.org/10.1007/s10815-012-9921-9.
- Webster, Alexandre, and Melina Schuh. 2017. "Mechanisms of Aneuploidy in Human Eggs." *Trends in Cell Biology* 27 (1): 55–68. https://doi.org/10.1016/j.tcb.2016.09.002.
- Wegner, R D. 1999. *Diagnostic Cytogenetics*. New York: Springer.
- Williams, Gregory M., Vasileios Paschalis, Janice Ortega, Frederick W. Muskett, James T. Hodgkinson, Guo Min Li, John W.R. Schwabe, and Robert S. Lahue. 2020. "HDAC3 Deacetylates the DNA Mismatch Repair Factor MutSβ to Stimulate Triplet Repeat Expansions." *Proceedings of the National Academy of Sciences of the United States of America* 117 (38): 23597–605. https://doi.org/10.1073/pnas.2013223117.
- Wilson, Jean Amos, Victoria M. Pratt, Amit Phansalkar, Kasinathan Muralidharan, W. Edward Highsmith, Jeanne C. Beck, Scott Bridgeman, et al. 2008. "Consensus Characterization of 16 FMR1 Reference Materials: A Consortium Study." *Journal of Molecular Diagnostics* 10 (1): 2–12. https://doi.org/10.2353/jmoldx.2008.070105.
- Wolff, Daynna J, and Stuart Schwartz. 2006. "Fluorescence in Situ Hybridization." In *The Principles of Clinical Cytogenetics*, edited by Steven L. Gersen and Martha B. Keagle, 455–89. Humana Press,Totowa, NJ.
- Wu, J, T Feng, R Xu, F Ye, BE Peterson, L Cheng, and DY Zhang. 2008. "Diagnostic Methodology and Technology." In *Molecula Genetic Pathology*, edited by Liang Cheng and David Y Zhang. Humana Press.
- Wu, Yi, Yanlin Wang, Shi Wu Wen, Xinrong Zhao, Wenjing Hu, Chunmin Liu, Li Gao, et al. 2018. "Recombinant Chromosome 4 in Two Fetuses - Case Report and Literature Review." *Molecular Cytogenetics* 11 (1): 1–8. https://doi.org/10.1186/s13039-018-0393-1.
- Yammine, T., N. Reynaud, H. Lejeune, F. Diguet, P. A. Rollat-Farnier, A. Labalme, I. Plotton, et al. 2021. "Deciphering Balanced Translocations in Infertile Males by Next-Generation Sequencing to Identify Candidate Genes for Spermatogenesis Disorders." *Molecular Human Reproduction* 27 (6): 1–10. https://doi.org/10.1093/molehr/gaab034.
- Yatsenko, Svetlana A., and Aleksandar Rajkovic. 2019. "Genetics of Human Female Infertility." *Biology of Reproduction* 101 (3): 549–66. https://doi.org/10.1093/biolre/ioz084.
- Yohe, Sophia, and Bharat Thyagarajan. 2017. "Review of Clinical Next-Generation Sequencing." *Archives of Pathology and Laboratory Medicine* 141 (November). https://doi.org/10.5858/arpa.2016-0501-RA.

Zollino, M., M. Murdolo, G. Marangi, V. Pecile, C. Galasso, L. Mazzanti, and G. Neri. 2008. "On the

Nosology and Pathogenesis of Wolf–Hirschhorn Syndrome: Genotype–Phenotype Correlation Analysis of 80 Patients and Literature Review." In *American Journal of Medical Genetics Part C: Seminars in Medical Genetics*, 257–69. Hoboken: Wiley Subscription Services, Inc., A Wiley Company.